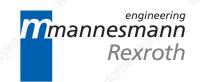

# AC Main Spindle Drives with Controlled Asynchronous Motors and Frameless Spindle Motors

**Applications Manual** 

DOK-DIAX01-MAIN+2AD+1M-ANW1-EN-P

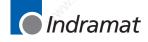

252103

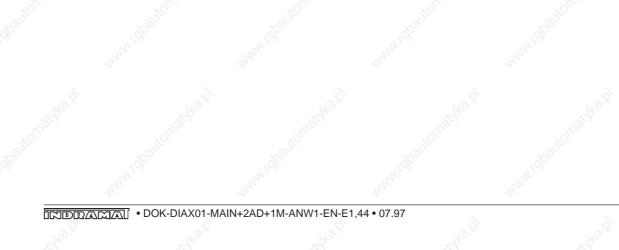

### About this Documentation

Table of Contents

Commissioning

Operating the Controllers

**Controller Functions** 

**Diagnostics and Fault Clearance** 

Summary of Parameters

Overview of Interfaces and Associated Functions

Index

Abbreviations and Agreements, Type Codes

Supplementary Documentation

DOK-DIAX01-MAIN+2AD+1M-ANW1-EN-E1,44 • 07.97

9

Section

2

3

Δ

5

6

7

8

WK2.P

#### About this documentation

| Titel                  | AC Main Spindle Drives with Controlled Asynchronous Motors and Frameless Spindle Motors |
|------------------------|-----------------------------------------------------------------------------------------|
| Type of documentation: | Applications Manual                                                                     |
| Documenttype           | DOK-DIAX01-MAIN+2AD+1M-ANW1-EN-E1,44                                                    |

Internal file reference • 209-0041-4109-01

Reference

This electronic document is based on the hardcopy document with document desig.: 209-0041-4109-01 EN/06.93

This documentation is used:

#### n This documentation

- Assists in the commission of AC main spindle drives used in module systems with KDA/TDA or complete systems with RAC.
- Explains how to operate the controllers.
- Clarifies the technical background specific to the applications and the technical conversion of the main spindle drive functions. Complex functions are graphically illustrated where necessary.
- Explains the diagnostics of the main spindle drives and can be used as a reference when clearing faults.

This documentation:

- Offers safety guidelines on how to handle Indramat drives.
- Summarizes drive parameters and functional interfaces.
- Can be used as a reference when setting the parameters of the drive at the time of delivery and to agree with the machine (parameter protocols).

| Change procedures | Designation of documentation<br>up to present edition | Release-<br>date | Coments     |
|-------------------|-------------------------------------------------------|------------------|-------------|
|                   | 209-0041-4109-01 EN/06.93                             | Jun/93           | Release     |
|                   | DOK-DIAX01-MAIN+2AD+1M-ANW1-EN-E1,44                  | Jul./97          | First E-Dok |

Copyright

© INDRAMAT GmbH, 1992

Copying of this document, and giving it to others and the use or communication of the contents thereof, are forbidden without express authority. Offenders are liable to the payment of damages.

All rights are reserved in the event of the grant of a patent or the registration of a utility model or design. (DIN 34-1)

The electronic documentation (E-doc) may be copied as often as needed if such are to be used by the consumer for the purpose intended.

*Validity* All rights reserved with respect to the content of this documentation and the availability of the products.

 Publisher
 INDRAMAT GmbH • Bgm.-Dr.-Nebel-Straße 2 • D-97816 Lohr

 Telefon 0 93 52 / 40-0 • Tx 689421 • Fax 0 93 52 / 40-48 85

Dept ENA (MR, FS)

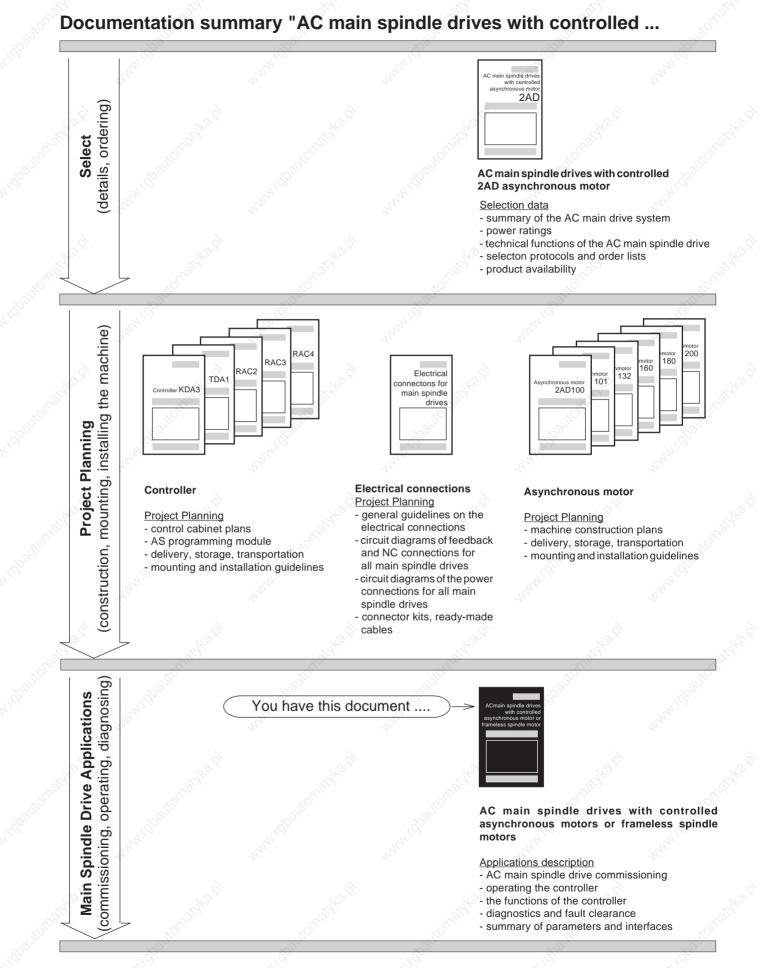

Figure 1: Documentation summary

#### 6

#### About this document

### ... asynchronous motor or frameless spindle motor"

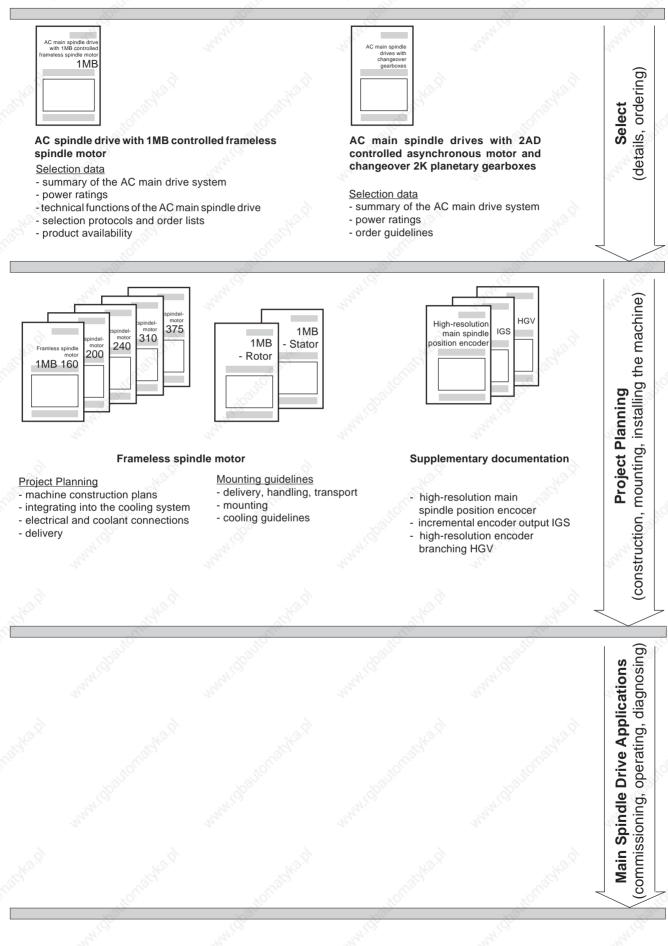

INDRAMAN • DOK-DIAX01-MAIN+2AD+1M-ANW1-EN-E1,44 • 07.97

wha.P

### Contents

## Contents

| 1.    | Commissioning INDRAMAT AC Main Spindle Drives                                                                      | 13 |
|-------|----------------------------------------------------------------------------------------------------|----|
| 1.1   | Summary of Main Spindle Drive Systems                                                                              | 13 |
| 1.2   | Safety Guidelines                                                                                                  | 16 |
| 1.2.1 | Notes on Protecting Personnel                                                                                      | 16 |
| 1.2.2 | Guidelines on Protecting Equipment                                                                                 | 17 |
| 1.2.3 | Guidelines on Protecting the Machine                                                                               | 17 |
| 1.3   | The Equipment Required                                                                                             |    |
| 1.4   | Main Spindle Drives with KDA or TDA                                                                                |    |
|       | Mains Supply Requirements                                                                                          |    |
|       | Checks with the Equipment Switched Off                                                                             |    |
|       | Checks with the Signal Conditioning Powered Up                                                                     |    |
|       | Checks after the Power Infeed has been Connected                                                                   |    |
| 1.4.5 | Initial Start-Up                                                                                                   | 22 |
| 1.5   | Main Spindle Drives with RAC Controllers                                                                           |    |
|       | Mains Requirements                                                                                                 |    |
|       | Checks with the Equipment Switched-Off                                                                             |    |
| 1.5.3 | Checks with Mains Supply Connected/Power Circuits                                                                  |    |
| 1 5 1 | Disconnected                                                                                                    |    |
|       | Connecting the Power Infeed<br>Initial Start-Up                                                                    |    |
| 1.5.5 |                                                                                                    | 20 |
|       |                                                                                                    |    |
| 2.    | Operating the Controllers                                                                                          | 27 |
| 2.1   | The Control Panel                                                                                                  | 27 |
|       |                                                                                                    |    |
| 2.2   | Main Spindle Drive in Operating Mode                                                                               |    |
| 2.2.1 | Displaying the Internal State Variables of the Drive<br>Outputting the Drive Internal State Variables for Analogue | 29 |
| 2.2.2 | Output N                                                                                                    | 29 |
| 2.3   | The Main Spindle Drive in Parameter Mode                                                                           |    |
| 2.3.1 | Parameter Value Quick-Check                                                                                        | 31 |
| 2.3.2 | Reading the Parameters                                                                                             | 32 |
|       | Changing the Parameters                                                                                            |    |
|       | Displaying the Software Version                                                                                    |    |
|       | Duplicating the Parameters                                                                                         |    |
| 2.3.6 | Loading Operating Parameters via Serial Interface                                                                  |    |
|       |                                                                                                    |    |
| 2     | Controller Functions                                                                                               | 27 |
| 3.    |                                                                                                    | 37 |
| 3.1   | Drive "Ready" State                                                                                                |    |
| 3.2   | Speed Command Value                                                                                                | 20 |
|       | Analogue Speed Command Value (option)                                                                              |    |
|       | Digital Speed Command Value (option)                                                                               |    |
|       |                                                                                                    |    |

3.3 Main Spindle Speed Signals .....

..44

### Contents

| 3.4    | Speed Command Value Ramps                                                                                                    | 45             |
|--------|----------------------------------------------------------------------------------------------------|----------------|
| 3.5    | Command Value Smoothing                                                                                                    | 48             |
|        | Spindle Positioning<br>Basic Data for Spindle Positioning<br>Spindle Positioning via Motor Feedback<br>Spindle Positioning via Motor Feedback with | 50<br>52<br>56 |
| 3.6.4  | Spindle Reference Switch<br>Spindle Positioning via Spindle Feedback                                                                               |                |
| 3.7    | Speed Controller Functions                                                                                                    |                |
| 3.8    | C-Axis Function                                                                                                    |                |
| 3.9    | Power and Torque Limits                                                                                                    |                |
| 3 10   | Drive Utilitzation Output                                                                                                    |                |
| 3.10.1 | 1 Analogue output for drive utilization (analogue output M)<br>2Signal output with adjustable threshold for drive utilization<br>(LOAD LIMIT)      | 69             |
| 3.11   | Temperature Pre-Warning                                                                                                    | 74             |
| 3.12   | Maximum Spindle Speed                                                                                                    |                |
| 3.13   | Spindle Monitor                                                                                                    |                |
| 3.14   | Switchable Parameter Records                                                                                                    | 77             |
|        | Gear Change<br>1 Automatic Gear Change via the Controller<br>2Gear Change via an External Controller                                               | 79             |
| 3.16   | Two-Motor Changeover                                                                                                    |                |
| 3.17   | Master-Slave Operation                                                                                                    | 88             |
| 3.18   | EMERGENCY-STOP circuit (RAC)                                                                                                    | 92             |
| 3.19   | Performance during mains failure (RAC)                                                                                                    | 93             |
| 3.20   | Performance during mains failure and E-stop (KDA, TDA)                                                                                             | 95             |
| 3.21   | Starting lockout in KDA/TDA                                                                                                    | 96             |
| 3.22   | Serial Interface (option) – in preparation                                                                                                    | 97             |
| 3.23.  | SERCOS interface (option) - in preparation                                                                                                    | 97             |
| 3.24   | Incremental Encoder Output (option) - see Section 9                                                                                                | 97             |
|        |                                                                                                    |                |
| 4.     | Diagnostics and Fault Clearance                                                                                                    | 98             |
| 4.1    | Operating Status Diagnostics                                                                                                    | 98             |

- 4.2 Fault Diagnostics......100
- 5. Overview of Parameters

106

6.1

6.2

| Q |     |                                                   |     |
|---|-----|---------------------------------------------------|-----|
|   | 5.1 | General Parameters (A Parameters)                 | 106 |
|   | 5.2 | Switchable parameter records (P,Q,R,S parameters) | 109 |
|   | 5.3 | Motor Parameters (M Parameters)                   | 111 |
|   | 5.4 | Parameter Protocol and Additions List             | 113 |

### 6. Interfaces for the NC Controller and Feedback

| Controller Inputs, Signal and Analogue Outputs, Bb Contac | ct 116 |
|-----------------------------------------------------------|--------|
| Analogue Speed Command Value •10V (option)                | 118    |
| Digital Speed Command Value (option)                      | 119    |

116

| 6.3 | Digital Speed Command Value (option)    | 119 |
|-----|-----------------------------------------|-----|
| 6.4 | SERCOS Interface (option)               | 120 |
| 6.5 | Digital Position Command Value (option) | 121 |
| 6.6 | Incremental Encoder Output (option)     |     |
| 6.7 | Serial Interface (option)               | 123 |
| 6.8 | Motor Feedback Connection               | 124 |
| 6.9 | Additional Encoder Input (option)       | 125 |
|     |                                         |     |

| 7. | Index |   | 126 |
|----|-------|---|-----|
|    |       | N |     |

| 8. | Abbreviations, Agreements, Type Codes | 136 |
|----|---------------------------------------|-----|
|----|---------------------------------------|-----|

9. Supplementary documentation

144

### 11

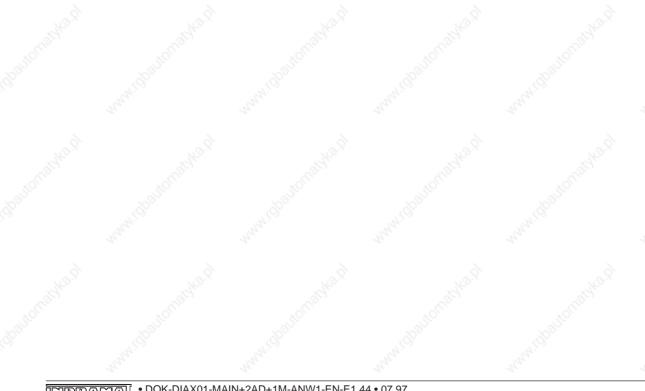

### 1.1 Summary of Main Spindle Drive Systems

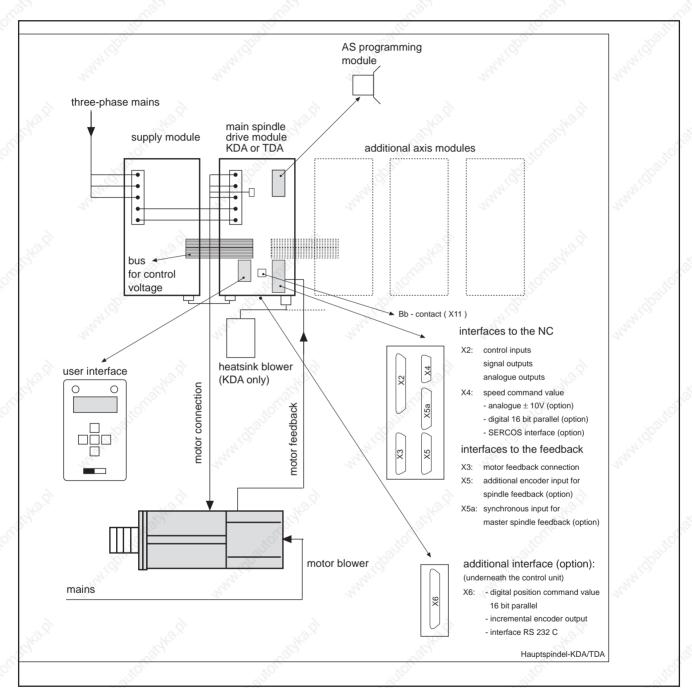

Figure 2: Main spindle drives with KDA or TDA (modular drive system)

1. Commissioning INDRAMAT AC Main Spindle Drives

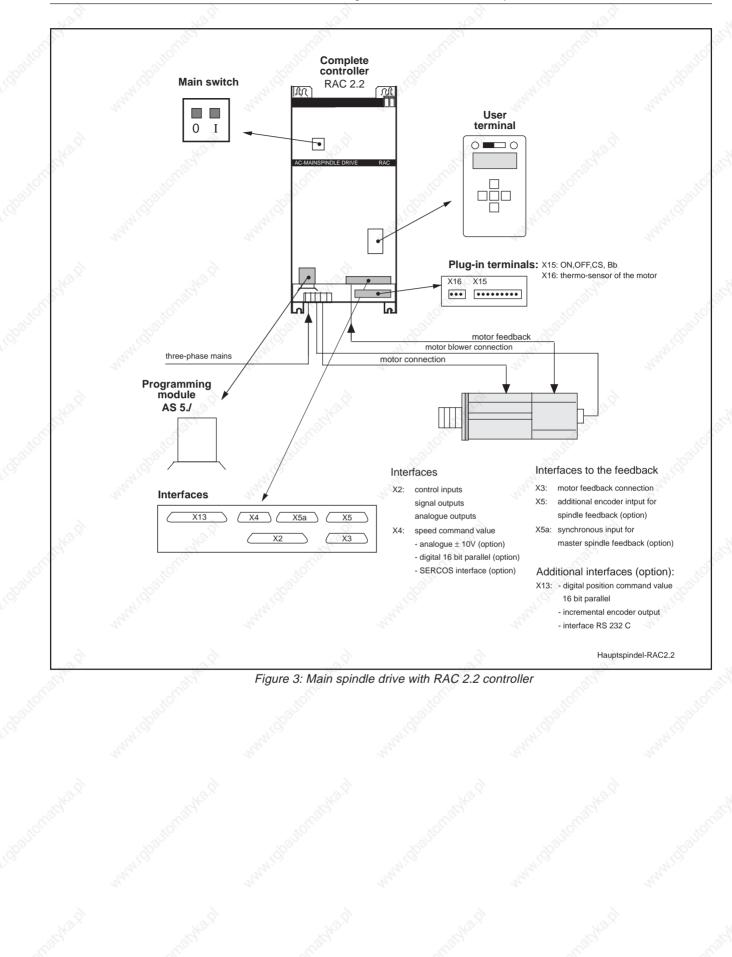

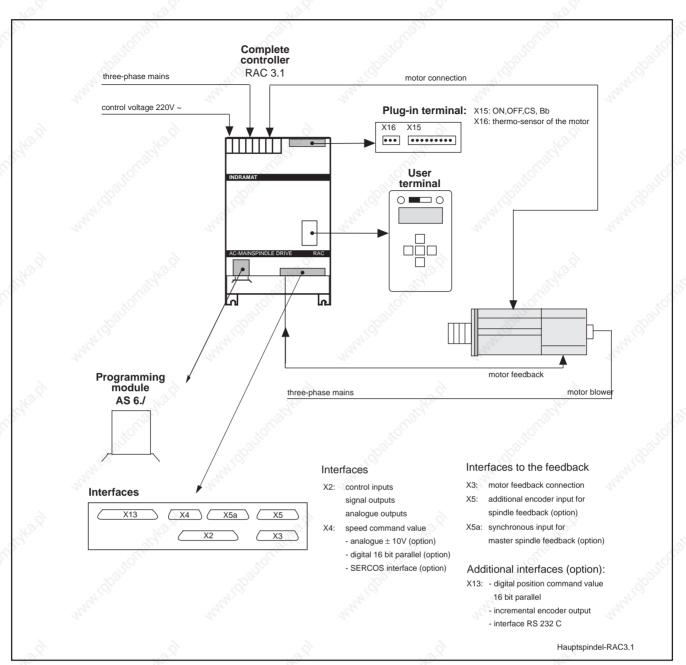

Figure 4: Main spindle drive with RAC 3.1 complete controller

### For RAC 4.1:

The same arrangement applies here as with an RAC 2.2 (Figure 3). The motor blower does not receive its power from the RAC 4.1, however. It must be directly connected to the three-phase mains!

The name of the programming module is AS 8./..

### 1.2 Safety Guidelines

### 1.2.1 Notes on Protecting Personnel

The following problems can occur when operating a drive or a drive package for the first time:

- wiring fault
- fault in NC program
- for operational reasons, monitors are not working

These can cause increased risk of accidents and can lead to

- personal injuries,
- · damage to drives and
- machines.

The drive may only be operated as prescribed in the relevant documentation!

### Danger from moving axes

There is danger from moving axes due to

- unintentional starting due to malfunctions and faults and
- operation in the speed or position control circuit.

Precautionary measures for personnel:

- Personnel must not remain in the area of the machine in which movements can take place.
- The drives must be stopped and secured against unintentional starting when personnel are working in the hazardous area.

Precautionary measures against unintentional starting:

- Disconnect the power contactor (EMERGENCY STOP).
- Switch the master switch off during prolonged breaks in operation.

### Danger from contact with electrical parts

Dangerous voltages on equipment terminals:

- mains voltage L1, L2 and L3
- DC bus voltage L+,L-
- motor voltage A1, A2 and A3

Open master switches and secure against reconnection prior to working on electrical equipment. The drives must be securely locked because voltage appears on the motor cables when the motors rotate!

1. Commissioning INDRAMAT AC Main Spindle Drives

**1.2.2 Guidelines on Protecting Equipment** 

Risk of damage due to incorrect connection

- Allow approximately five minutes for DC bus to discharge. Check that voltage is below 50V before commencing work. If in doubt, use shortcircuit!
- The transparent cover or front panel must be screwed on to prevent accidental contact during operation.
- Current-operated e.l.c.b systems cannot be used with INDRAMAT equipment. In the case of indirect contact, the mains contactor should be replaced by other means, e.g., overcurrent protective devices.

Risk of damage due to separate source or high voltage Indramat electronic drive components are fitted with comprehensive protection circuits and are protected against overload as far as is technically feasible.

- Connect to the inputs of the unit only those voltages which conform to the specified data.
- Outputs must not be connected to separate voltage sources.
- Mains, DC bus and motor cables must not be connected to or brought into contact with low-voltage ±15V and +24V rails. They must be adequately insulated from each other.

Indramat drive components are subjected during routine testing to high-voltage tests which conform to VDE 0160 standards.

If a high-voltage or separate-source voltage withstand test is carried out on the electrical equipment of the machine, then all the connections of the unit must be disconnected or withdrawn to avoid damaging the electronic components in the units (permissible as per VDE 0113).

### Risk of damage due to electrostatic charge

Electrostatic charges damage electronic components. The human body, which can come into contact with components and printed circuit boards, must be discharged by earthing:

- the human body by touching a conductive, earthed object
- · the soldering iron when soldering
- parts and tools must be placed on a conductive substrate

Components at risk, such as programming modules, should only be stored or dispatched in conductive packaging.

### 1.2.3 Guidelines on Protecting the Machine

If, during commissioning, the position control loop of the NC controller is run and the drive is run in the speed control loop, then there exists the risk of damage to the machine because of the limited travel of linear axes.

To prevent machine damage:

- the drive enable signal and speed command value should only be applied by skilled personnel and
- the emergency stop facility should be provided by limit switches or EMERGENCY-STOP (E-stop) buttons.

### **1.3 The Equipment Required**

The following equipment is needed for commissioning:

- DC and AC multimeter
- command value box (analogue command value)
- 37-pin subminiature connector
- 9-pin subminiature connector
- 10-pin plug terminal block (RAC only)

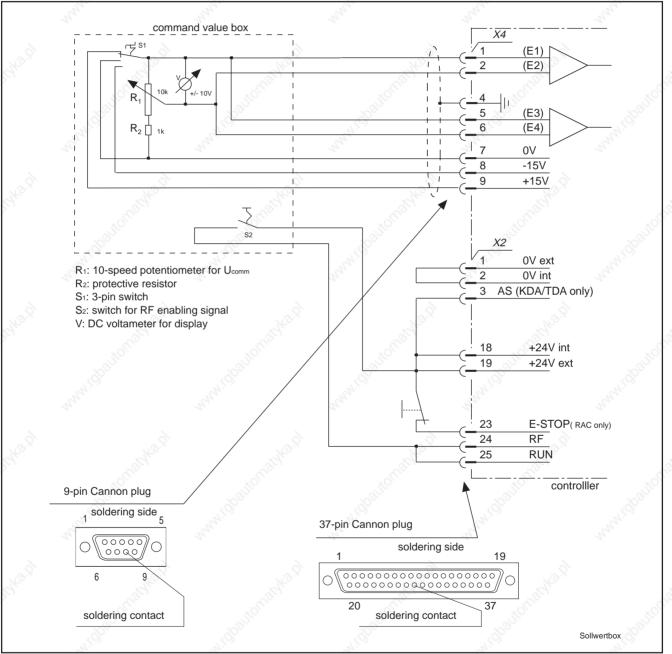

*Figure 5: Circuit for operating the drive with the above equipment (command value box and subminiature connectors)* 

### 1.4 Main Spindle Drives with KDA or TDA

### 1.4.1 Mains Supply Requirements

Each time prior to switching on, check that the mains supply meets the requirements of the supply module being used (see supply module documentation).

### 1.4.2 Checks with the Equipment Switched Off

Checking the drive components

The installed drive components must be designed for the existing input voltages. The input voltages shown on the rating plate should be checked against the type code (see respective drive and supply module documentation).

The details on the AS programming module must match the ratings of the installed drive components, otherwise there is a risk of damage.

### Condition of wiring

Check the wiring for short-circuits, breaks, incorrect connections, conductor cross sections and identify these against the Indramat connection diagram.

• Earthing arrangements:

The earthing arrangements should be made exactly as per the respective connection diagrams. These should also include the relevant protective measures for the machine. Each motor must be earthed at its associated drive module.

Drive modules should be separately earthed at the power supply module. The earthing point of the supply module is the central reference earth point for all drive components. This should be connected to the mains earth. The above earth connections provide an operational earth with a protective function.

When installing the modules in the control cabinet, ensure that the housing makes a good electrical connection with the control cabinet. Otherwise faults could occur.

- Twisting the load conductors: The motor connections from the main drive module should be either twisted or a four-core cable (3 x phase, 1 x earth) should be used.
- Connections to auxiliary modules: The power connections to the additional capacitance module or to further additional storage capacitors should be twisted and kept as short as possible.
- Power connections to the main drive modules: Normally, the units are alongside each other and the connection is made via two busbars. If this is not possible, then the power connection must be made with two twisted 16 mm<sup>2</sup> conductors not more than one meter in length.

Cross sections of power cables

The cross sections of conductors must be such that the permissible current densities stipulated by the relevant specifications (VDE 0100 and VDE 0113) are not exceeded at the maximum ambient temperatures and the corresponding continuous motor and transformer currents.

the black core of which must be underneath.

Checking the terminals and<br/>connectorsCheck that the conductors are securely attached to the terminals,<br/>otherwise there exists the risk of damage. The subminiature connectors<br/>must be screwed up!Bus connecting cableThe control voltage and monitor connections are made via a bus cable

End connector for bus connecting cable

Ensure that the line monitor end connector supplies with the power supply module is fitted to the drive module farthest from the power supply module.

The shielding of the command value cable and motor feedback cable, the spindle transmitter cable and temperature sensor leads must be connected at the main drive module.

Power transformer connection

Shielding

Where a power transformer is required for the supply module, make sure that the primary and secondary sides of the transformer are not interchanged. Excessively high supply voltage can damage the drive.

#### 1.4.3 Checks with the Signal Conditioning Powered Up

First, with the drive package switched off, disconnect the speed command from the controller (X4) and remove the connections to the control inputs and signal outputs (X2). Connect the command value box to interface X4 and connect the control inputs X2 as shown in Figure 4 of section 1.3.

Control voltage must be available at the power supply module before the following checks can be carried out. The voltage for the signal conditioning circuits is then available in the drive modules. The mains contactor K1 must be switched off.

| Check LED and LCD display | At the supply module: | Color: | Status: |
|---------------------------|-----------------------|--------|---------|
| status signals            | bleeder overload      | red    | off     |
|                           | power on              | green  | off     |

At the main drive module KDA or TDA:

modules and the main drive motors.

| FAULT | red | off  |
|-------|-----|------|
|       |     | •••• |

READY
 green off

• NO POWER must appear in the LCD display.

Blower operation

Power stage on/off The sequence of

The correct switching sequence is obtained when the "ready" contacts of the supply and main drive modules are installed as per the Indramat connection diagrams. The power can only then be applied when the Bb1 contact in the supply module is closed. Any series resistors are shortcircuited only if the Bb contact of the main drive modules closes or +24V is present at the READY output.

Check the blower and the electrical connections in the main drive

DC bus dynamic braking

Checking motor feedback

Checking the speed command value (analogue)

To ensure that the main drive can be braked when the mains is disconnected, fit no DC bus short-circuit resistor.

Set mode switch to right. Pressing the "up" arrow key brings the motor speed N into the display (see Section 2, "Operating the Controllers"). Positive speed must be indicated on the display when the motor shaft is rotated clockwise by hand (motor shaft viewed from front).

Press the "up" arrow until speed command C appears.

- Positive voltage at connector X4/1 with respect to X4/2 shows a positive command in the display.
- For C-axis operation, apply positive command to connector X4/5 with respect to X4/6. Activate command value input via EXT POS input and parameter PQ-FUNCT (P/Q/R/S 16). A positive command again appears in the display (see Section 3.8, "C-axis Operation").

The null of the command value input is set at the factory with the inputs short-circuited and may be adjusted for command value input X4/1 and X4/2 with potentiometer P1 above connector X4, and command value input X4/5 and X4/6 with potentiometer

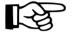

Checking the spindle speed detector

Checking the motor temperature detector

Condition: separate spindle feedback must be connected to the optional interface on the second encoder input (X5). Press the "up" arrow key until spindle speed S appears in the display. Positive speed must appear in the display when the incremental encoder shaft is rotated clockwise by hand.

Press the "up" arrow key until motor temperature T appears.

• Display with cold motor: "T<40°C".

P2 below X4.

- A flashing display means that the motor temperature sensors are incorrectly connected or the motor temperature is less than 0°C.
- The drive switches off after ten minutes if the motor temperature sensors are faulty. "NO TEMP" appears. "TEMP WARN" goes to 0 thirty seconds before this.

#### 1.4.4 Checks after the Power Infeed has been Connected

Set controller enabling switch on command value box to OFF and set speed command value to 0 volts.

Now, connect the power supply to the drive package.

- The green "power on" LED on the supply module must light up.
- "NO RF" (no controller enabling signal) must appear in the KDA module display.
- The green LED "READY" on the KDA must light up.

*DC bus voltage* Press the "up" arrow key until the DC bus voltage (UD) appears. A voltage of between 255 and 345 V must be indicated.

Check status signals

### 1.4.5 Initial Start-Up

Operating the drive with the command value box Switch on the controller enabling signal on the command value box. Apply a small command value. The speed of the drive must follow the command value input.

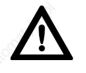

In the event of a fault, the drive can "chatter" uncontrollably. Disconnect the controller enabling signal immediately. If the motor rotates in an uncoordinated way, check that the phasing of the motor power connections is correct. If the motor rotates at low speeds only, without following the command value, then check the feedback connections!

Checking the speed/ command value ratio The drive must reach the speed specified in parameter MAX RPM (A01) when the command value voltage programmed in parameter CMD VOLT (A02) is applied.

### 1.5 Main Spindle Drives with RAC Controllers

### 1.5.1 Mains Requirements

For RAC 2.2 and RAC 4.1

- Before switching on each time, check that the following mains requirements are met:
- For 380V type: (type code field "AC supply voltage"=380) 3 x 400V +6% -15% 50 to 60 Hz
- For 460V type: (type code field "AC supply voltage" = 460) 3 x 400V ±15%, 50 Hz or3 x 460V ±10%, 60 Hz
- mains-related earth

### For RAC 3.1 3 x 380V...460V ±10% 50 to 60 Hz

• mains-related earth

A transformer is not needed if the mains supply meets these conditions.

### Other mains supplies

In the case of three-phase supplies with mains-related earth, conductor but with phase-phase voltages other than those stated above, an autotransformer must be used for voltage matching.

With three-phase supplies without mains-related conductor but with phase-phase voltages meeting the above requirements, no isolating transformer is necessary if the mains meets special conditions and the RAC is protected by overvoltage protection devices (see "Electrical Connections").

With three-phase supplies without mains-related earth conductor and different mains voltages, a three-phase isolating transformer, with a secondary voltage as stated above and a short-circuit voltage not exceeding 4%, must be used. The neutral point of the secondary must be connected to the system earth (see "Electrical Connections").

### 1.5.2 Checks with the Equipment Switched-Off

Compare the data on the equipment rating plates with the existing supply voltage.

The details on the AS programming module must match the ratings of the installed drive components, otherwise there is the risk of damage.

If a KDA 34.2 is to be operated with an RAC 2.2, then the KDA must be designed for a supply voltage of 500 V (type code field "DC supply voltage" = 500).

Check the wiring for short-circuits, breaks, incorrect connections, conductor cross sections and compare with the Indramat connection diagram.

- Earthing arrangements:
  - The earthing arrangements should be made as per the respective Indramat connection diagrams. These should also include the relevant protective measures for the machine. The earth connection provides an operational earth with a protective function.

Checking the installed drive components

Condition of wiring

When installing the RAC into the control cabinet, ensure that the housing makes a good electrical connection with the cabinet. Faults could otherwise occur.

• Twisting the load conductors:

be screwed up!

The motor connections from the RAC should either be twisted or a four-core cable (3 x phase, 1 x earth) should be used.

 Connections to other KDA modules (RAC 2.2 only): The power connections to additional KDA main drive modules should be twisted and kept as short as possible.

The cross sections of conductors must be such that the permissible

current densities stipulated by the relevant specifications (VDE 0100 and

VDE 0113) are not exceeded at the maximum ambient temperatures and

Check that the conductors are securely attached to the terminals,

otherwise there is the risk of damage. The subminiature connector must

the corresponding continuous motor and transformer currents.

Cross sections of power cables

Checking the terminals and the connectors

Bus connecting cable to additional KDA drive module (RAC 2.2 only) The control voltage and monitor connections are made via a bus cable the black core of which is underneath. An end connector is not required.

Shielding

Power transformer connections

The shields of the command cable and motor feedback cable, the spindle transmitter cable and temperature sensor leads must be connected at the RAC.

Where a power transformer is required, ensure that the primary and secondary sides of the transformer are not interchanged. Excessively high supply voltage can damage the drive package!

### 1.5.3 Checks with Mains Supply Connected/Power Circuits Disconnected

Control voltage ON

V First, with the RAC switched off, disconnect the speed command from the controller (X4) and remove the connections to the control inputs and signal outputs (X2). Connect the command value box to interface X4 and connect up the control inputs X2 as shown in Figure 14 of section 1.3.

RAC 2.2: set master switch to ON RAC 3.1: apply 220 V control voltage to terminal X14

Check the following messages on the control panel:

- both the READY and FAULT LEDs remain off
- NO POWER appears in the display

Blower operation

Check operation of blower on the controller and the main drive motor.

A transformer is only required for the motor blower supply if the RAC 3.1 or RAC 4.1 is connected to three-phase mains supplies with rated voltages exceeding  $3 \times 420 \text{ V}$ , 50 Hz. There are terminals for the motor blower on the RAC 2.2.

The motor blower is protected internally when mounted in the RAC 2.2 by means of the Q1 circuit breaker.

The Q1 circuit breaker must be set as follows for axial blowers on 2AD motors:

RAC 2.2 with 2AD 132/2AD 160 - 0.63 A RAC 2.2 with 2AD 180 - 1.00 A

The value actually set depends on the respective supply module of the RAC 2.2. Blowers of separate motors must be directly connected to three-phase mains via a separate circuit breaker!

Pressing the "up" arrow key brings the motor speed N into the display.

Positive speed must be indicated on the display when the motor shaft is

Checking the motor feedback

Checking the speed command value

Press the "up" arrow until speed command value C appears.

rotated clockwise by hand (motor shaft viewed from front).

- Positive voltage at connector X4/1 with respect to X4/2 shows a positive command value in the display.
- For C-axis operation, apply positive command to connector X4/5 with respect to X4/6. Activate command value input via EXT POS input and parameter PQ-FUNCT (PQRS 16). A positive command value again appears in the display (see section 3.8, "C-axis Operation").

B

Checking the spindle speed detector

Checking motor temperature measurement The null of the command value input is set at the factory with the inputs short-circuited and may be adjusted for command value input X4/1 and X4/2 with potentiometer P1 to the left of connector X4, and command value input X4/5and X4/6 with potentiometer P2 to the right of X4.

Condition: separate spindle feedback must be connected to the optional interface for the second encoder input (X5).

Press the "up" arrow key until spindle speed S appears on the display.

A positive speed must appear in the display when the incremental encoder shaft is rotated clockwise by hand.

Press the "up" arrow key until motor temperature T appears.

- Indication with cold motor: "T<40°C"
- A flashing display means that the motor temperature sensors are incorrectly connected or the motor temperature is less than 0°C.
- The drive switches off after ten minutes if the motor temperature sensors are faulty. "NO TEMP" appears. "TEMP WARN"goes to zero 30 seconds before this.

### 1.5.4 Connecting the Power Infeed

Set controller enabling switch on command value box to OFF and set speed command value to 0 volts.

The power is applied by shunting the ON and OFF contacts on terminals strip X15. Do this by using a ten-pin terminal block with two switches, i.e., a N/O contact between terminals 1 and 2, and an N/C between 3 and 4. Attach the terminal to X15.

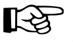

The power must not be disconnected with the N/C contact when the motor is rotating as the motor could coast uncontrollably. Switch the control input E-stop (X2/23) to 0. Fit N/C contact between X2/18 and X2/23 (see Figure 4, section 1.3). The motor is then braked to a standstill before the main contactor is disengaged!

Controlling the messages

Check the messages on the control panel:

• the green READY LED must come on and

voltage of between 480 and 550 V must be indicated.

 the message NO RF (no controller enabling signal) appears on the display.

Press the "up" arrow key until the DC bus voltage (UD) appears. A

Switch on controller enabling signal on command value box. Apply a

small command value. The speed of the drive must follow the command

Checking the DC bus voltage

Operating the drive with the command value box

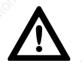

With a fault, the drive can "chatter" uncontrollably. Disconnect the controller enabling signal immediately. If the motor rotates in an uncoordinated way, check that the phasing of the motor power connections is correct. If the motor rotates at low speed only without following the command value, check the feedback connections.

Checking the speed / command value ratio

The drive must reach the speed specified in parameter MAX RPM (A01) when the command value voltage programmed in paramter CMD VOLT (A02) is applied.

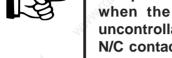

1.5.5 Initial Start-Up

value input.

INDRAMAI • DOK-DIAX01-MAIN+2AD+1M-ANW1-EN-E1,44 • 07.97

26

# 2. Operating the Controllers

Indramat main spindle drives make a wide range of functions available for numerous applications. The drives can be easily matched to specified applications.

The controllers are operated via the control panel, provided that the controllers are supplied with control voltage, i.e., commissioning must have already been carried out to a large extent.

### 2.1 The Control Panel

The control panel is located on the front panel of the controller. It is used for drive and fault diagnoses, checking and setting parameters. The green LED indicates the drive is OK, the red LED comes on with a fault.

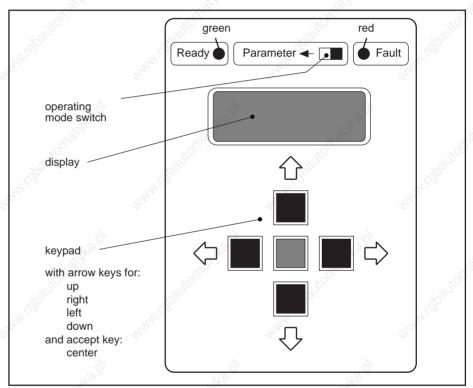

Figure 6: Control panel with legends

### Operating mode

*de* The mode switches enable the main spindle drive to be changed from the operating mode to the parameter mode.

The main spindle drive is ready for power input or power output. The mode switch is set to the right.

Parameter mode

Power output from the main spindle drive is inhibited. Parameters can be checked and changed. The mode switch is set to the left.

### 2.2 Main Spindle Drive in Operating Mode

The main spindle drive is ready for power input or output.

### Choice of operating mode:

The mode selection switch must be set to the right. Control voltage must be present.

Message in Display at Power Up:

If the unit is only supplied with control voltage, NO POWER is displayed. Both LEDs are off. If the unit is ready for power output, NO RF is displayed. The green LED comes on.

|  |                      | Operating mode switch - |                                          |                        |
|--|----------------------|-------------------------|------------------------------------------|------------------------|
|  | Display              | ি<br>key ⇔ ■ ⇔ pad<br>& | internal state variab                    | le <sub>www.lobo</sub> |
|  | NO POWER<br>or NO RF | output state            |                                          |                        |
|  | N =                  |                         | motor speed                              |                        |
|  | C =                  |                         | torque command<br>value                  |                        |
|  | S =                  |                         | spindle feedback<br>speed                |                        |
|  | M =                  |                         | torque load<br>(torque command<br>value) |                        |
|  | POS =                |                         | spindle or<br>motor position             |                        |
|  | UD=                  |                         | voltage in<br>DC bus (ZK)                |                        |
|  | ID=                  |                         | current in<br>DC bus (ZK)                |                        |
|  | PD=                  |                         | power in<br>DC bus (ZK)                  |                        |
|  | T =                  |                         | motor winding temperature                |                        |
|  | P                    |                         | signal states of control inputs          |                        |
|  | 24                   | 29                      | 14                                       | Zustandsgr.            |

Figure 7: Internal state variables of the drive

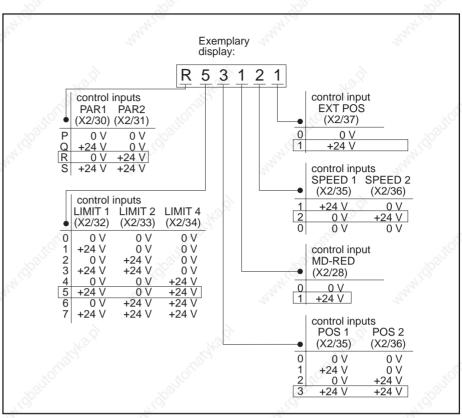

### 2.2.1 Displaying the Internal State Variables of the Drive

Figure 8: Display of signal states of control inputs and assignment of digits

In operating mode, all the internal state variables of the drive that are important for drive diagnostics can be called up into the display. This is done by pressing the "up" and "down" arrow keys. The "down" key enables the sequence shown in Figure 6 to be displayed in reverse order. Both keys have a continuous function.

**Note:** Pressing the red central key (accept key) moves the display back from the current position to the initial state. The signal states of the control inputs are also displayed.

### 2.2.2 Outputting the Drive Internal State Variables for Analogue Output N

Analogue output N (X23/21) is designed as a universal output. It outputs voltage between -10 and +10 volts. The internal state variables of the drive which are displayed can be switched to the analogue output N as a voltage by pressing the LEFT arrow key. This is possible when the control voltage is applied and allows the variations in the state variables to be recorded with just one measuring set-up, e.g., via an oscilloscope, when the drive is operating.

#### Note on Figure 8

All the state variables of the drive can be called up into the display when the assignment of the analogue output N is unchanged. The contents of the previous display can be restored or scrolled backwards by pressing the DOWN key.

Pressing the red ACCEPT key resets the display to the initial state. The assignment of analogue N output remains unchanged.

### 2. Operating the Controllers

|                   | W.Go                | N. Con                                                                                                    |                                                                                         |  |
|-------------------|---------------------|----------------------------------------------------------------------------------------------------|-----------------------------------------------------------------------------------------|--|
|                   | Oper. mode switch 🗲 | Analogue output N (X2/21)                                                                                      |                                                                                         |  |
| Display           | Display key (⇔ )    |                                                                                                    | Weighting                                                                               |  |
| Display           | key ⇔ 🔲 ⇔ pad<br>IJ | Definition                                                                                                    | Weighting                                                                               |  |
| NO POWER<br>NO RF | Output status       | Motor speed                                                                                                    | ± 10 V = ± MAX RPM                                                                      |  |
| N                 |                     | NAL COO                                                                                                    | The last or the last set weighting of the N output is maintained.                       |  |
|                   |                     | Motor speed,<br>high-resolution                                                                                | $\pm$ 10 V $\stackrel{\circ}{=}$ $\pm$ 50 <sup>1</sup> /min over the entire speed range |  |
|                   |                     | Motor speed                                                                                                    | ± 10 V <sup>^</sup> MAX RPM<br>(value in parameter A01)                                 |  |
| С                 |                     | automore                                                                                                    | The last selected weighting of the N output is maintained.                              |  |
|                   |                     | Speed command value                                                                                            | ± 10 V <sup>^</sup> MAX RPM<br>(value in parameter A01)                                 |  |
| 2 <sup>16</sup>   |                     | Internal speed<br>command value<br>(after ramp)                                                                | ± 10 V <sup>^</sup> MAX RPM<br>(value in parameter A01)                                 |  |
| S                 |                     | . No.                                                                                                    | The last selected weighting of the N output is maintained.                              |  |
| autorna",         |                     | Spindle<br>encoder speed                                                                                       | ± 10 V = ± 10 000 <sup>1</sup> /min                                                     |  |
| M                 |                     | why Coo                                                                                                    | The last selected weighting of the N output is maintained.                              |  |
|                   |                     | Torque command value, no delay                                                                                 | ± 10 V <sup>^</sup> drive-dependent<br>torque command value                             |  |
| POS               |                     | 7                                                                                                    | The last selected weighting of the N output is maintained.                              |  |
|                   |                     | Spindle position<br>(motor position) in<br>∠ degrees                                                           | ± 10 V = ± 180 °                                                                        |  |
| NH. GOO           |                     | Spindle position<br>(motor position) in<br>∠ deg. (high-resolution)                                            | - 10 V+ 10 V = 0.044 °                                                                  |  |
| UD                |                     | and and a second second second second second second second second second second second second second second se | The last selected weighting of the N output is maintained.                              |  |
| -Alexand          |                     | voltage in DC<br>bus (ZK)                                                                                      | + 10 V ≙ + 1000 V in the DC bus (ZK                                                     |  |
| ID                |                     | Hornory                                                                                                    | The last selected weighting of the N output is maintained.                              |  |
| M. Chor           |                     | current in<br>DC bus (ZK)                                                                                      | $\pm$ 10 V $\stackrel{\wedge}{=}$ rated current of the control un                       |  |
| PD                |                     | N. C. C. C. C. C. C. C. C. C. C. C. C. C.                                                                      | The last selected weighting of the N output is maintained.                              |  |
| ALS.P             |                     | power in<br>DC bus (ZK)                                                                                        | $\pm$ 10 V = $\pm$ 100 kW with RAC 2.2<br>$\pm$ 50 kW with KDA 3 and RAC                |  |
| J                 |                     | Homan                                                                                                    | The last selected weighting of the N output is maintained.                              |  |
| WHICH DOT         |                     | motor winding<br>temperature                                                                                   | 0+ 10 V ≙ 0+ 150° C                                                                     |  |
| P                 |                     | 5                                                                                                    | The last selected weighting of the N output is maintained.                              |  |

Figure 9: Switching the analogue output N ot the internal state variables of the drive

### 2.3 The Main Spindle Drive in Parameter Mode

Switching into parameter mode

The main spindle drive is not ready for either power input or output.

The parameters can be tested, read and changed. They are stored in an EEPROM on the AS programming module.

The mode selection switch must be set to the left. Control voltage must be present.

If parameter mode is selected when the motor is rotating, the drive brakes to a standstill and remains without torque!

Message in display:

(P01...) appears when the parameter mode is selected for the first time after the control voltage is applied. Otherwise, the parameter displayed is the one which was current when the operating mode was reselected.

### 2.3.1 Parameter Value Quick-Check

The parameter values of a programming module are stored with a parameter checksum. This is an advantage in that the many parameter values can be characterized by a number.

The correspondence between the current parameter values of the main spindle drive of a machine and the values in the parameter record in the machine file can be checked by comparing the checksums.

In standard production machines, the parameter checksum provides a rapid check indicating that the programming modules in use contain the correct parameter values.

The parameter checksum does not contain the value of the OFFSET parameter (A07) since this can differ, even in identical machines.

| 240.Q    | . Hall             | . He?                                                                                 | 2.9 <sup>1</sup>     | to g               |
|----------|--------------------|---------------------------------------------------------------------------------------|----------------------|--------------------|
| ST.      | on <sup>ac</sup> ( | Operating mode switch                                                                 | ]                    |                    |
|          | Display            | key (>) (->) pad                                                                      | Definition           | Manifold and       |
| adka.P   | e.g., P 01         | output state                                                                          | parameter in display | 10.9.              |
|          | SUM                | first press<br>"accept key"<br>and keep<br>pressed then<br>press "\$\crimes"<br>also. | checksum in display  | Martin Contraction |
| and want | Cardha.pl          | manyka.pl                                                                             | 3. <sup>(1)</sup>    | ParamPrüfsumme     |

Figure 10: Parameter checksum display

#### 2. Operating the Controllers

### 2.3.2 Reading the Parameters

The parameter values can be called up into the display in the parameter mode. They are subdivided into six parameter records:

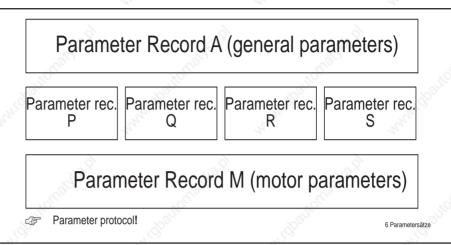

Figure 11: The six parameter records of Indramat main spindle drives

Parameter records A and M are permanently active, so is one of the four selectable parameter records P, Q,R or S.

Reading a parameter record

Changing to another parameter record

The parameter number, value and name can be displayed via the keyboard.

The other parameter records have to be displayed in order to read all the parameters. After changing to one of the other parameter records, the system for reading the parameter records as described is repeated.

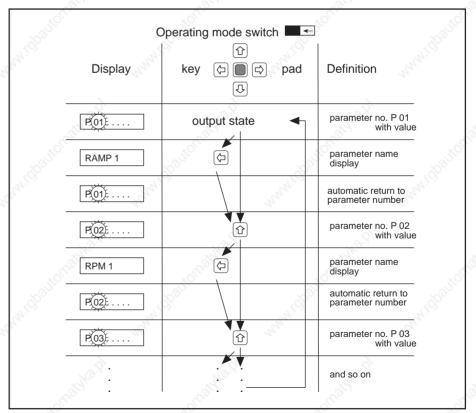

Figure 12: Reading a parameter record, e.g., parameter record P

Recording the parameter values

A parameter form for listing parameters is in section 5. This allows the values as supplied, and those modified by the user, to be recorded.

The permissible ranges of parameter values are also shown in the form.

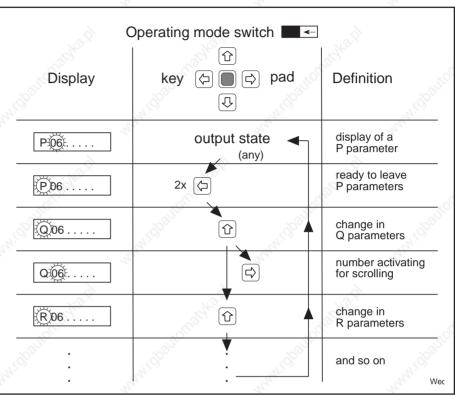

Figure 13: Changing the displayed parameter records

### 2.3.3 Changing the Parameters

The user parameters (A, P, Q, R and S) are given default values at the factory. Parameter values may need to be changed to match the drive to a special application.

The drive-specific motor parameters (m) have been optimized at the factory. They may only be modified by trained personnel, as otherwise the drive can be damaged. Exceptions are the M03 T-filter and M15 MOTFUNCT parameters (see section 5, parameter overview or list).

The parameter values are protected against unintentional modification by a code.

When a parameter gets a new value it must be transferred into the memory of the programming module by pressing the red key ("accept key").

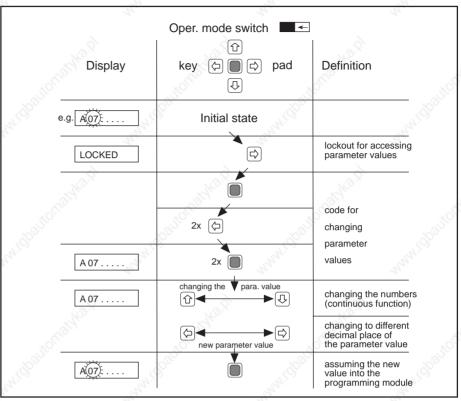

Figure 14: Changing the values in parameter records A, P, Q, R and S

#### Note:

The controller accepts the new value into memory if the LEFT key is pressed after the parameter value has been changed. The parameter number flashes and the old value is displayed.

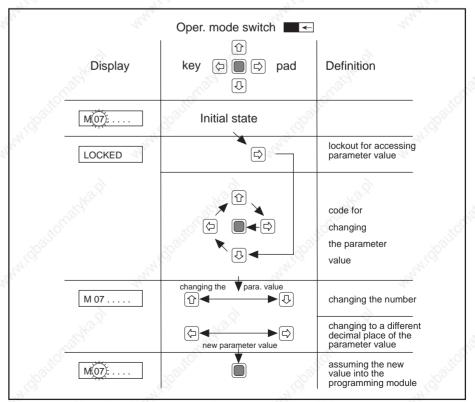

Figure 15: Changing the parameters in parameter record M

#### 2. Operating the Controllers

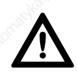

There is a risk of damage from modified motor parameter values. To start up the drive again with the new parameters, the mode switch must be moved to the right. The message "RF-AGAIN" appears in the display. The RF control input must be switched from 0 to + 24 volts.

Possible fault messages Possible fault message: UNACCEPT

Cause: Invalid parameter combination

Remedy: Move operating mode switch to left and press the red key. The incorrect parameter is displayed. Enter a valid value.

Possible fault message: FEEDBACK

Cause: Type of motor feedback and value in M02 do not coincide. Remedy: Move mode switch to left. Enter correct value (see 5.3).

### 2.3.4 Displaying the Software Version

Apart from the drive parameters, the AS programming module also holds the operating software. The name of the installed software can be

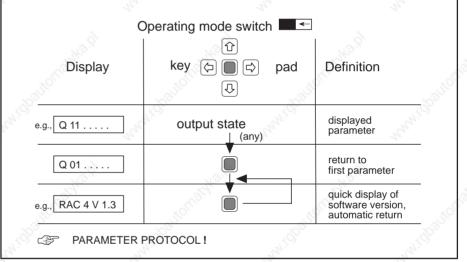

Figure 16: Software version display

called up on the display. The software version should be noted on the parameter form. It can be important when dealing with questions about applications.

### 2.3.5 Duplicating the Parameters

The parameter values of a programming module (master) can be copied to another (slave) for the same controller. This produces another programming module with the same parameter contents.

This enables

- parameter values to be protected (back-up copy) and
- programming modules to be rapidly provided with the necessary parameters for mass-produced machines.

Prerequisite:

Parameter duplication adapter PDA 1

### 2. Operating the Controllers

Procedure:

- Switch off main drive. Control voltage must not be present.
- Unplug programming module AS and replace with PDA 1.
- Plug the master programming module into the "MASTER" connector.
- Plug the slave programming module into the "SLAVE" connector.
- Move the operating mode switch to the left.
- Switch on the control voltage. The display now shows the checksum of the master module and a rotating pointer, i.e., transfer running (up to 30 seconds). If the mode switch is not set to the left-hand position, the prompt "SWITCH" appears and the transfer commences when the switch is moved to the left. At the end of the transfer, the display reads "SWITCH->".
- The mode switch must now be set to the right so that the contents of the slave EEPROM cannot be destroyed during any subsequent power down. If the switch is in the right-hand position, the checksum of the slave EEPROM appears along with the request to switch off the control voltage, e.g., "4B13 OFF".
- Switch off the control voltage and remove the slave module.
- If no further duplicates are to be made, replace the PDA 1 with the master programming module.

Do not remove the programming module when power is on. The slave module is erased if no master module is plugged in.

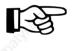

During duplication, only the contents of the master EEPROM are transferred to the slave EEPROM. The system software is ignored. The checksums of the master and slave EEPROMs are not compared.

Possible fault messages

Possible fault message: EEPROM

Cause: EEPROM of slave module cannot be programmed. Remedy: Switch the unit off and use a new slave module.

Possible fault message: PARALOST

Cause: Programming module has no parameters. Values are not loaded or parameters in software of master and slave modules do not agree.

Remedy: Move mode switch to left and press the red key. This loads the general parameters with which the drive can be put into service. If the message "BASISPART" appears in the display, the loading cycle is complete. Pressing the red key once again puts the drive into the parameter mode. The basic parameters are not optimized for the drive and they should be replaced by optimized values (AS/..).

### 2.3.6 Loading Operating Parameters via Serial Interface

Prerequisite: Serial interface on controller. (Type code field "additional interfaces": S), device for data input such as PC, magnetic tape, perforated tape or other control unit.

Purpose: Rapid input of parameters for mass production machines. Parameters can be printed out. For details on data transfer process see section 3.22, "Serial Interface".

# 3.1 Drive "Ready" State

The main spindle drive is "ready" when the following conditions are met:

- All controller signal voltages must be present.
- The control inputs and signal ouputs (terminal strip X2) must be supplied with ±24 V and 0 V. The supply voltage should be provided via the external controller, but the internal +24V can also be used.
- The motor and controller temperatures are within permissible range: motor winding 0 < J < 155° C controller heatsink 0 < J <  $J_{maxperm}$
- The mode switch must be to the right.
- There must be no fault message in the display.
- The DC bus voltage must be present.
- For an RAC the "E-Stop" control input must be at 1.
- For KDA3/TDA 1 the "AS" (starting lockout) control input must be at 1.

The "ready" state of the drive can be evaluated via the "READY" signal output and the "Bb" potential-free contact.

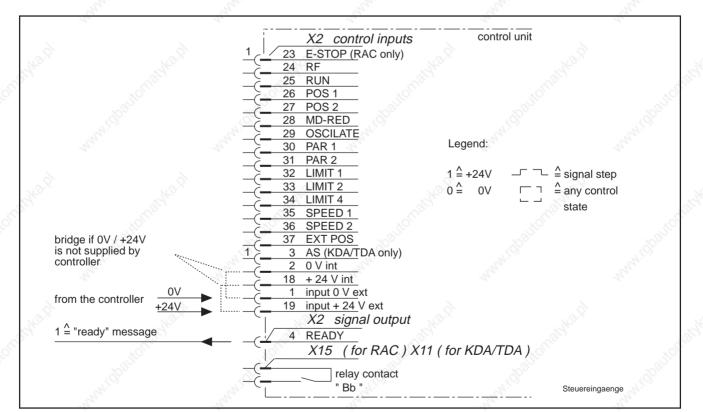

Figure 17: Control inputs and signal output, "Bb" potential-free contact

"Ready" display

If the drive is "ready", it can start operating with the available functions. The green "READY" LED comes on. If there is a fault in the drive, the green "READY" LED is off, the red "FAULT" LED comes on and the fault message flashes in the display.

# 3.2 Speed Command Value

# Performance features

The speed command value can be communicated to the control devices from the controller via an analogue voltage or digitally via a bit pattern.

**Feature:** very broad speed range from minimum speed of 0.0005 rpm to maximum speed.

In addition, Indramat main spindle drives offer a far more powerful type of command value input via the "SERCOS interface" option (see section 3.2.1).

The speed command value is read at 1.2 ms intervals.

# 3.2.1 Analogue Speed Command Value (option)

The drive with interface for analogue speed command value is designed for multiple applications:

- as a main spindle drive
- · as a positioning drive with various gear ratios
- as a C-axis drive for lathes

The differential input provides a large degree of decoupling between NC controller and control unit. Command value voltage matching is easily carried out. Excessive N command value produces only specified maximum speed.

One of the two available command value inputs is always active.

Suitable command value weighting is required for positioning, depending on the gear reduction ratio. C-axis operation requires high resolution for the speed command value.

Command value weighting for various speeds and C-axis operation is obtainable via parameter records (PQRS).

# Function conversion

The control unit must be fitted with the analogue command value interface (type code field "speed command value = A").

## Note:

For noise immunity reasons (earth loops), connect screen of command value cable to controller only!

Avoid running command value line and power cable in parallel!

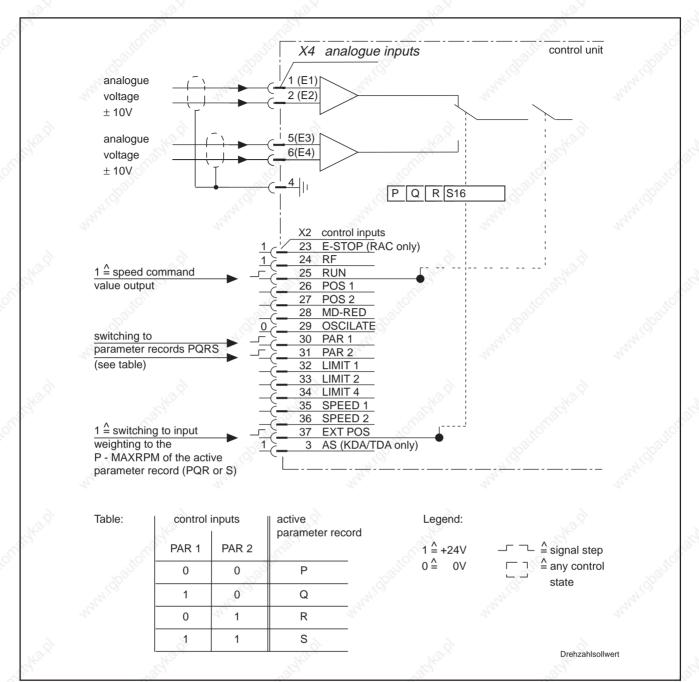

#### Figure 18: Inputs for analogue speed command value and control inputs

| Para                                    | meter      | Designation | Function                                                    | 45   | Value range | or value         |
|-----------------------------------------|------------|-------------|-------------------------------------------------------------|------|-------------|------------------|
|                                         | A 01       | MAX RPM     | maximum motor speed                                         |      | 124000      | ( 1/min )        |
|                                         | A 02       | CMD VOLT    | analogue voltage value                                      |      | 6.010.0     | (V)              |
| PQR                                     | S 15       | P-MAXRPM    | motor speed for additional input weight                     | ings | 124000      | ( 1/min )        |
| PQR                                     | S 16       | PQ-FUNCT    | switching analogue inputs with switching of input weighting |      | < 1 >       |                  |
| and and and and and and and and and and | A 05       | FUNCT 1     | analogue speed command value below<br>MIN RPM is invalid!   | h.   | <2>         | 44               |
|                                         | A 03       | MIN RPM     | speed limit                                                 |      | 1999        | 🔷 ( 1/min )      |
|                                         | A 06       | FUNCT 2     | with EXTPOS = 1 is at analogue<br>output N: 10V = P-MAXRPM  |      | < 128 >     |                  |
| PARA                                    | METER PROT | OCOL!       | 30                                                          |      | Para        | -Sollwert-Analog |
|                                         |            |             |                                                             |      | - Faia      | ConvertAnalog    |

Figure 19: Parameter for analogue speed command value

*Input weighting* **Note:** Command value wieghting is CMDVOLT/MAXRPM, if control input EXTPOS is at 0.

If control input EXTPOS is at 1, then the weighting is CMDVOLT/P-MAXRPM. P-MAXRPM is part of the selected parameter record (P, Q, R or S). The voltage at the analogue output N can be output with parameter FUNCT2 with reference to P-MAXRPM.

Input switching Changing to the second differential input is effected with the EXTPOS control unit. In this case, the value in parameter PQ-FUNCT must be increased by <1> and EXTPOS must be at 1.

Maximum/minimum speed command value If the value of parameter CMDVOLT is less than 10 V, 10% of MAXRPM can be obtained by suitable voltage input. To prevent drift if the speed command value zero is affected by noise, a command value less than the value in the parameter MINRPM can be arranged to be invalid.

Speed limiting

RPM is limited to 112 % of MAXRPM in the event of a fault!

Possible error messages in the display

- ADW2
- NO INPUT

# 3.2.2 Digital Speed Command Value (option)

The "digital speed command value" enables a task to be matched to the specific plant requirements.

The speed command value can be transferred directly from the PLC controller, binary or floating-point coded, depending on the required speed resolution. The parallel signals are interrogated by the control unit every 1.2 ms.

In plants with severe interference, and in the case of long lines, digital parallel transmission ensures high speed command value accuracy.

Speed command value resolution:

- binary coded 1 rpm
- floating-command coded to 0.0005 rpm

| Parameter | Designation | Function                                                                                        | Value range or value |  |
|-----------|-------------|-------------------------------------------------------------------------------------------------|----------------------|--|
| A 06      | FUNCT 2     | dig. speed comm. value, binary coded                                                            | < 0 >                |  |
|           | No.S        | dig. speed comm. value, floating comma coded                                                    | <2>                  |  |
| A 01      | MAXRPM      | maximum speed of the motor                                                                      | 124000 ( 1/min )     |  |
| A 05      | FUNCT 1     | weighting change of the digital speed command<br>value with respect to parameter value of A 01: | < 1024 >             |  |
|           | 2           | $N_{\text{comm}_{A 01}} = \frac{16383}{16383} \cdot N_{\text{comm}_{digital}}$                  | 4                    |  |

Figure 20: Parameters for a digital speed command value

Function conversion

The control unit must be fitted with the digital command value interface (type code field "speed command value = D").

Para-Sollwert-Digital

Speed limits

The maximum speed of the motor MAX RPM is not exceeded, even with excessively high speed command values!

## Binary Coding

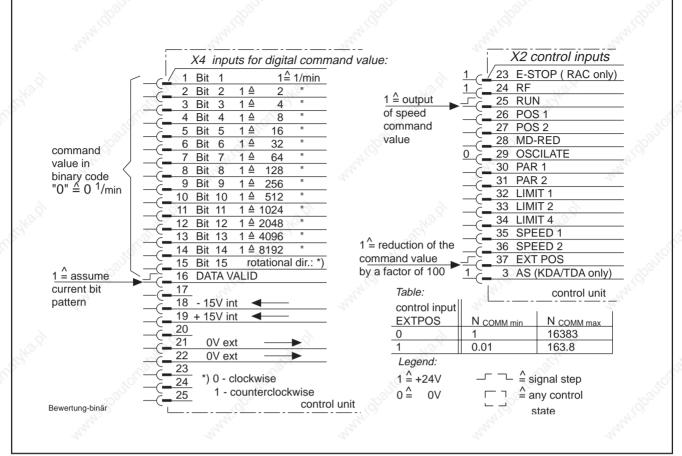

Figure 21: Inputs for digital speed command values, weighting for binary coding and control inputs

Speed command value validity

If the "DATA VALID" input is at 1, then the bit pattern is read continuously and is passed to the processor.

If the "DATA VALID" input is at 0, then the bit pattern last read and passed to the processor is the effective speed command value.

## Floating-Point Coding

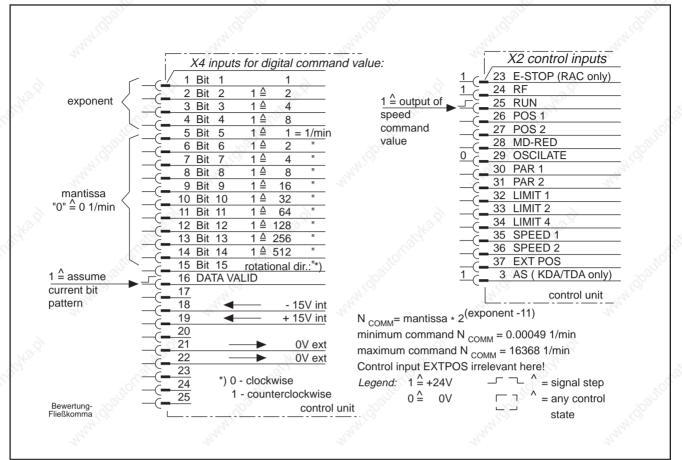

Figure 22: Inputs for digital speed command value, weighting for floating-point coding

Speed command value validity

If the "DATA VALID" input is always at 1, the bit pattern is read continously and is passed to the processor.

If the "DATA VALID" input goes to 0, then the bit pattern last read and passed to the processor is the effective speed command value.

Possible error message in N display

NO INPUT

play

Function conversion

# 3.3 Main Spindle Speed Signals

The main spindle speed determines the time point of the feed enabling signal, gear change and clamping of the holding brake.

The requirements are met if signal output  $N_{act} = N_{comml}$ ,  $N < N_{min}$  and the selectable torque disconnect is below  $N_{min}$ . The signal operating thresholds can be set as required.

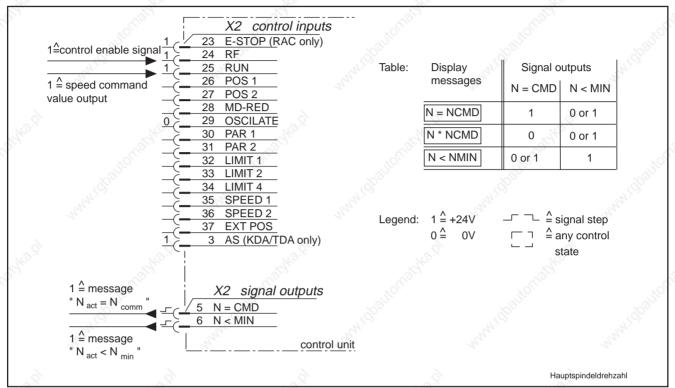

Figure 24: Control inputs, signal outputs, displays for main spindle speed

#### Note:

The display message "N \* NCMD" means  $N_{act} \neq N_{comm}$ . This appears when the speed is above the minimum speed, but has not yet reached the command value speed.

| elfo.x | Parameter | Designation | Function                                                                                                    | Value range or value   |      |
|--------|-----------|-------------|----------------------------------------------------------------------------------------------------|------------------------|------|
|        | A03       | MIN RPM     | if speed command value and motor speed are under MIN RPM, then signal output "N < MIN" goes to 1                    | 1999 (1/min)           | 3.05 |
|        | A04       | MAX DEV     | maximum deviation of speed from command value within which signal output " N = CMD " goes to 1                      | 1999 (1/min)           |      |
| 6      | A05       | FUNCT 1     | signal output " N = CMD " also signals<br>without RF enabling signal (control input RF = 0)                         | < 256 >                |      |
| ester. |           | Call No.    | change of input value of " MAX DEV ";<br>1 = 0.1% of current Ncommand                                               | < 512 >                | 3    |
|        | dial's    | þ.          | torque off if speed is less than value in MINRPM                                                                    | < 4 >                  | 50   |
|        | PQR S 16  | PQ-FUNCT    | independent of speed command value, signal output<br>"N < MIN" goes to 1 if motor speed less than<br>MIN RPM (A 03) | < 512 >                |      |
| 10.9   | C         | F Paramete  | er protocol !                                                                                                    | Parameter Hauptspindel |      |

Figure 25: Parameter for main spindle speed signals

**Note:** When the values of parameter "MAX DEV" (A04) are input as per cents of the speed command value, then the smallest deviation is limited to 10 rpm.

Motor standstill

Furthermore, when the drive is stopped with the controller enable signal switched off (RF contol input=0), the controller can check standstill via the signal output "N=CMD" (speed command value must be 0!).

Torque disconnect

Torque disconnection is compatible via function parameters if the motor speed is less than the value in parameter MINRPM. This is useful if the motor has to be locked in the stopped position after controller braking, but the controller enabling signal does not have to be disconnected.

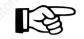

The signal "N < MIN" does not meet personnel protection needs in the working area of the main spindle!

# 3.4 Speed Command Value Ramps

In many cases in main spindle drives it suffices to apply the speed command value via simple control devices (PLC and the like). Sudden changes in the speed command value can be converted in the control unit to ramp-type characteristics.

Three different selectable, successive ramp slopes are available in the controller. They can be used, for example, for breakaway damping and limiting the acceleration for belt couplings. In the constant-power range, the torque is reduced via the speed. In this case, the regulation can be maintained in the active area by means of the third ramp (constant speed increase).

Different ramp slopes can be entered for a maximum of four speed reduction stages.

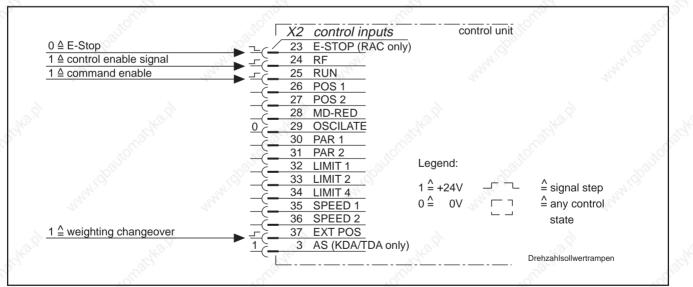

Figure 26: Control inputs affecting the speed command value ramps

Ramps The specified ramps are active when the controller enabling signal (RF) and the speed command value enable signal (RUN) are switched on and off!

|         |                                                                                       |                                                                                                    | Value range of                                                                                                    | i value                                                                                                    |
|---------|---------------------------------------------------------------------------------------|----------------------------------------------------------------------------------------------------|----------------------------------------------------------------------------------------------------|----------------------------------------------------------------------------------------------------|
| RAMP 1  | ramp 1 switched off                                                                   | 34.B                                                                                                    | 0                                                                                                    | and and                                                                                                    |
|         | gradient of ramp 1                                                                    | 200                                                                                                    | 1999                                                                                                    | (rad / s <sup>2</sup> )                                                                                                    |
| RPM 1   | end speed of ramp 1                                                                   |                                                                                                    | 124000                                                                                                    | (1 / min)                                                                                                    |
| RAMP 2  | ramp 2 switched off                                                                   |                                                                                                    | 0 ~                                                                                                    |                                                                                                    |
|         | gradient of ramp 2                                                                    | ~                                                                                                    | 1999                                                                                                    | (rad / s <sup>2</sup> )                                                                                                    |
| RPM 2   | end speed of ramp 2                                                                   | And Ali                                                                                                    | 124000                                                                                                    | (1 / min)                                                                                                    |
| RAMP 3  | ramp 3 switched off                                                                   |                                                                                                    | 0                                                                                                    |                                                                                                    |
|         | gradient of ramp 3                                                                    |                                                                                                    | 1999                                                                                                    | (rad / s <sup>2</sup> )                                                                                                    |
| FUNCT 2 | the ramp set is also active                                                           |                                                                                                    | - Star                                                                                                    |                                                                                                    |
|         | - switching EXT POS and power failure (all contro<br>- switching of E-STOP (RAC only) | ollers)                                                                                                    | < 32 >                                                                                                    |                                                                                                    |
|         | RAMP 2<br>RPM 2<br>RAMP 3                                                             | RPM 1       end speed of ramp 1         RAMP 2       ramp 2 switched off         gradient of ramp 2         RPM 2       end speed of ramp 2         RAMP 3       ramp 3 switched off         gradient of ramp 3         FUNCT 2       the ramp set is also active         - switching EXT POS and power failure (all control | RPM 1       end speed of ramp 1         RAMP 2       ramp 2 switched off         gradient of ramp 2         RPM 2       end speed of ramp 2         RAMP 3       ramp 3 switched off         gradient of ramp 3         FUNCT 2       the ramp set is also active         - switching EXT POS and power failure (all controllers) | RPM 1end speed of ramp 1124000RAMP 2ramp 2 switched off<br>gradient of ramp 20<br>1999RPM 2end speed of ramp 2124000RAMP 3ramp 3 switched off<br>gradient of ramp 30<br>1999FUNCT 2the ramp set is also active<br>- switching EXT POS and power failure (all controllers)< 32 > |

Parameter protocol !

Para.Drehzahlsollwertrampe

Figure 27: Parameters for speed command value ramps

If the ramps are to remain active during a change of weighting (EXT POS), during an E-stop and mains off, this must be specified via function parameters.

#### Note:

All three ramps must be set when the ramp function is used. Slopes must be entered in rad/s<sup>2</sup> (see Figure 27 for conversion).

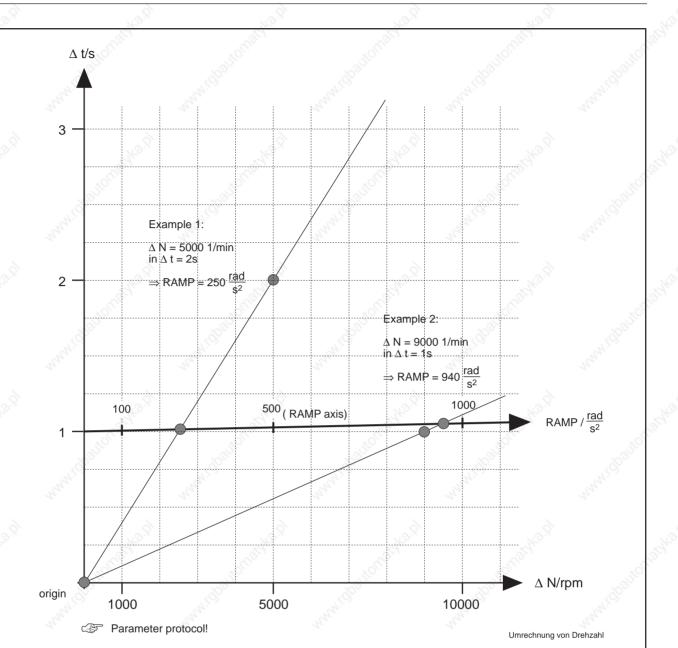

Figure 28: Converting speed  $\Delta N$  and slope times  $\Delta t$  in RAMP (rad/s<sup>2</sup>)

Instructions for using the conversion graph

Slope values must be entered in rad/s<sup>2</sup> (see Figure 28 for conversions).

- Determine your desired end speed ΔN in rpm and the necessary time period Δt in seconds (s).
- Mark the point corresponding to the combined values of  $\Delta N$  and  $\Delta t$  on the graph.
- Draw a straight line through the marked point and the origin of the graph.
- Read the slope of your desired ramp in rad/s<sup>2</sup> at the intersection of the straight line and the RAMP axis and enter the respective RAMP parameter (see example).

RAMP =  $\pi/30^* \Delta N/\Delta t^*$ min/s ( $\Delta N$  in rpm and  $\Delta t$  in s)

Conversion formula (alternative to conversion graph)

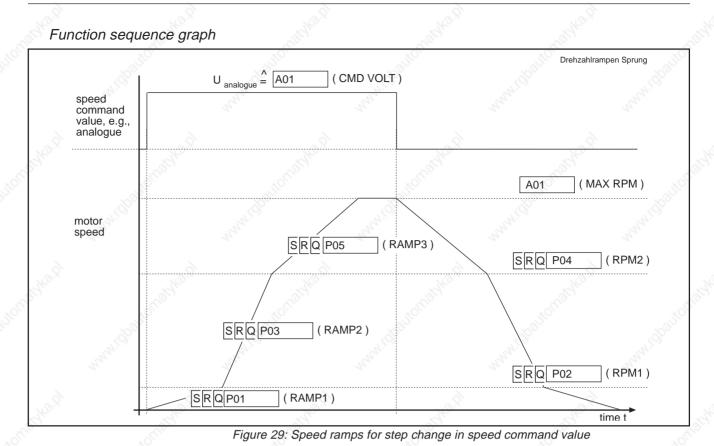

# 3.5 Command Value Smoothing

When controlling the main spindle drive along a ramp via the NC controller or when operating in positioning mode, staircase changes in command values by the NC controller cause sudden torque changes. The speed command value can be smoothed to dampen these.

Adjustable smoothing time constants provide matching to different NC clock times and mechanical conditions for the various speed reduction stages!

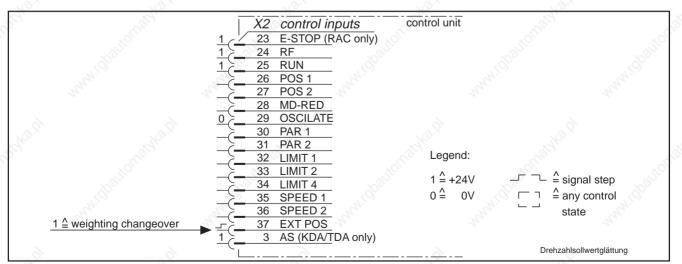

Figure 30: Control inputs affecting speed command value smoothing

Smoothing and weighting selection

**Note:** The speed command value smoothing is inoperative when the input weighting (EXTPOS=1) is changed. However, it can be made operative via parameters when EXTPOS=1.

| Parameter | Designation | Functio           | n         |                             | J.S.      |          | 0          | Value range | or value |
|-----------|-------------|-------------------|-----------|-----------------------------|-----------|----------|------------|-------------|----------|
| SRQ P01   | RAMP 1      | Value fo          | or smooth | ning time co                | onstant   |          | anny ich   | 0 to 11     | and it   |
| SRQ P02   | RPM 1       | no func           | tion, but | defined val                 | ue 0 is r | needed!  | 24         | 0           | 24       |
| SRQ P03   | RAMP 2      | "                 | all all   | II                          | "         | a Sherry | u          | 0 JAKAN     |          |
| SRQ P04   | RPM 2       | 58 <sup>356</sup> | "         | II                          | Saller .  | "        |            | 0           | x        |
| SRQ P05   | RAMP 3      | S.                | n         |                             | 9.        | "        | and in the | 0           | And St.  |
| A06       | FUNCT 2     |                   |           | et is also ad<br>T POS  = 1 | ctive wit | h:       |            | < 32 >      |          |

Parameter protocol!

Para-Drehz-Glätt

Figure 31: Parameters for smoothing speed command value

Smoothing time constant

**Note:** Smoothing is achieved via a digital filter. The smoothing time constant is calculated as follows:

$$Tg = 0.5 \times 2^{RAMP1} ms$$

In the same parameter record the speed command value smoothing excludes the speed ramp function.

Speed command value smoothing is possible for both analogue and digital command values.

# 3.6 Spindle Positioning

Three standard spindle positions can be set for the drive via the controller for simple and rapid tool change on milling centers.

If more than three positions are required, for example,

- for aligning the tool to the workpiece contour on milling machines,
- indexing the workpiece on lathes, or,
- positioning workpieces for balance holes on balancing machines,

then 3600 optional selectable spindle positions are available.

# Positioning accuracy

The position command values can be accurately set to 0.1 angular degrees and are corrected to a maximum of 1/1000th of an angular degree.

Three modes of mechanical coupling between motor and spindle make different types of positioning possible.

| mechanical coupling         | motor feedback                  | motor feedback + spindle homing switch | spindle feedback                                                                                               |
|-----------------------------|---------------------------------|----------------------------------------|----------------------------------------------------------------------------------------------------|
| rigid gears, i = 1 : 1      | » <sup>сс</sup> Х               | 1000 m                                 | AD <sup>OUT</sup>                                                                                              |
| changeover gears, i = any   |                                 | X                                      | le de la companya de la companya de la companya de la companya de la companya de la companya de la companya de |
| gears with slip,<br>i = any | 7                               | 2                                      | Х                                                                                                    |
| AND CH                      | see sections<br>3.6.1 and 3.6.2 | see sections 3.6.1 and 3.6.3           | see sections<br>3.6.1 and 3.6.4                                                                                |

Figure 32: Mechanical coupling and positioning methods

# The three spindle positioning methods:

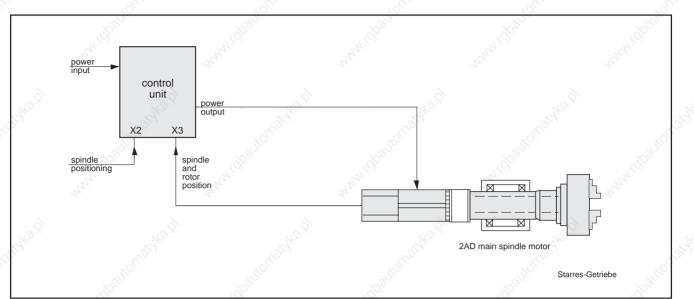

Figure 33: Spindle positioning via motor feedback with solid gearing, i = 1

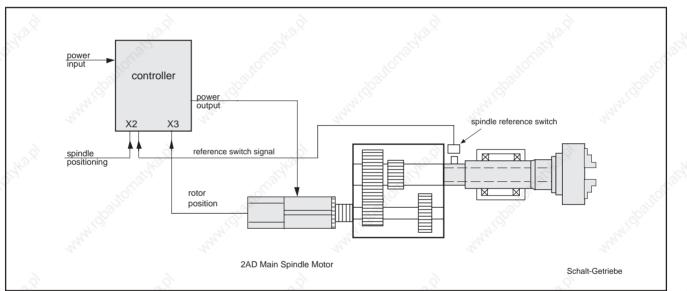

Figure 34: Spindle positioning via motor feedback with spindle reference switch and change speed gear

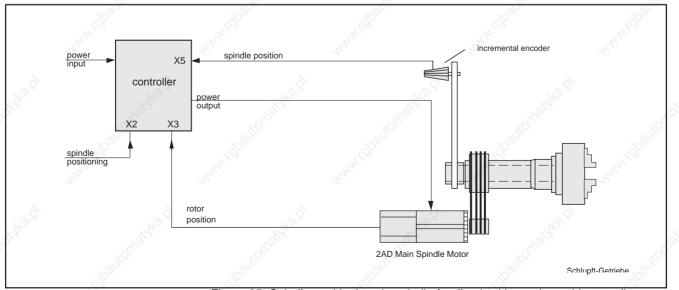

Figure 35: Spindle positioning via spindle feedback with gearing subject to slip

# 3.6.1 Basic Data for Spindle Positioning

Function conversion:

- a) Standard version three spindle positions
- Inhibit the speed command value at the control unit by removing the RUN control signal from the PLC.
- Binary selection of one of the three spindle positions via control signals POS1 and POS2 from the PLC.

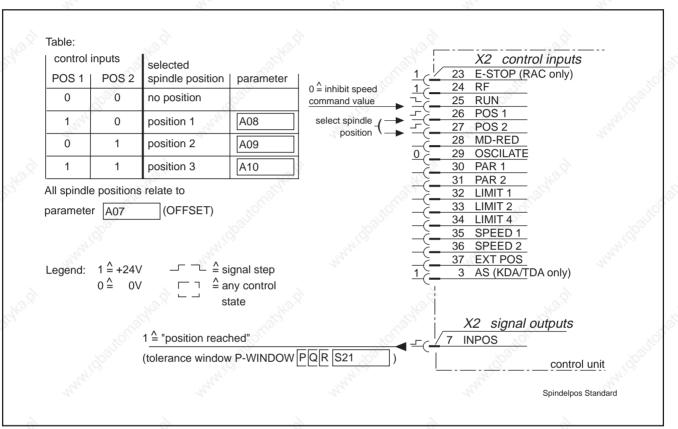

Figure 36: Control inputs and signal outputs for spindle positioniong (standard unit)

#### Note:

If "no position" has been selected, the drive brakes to a standstill and remains under speed control without drift. The display then shows NO RUN.

The drive switches back to speed control when the speed command value is enabled (RUN = 1).

| Parameter | Designation | Function                                                                                                | Value range or value    |
|-----------|-------------|----------------------------------------------------------------------------------------------------|-------------------------|
| A07       | OFFSET      | angular offset of the zero pulse and the spindle reference point                                        | 0360.0 (°)              |
| A08       | POS 1       | spindle position 1                                                                                      | 0360.0 (°)              |
| A09       | POS 2       | spindle position 2                                                                                      | 0360.0 (°)              |
| A10       | POS 3       | spindle position 3                                                                                      | 0360.0 (°)              |
| A06       | FUNCT 2     | - shortest path                                                                                         | < 0 >                   |
|           | SHO.D       | (valid in all switching parameter records PQRS)       - relevant qualifying sign of speed command value | < 16 >                  |
| SRQ P16   | PQ-FUNCT    | positioning direction - shortest path<br>valid only in the presently<br>active PQRS parameter record;   | < 0 > (A06 ≠ < 16 > !!) |
| Art.      | 4<br>10     | A06 may not be <16> ! - relevant qualifying sign<br>of speed command value                              |                         |
| SRQ P17   | POS GAIN    | gain factor in position control loop 16.6 = Kv = 1                                                      | 099.9 (1/s)             |
| SRQ P18   | POS RPM     | positioning speed (limited to 30*POSGAIN)                                                               | 09999 (1/min)           |
| SRQ P21   | P-WINDOW    | tolerance window within which the message "INPOS" is issued                                             | 0.0199.99 (°)           |
| SRQ P12   | GEAR IN     | N <sub>1</sub>                                                                                          | 1999                    |
| SRQ P13   | GEAR OUT    | gear ratio i= $\frac{N_1}{N_2}$ N <sub>2</sub>                                                          | 1999                    |

Parameter protocol !

Para-Spindel

Figure 37: Parameters for spindle positioning (standard)

#### Note:

The parameter values refer to the spindle.

The spindle position values refer to the OFFSET values (for details on OFFSET, see positioning procedure).

Direction of positioning

Changing the direction of positioning

The direction of positioning can be specified in the FUNCT 2 parameter (A06) for the shortest path or according to the sign of the applied speed command value. This arrangement is then valid in each of the selectable parameter records P, Q, R and S.

If the positioning direction has to be specified for each of the selectable parameter records via PQ FUNCT (PQRS 16), then A06 must not contain the value <16>!

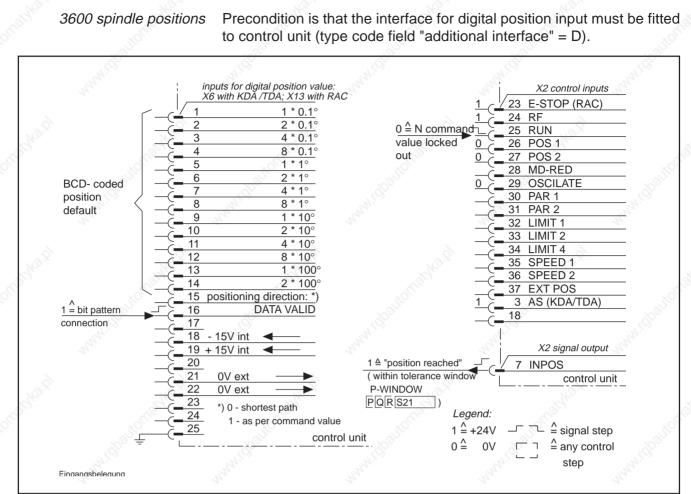

Figure 38: Allocation of inputs for digital position command, control inputs and signa outputs

# Entering position command value

#### Note:

The applied speed command value must also be inhibited when entering digital position command values (RUN control input must be 0).

The bit pattern at the digital interface is switched through to the control unit by means of the DATA VALID input. If the bit pattern changes while the DATA VALID input is at 1, the drive moves immediately up to the new position.

Priority of the position command value The three parameter-specific positions have priority over the digital position input. The control inputs POS1 and POS2 must therefore be set to 0!

| 19 | Parameter | Designation   | Function                                                      | Value range or | value      |
|----|-----------|---------------|---------------------------------------------------------------|----------------|------------|
|    | A07       | OFFSET        | angular offset of the zero pulse and spindle reference point  | 0360.0         | (°)        |
|    | SRQ P17   | POS GAIN      | gain factor in position control loop $16.6 \triangleq Kv = 1$ | 099.9          | (1/s)      |
|    | SRQ P18   | POS RPM       | positioning speed (limited to 30*POSGAIN)                     | 09999          | (1/min)    |
|    | SRQ P21   | P-WINDOW      | tolerance window within which the message "INPOS" is issued   | 0.0199.99      | (°)        |
|    | SRQ P12   | GEAR IN       | gear ratio i= $\frac{N_1}{N_2}$                               | 1999           | 1 dbaur    |
|    | SRQ P13   | GEAR OUT      | N <sub>2</sub>                                                | 1999           | A A A      |
| 0  | (P)       | Parameter pro | tocol !                                                       | Para-Sp        | indel-3600 |

Figure 39: Parameter for spindle positions (3600 positions)

## Note:

The parameter values refer to the spindle. The digital spindle position command values refer to the OFFSET parameter (for details on OFFSET see positioning procedure).

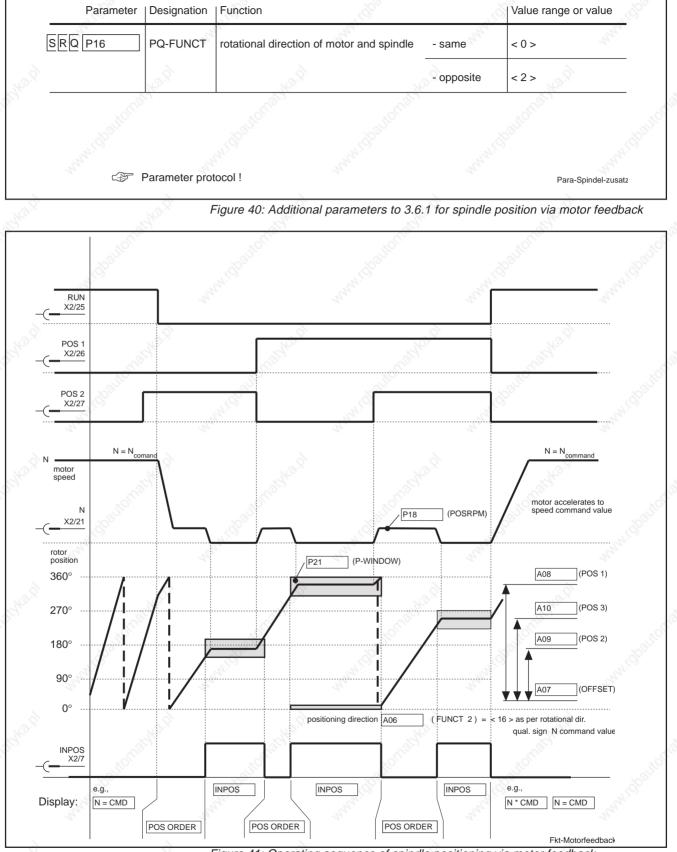

## 3.6.2 Spindle Positioning via Motor Feedback

Figure 41: Operating sequence of spindle positioning via motor feedback (e.g., direction of rotation as per sign of applied speed command value)

Positioning accuracy

The positioning accuracy of motor feedback type 1 is 0.1 angular degrees and 0.001 angular degrees for motor feedback type 3 (see type code field "Motor Feedback" of motor in use).

## 3.6.3 Spindle Positioning via Motor Feedback with Spindle Reference Switch

|         | Parameter | Designation   | Function                                                         | Value range or value |
|---------|-----------|---------------|------------------------------------------------------------------|----------------------|
| 10.0    | SRQ P16   | PQ-FUNCT      | - same                                                           | < 0 >                |
| 201     |           | 5             | rotational direction of motor and spindle - opposite             | < 2 >                |
|         |           |               | spindle reference switch signal to X2/37                         | < 64 >               |
|         |           | 34            | Note: invalid value                                              | <65≤!                |
| schere) | SRQ P15   | P-MAXRPM      | Here: spindle speed for searching<br>the reference switch signal | 124000 1/min         |
|         | <u> </u>  | Parameter pro | tocol!                                                           | Para-Spindel-refer   |

Figure 42: Additional parameters for spindle positioning via motor feedback

Reference switch search direction

Information about the spindle reference switch

- The sign of the reference switch search speed (PMAXRPM) corresponds to the sign of the speed command value that applies when positioning is initiated (control input RUN 1->0). If the speed command value at the time has to be switched to zero by the controller, then positive or negative speed can be set for locating the reference switch signal.
- The reference switch signal from the spindle must be connected to the EXT POS control input.
- The angle a<sub>min</sub> is the minimum ≥° of the spindle reference switch. The maximum reference point detection error is given by the angle a<sub>min</sub> and the hysteresis of the spindle reference switch.

The affect of the hysteresis can be eliminated, if the reference switch signal is always searched for in the same direction. In this case, the speed command value must always have the same sign when positioning is initiated.

• a<sub>min</sub> depends on the search speed of the reference point on the spindle. Search speed is the value of parameter P-MAXRPM.

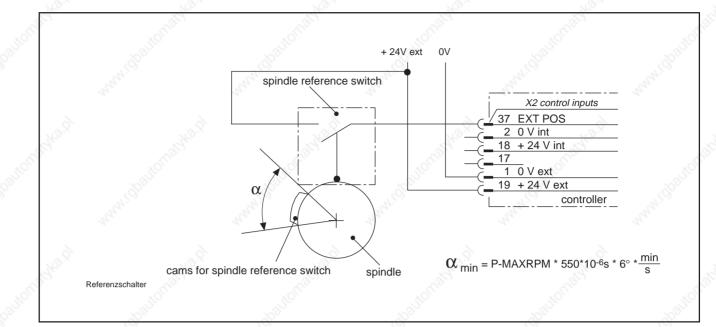

Figure 43: Reference switch connections and dwell angle

## Note:

The reference switch can, e.g., be an inductive proximity switch such as one of the Balluf BES 516 series.

A shielded cable must be used to connect the spindle reference switch. Connect shield to X2/17. Do not run in parallel with power cables!

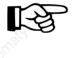

Since the INPOS message can only be obtained by indirect comparison of command value and actual position, the spindle position should be monitored by a second proximity switch, since the machine can be damaged by position errors!

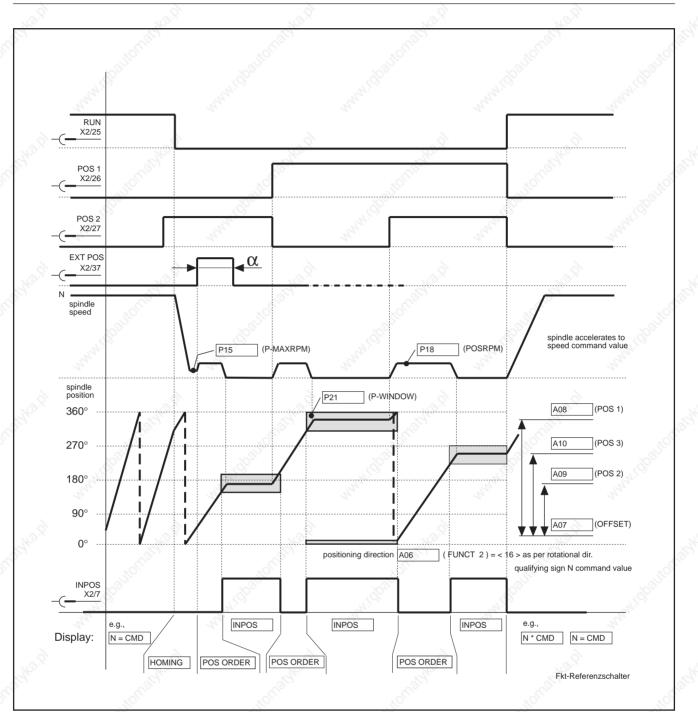

Figure 44: Operating sequence for spindle positioning via motor feedback with reference switch (e.g., direction of rotation as per sign of applied speed command value)

Rising edge of reference switch
 The OFFSET parameter refers to the rising edge of the reference switch pulse for clockwise rotation and the trailing edge for counterclockwise rotation of the spindle. The same edge of the reference switch pulse is evaluated for either.
 Positioning accuracy
 The value of the OFFSET parameter is the angle between the reference point for spindle positioning and the edge of the reference switch pulse.
 The positioning accuracy for motor feedback type 1 (see "motor feedback" type code of motor in use) is 0.1/i angular degrees, and 0.001/i angular degrees for motor feedback type 3.
 Possible fault message
 HOMING remains on the display.

# 3.6.4 Spindle Positioning via Spindle Feedback

A precondition is that the control unit is fitted with the interface for the second encoder input (type code field "second encoder input" = P).

The incremental encoder fitted to the spindle must be compatible with ROD 420/426 (5V supply voltage).

The Indramat high-resolution encoder used for spindle feedback can only be evaluated at high resolution in conjunction with the incremental encoder output or "Sercos" interface (type code "additional interface"=1).

| Parameter | Designation     | Function                                              |                                                                                                    | Value range or value                                                                                                    |
|-----------|-----------------|-------------------------------------------------------|----------------------------------------------------------------------------------------------------|----------------------------------------------------------------------------------------------------|
|           | PQ-FUNCT        | 8                                                     | - same                                                                                                    | < 0 >                                                                                                    |
|           | No. 1 on of the | rotational direction of motor and spindl              | < 2 >                                                                                                    |                                                                                                    |
| A05       | FUNCT 1         | positioning not via spindle feedback,                 | 2.                                                                                                    | S.C.C.                                                                                                    |
| S~        |                 | but via motor feedback                                |                                                                                                    | < 8 >                                                                                                    |
| A11       | ENCODER 2       | lines, if an incremental encoder is                   | §                                                                                                    |                                                                                                    |
|           |                 | used as spindle feedback                              | 128 to 8192                                                                                                    |                                                                                                    |
|           |                 | 24                                                    | 24                                                                                                    | 24                                                                                                    |
|           |                 | spindle feedback with ø 12                            | 28 mm (256 teeth)                                                                                                    | < 3 >                                                                                                    |
|           | 2               | is high-resolution                                    |                                                                                                    | 2                                                                                                    |
|           | 3               | INDRAMAT encoder:                                     | d                                                                                                    | E.                                                                                                    |
|           |                 | with ø 2                                              | 56 mm (512 teeth)                                                                                                    | < 4 >                                                                                                    |
|           | RQ P16          | RQ P16         PQ-FUNCT           A05         FUNCT 1 | RQ       P16       PQ-FUNCT       rotational direction of motor and spindl         A05       FUNCT 1       positioning not via spindle feedback, but via motor feedback         A11       ENCODER 2       lines, if an incremental encoder is used as spindle feedback         spindle feedback       spindle feedback       with ø 12         INDRAMAT encoder:       INDRAMAT encoder:       INDRAMAT | RQ P16       PQ-FUNCT       rotational direction of motor and spindle       - same         A05       FUNCT 1       positioning not via spindle feedback, but via motor feedback       - opposite         A11       ENCODER 2       lines, if an incremental encoder is used as spindle feedback       with ø 128 mm (256 teeth) is high-resolution |

Figure 45: Additional parameters to 3.6.1 for spindle positioning via spindle feedback

# Positioning accuracy

When an incremental encoder is used, the spindle positioning accuracy depends on the number of lines used.

If an Indramat high-resolution encoder is used and the control unit is modified as above, the spindle positioning accuracy is 1/1000th of an angular degree. (For further information on Indramat high-resolution main spindle position encoders, refer to document number 9.552.247.4.)

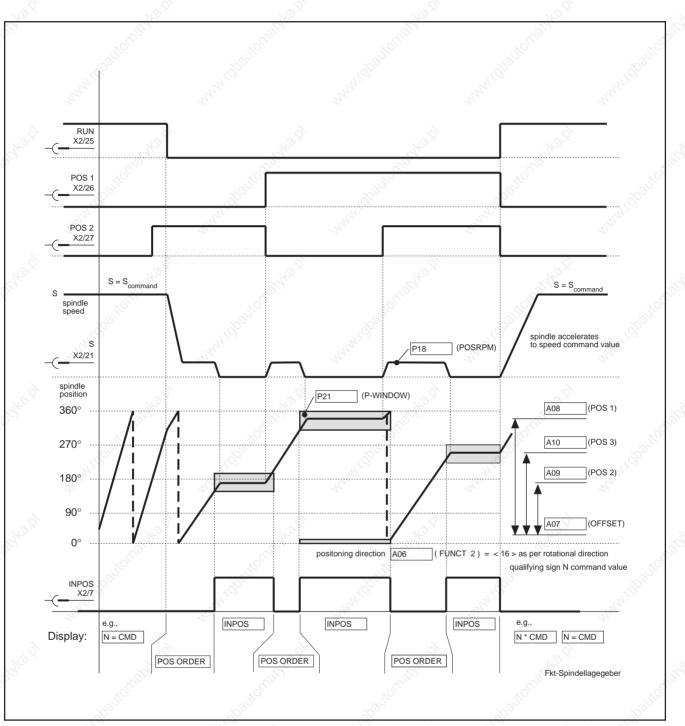

Figure 46: Operating sequence for spindle positioning via spindle feedback (e.g., direction of rotation as per sign of applied speed command value)

## Note:

The value of the OFFSET parameter is the angle between the spindle positioning reference point and the spindle feedback zero pulse.

# 3.7 Speed Controller Functions

When changing the speed or changing the operating mode of the drive from the main spindle to the C-axis servo function, different mechanical systems make different demands on the speed controller.

*Torque build-up* Four diferent parameter records, which can be called up via control inputs, are available. Specified speed control parameters are in each of these parameter records for the appropriate mechanical coupling or operating mode.

Ramp function

Because of the wide speed range, the main spindle drive operates in the constant torque or constant power range regardless of speed. This also requires the speed controller to be changed over according to the speed.

| é  | 0 | S.                            | 3           |          | - Caro             |         |        | 63              | 3                                           |               | C.B.C.         |                 | Ś           |
|----|---|-------------------------------|-------------|----------|--------------------|---------|--------|-----------------|---------------------------------------------|---------------|----------------|-----------------|-------------|
| 2. |   |                               |             |          | X2 Control in      |         |        |                 |                                             |               |                |                 | 1. 1. 1. C. |
|    |   | 1 = RF enab. sign.            |             | 23<br>24 | E-STOP (RAC<br>RF  | oniy)   |        | Legen           | d: 1 <sup>^</sup> +24<br>0 <sup>^</sup> ← 0 | 4V            | ∽_ ≙ sig       |                 | 1.00        |
|    |   |                               |             | 25<br>26 | POS 1              |         |        |                 | 0 = 0                                       |               | ⊆ ⊂ ⊂<br>_ sta | / control<br>te |             |
|    |   |                               |             | 27<br>28 |                    | Table:  |        |                 |                                             |               |                |                 |             |
| 2  |   | select one of $i \rightarrow$ |             | 29<br>30 | OSCILATE<br>PAR 1  | Control | inputs |                 | Selected spe                                | ed control pa | rameters       |                 |             |
| 8  |   | the switchable parameter      | ( <b>-</b>  | 31<br>32 | PAR 2              |         |        |                 |                                             | speed         | S CAIN C       |                 | 3105        |
|    |   | records                       |             | 33       | LIMIT 2            | 0 PAR 1 | PAR 2  | P-GAIN 1<br>P07 | I-GAIN 1<br>P08                             | GAIN RPM      | P-GAIN 2       | I-GAIN 2        | 1 Social    |
|    |   | (see table)                   | -( <b>-</b> | 34<br>35 | LIMIT 4<br>SPEED 1 | 1       | 0      | Q07             | Q08                                         | Q09           | Q10            | Q11             | ]           |
|    |   |                               | - <b>Č</b>  | 36<br>37 | SPEED 2<br>EXT POS | 0       | 1      | R07             | R08                                         | R09           | R10            | R11             | ]           |
|    |   |                               | 1           | 3        | AS(KDA/TDA)        | ୍ଦର୍ମ   | 1      | S07             | S08                                         | S09           | S10            | S11             |             |
| á  |   |                               | 3 L         |          | control unit       |         |        |                 |                                             |               | Aus            | wahl Paramet    | er          |
| 2  |   |                               |             |          |                    |         |        |                 |                                             |               |                |                 | 30          |

Figure 47: Control inputs for selecting the switchable parameter records

## Note:

The motor is sufficiently magnetized and can provide the full torque only 200 ms after the controller enabling signal (RF = 1). The command value is inhibited during this interval.

If the controller enabling signal (RF) switches to 0 while the drive is turning, then the drive will brake at a set ramp until it reaches the zero velocity and only then becomes torque-free. If neither a ramp nor torque reduction are set, then the drive will brake at maximum torque!

| Parameter | Designation | Function                                                                                     |         | Value range or | value   |
|-----------|-------------|----------------------------------------------------------------------------------------------|---------|----------------|---------|
| SRQ P07   | P-GAIN 1    | P-gain of the speed controller below switching speed                                         |         | 020.00         |         |
| SRQ P08   | I-GAIN 1 🛒  | I-gain of the speed controller below switching speed                                         | A CARA  | 020.00         | A A A A |
| SRQ P09   | GAIN RPM    | switching speed from P-I-Gain1 to P-I-Gain2                                                  |         | 09999          | (1/min) |
| SRQ P10   | P-GAIN 2    | P-gain of the speed controller above switching speed                                         |         | 09.99          |         |
| SRQ P11   | I-GAIN 2    | I-gain of the speed controller above switching speed                                         | Š       | 09.999         | jõ,     |
| A03       | MIN RPM     | speed limit                                                                                  | And and | 1999           | (1/min) |
| A05       | FUNCT 1     | general switch off of I-gain of the speed controller<br>at N <sub>command</sub> below MINRPM |         | < 16 >         |         |
| SRQ P16   | PQ FUNCT    | parameter-dependent switch off of I-gain of the speed controller at Ncommand below MINRPM    | , jõ    | < 4 >          | , jo    |
| M03       | T-FILTER    | time constant value of the tachometer filter                                                 | AS AN   | 03             | 25 AV   |

Figure 48: Parameter for speed controller functions

Speed dependent changeovers

Changeover from P-I-GAIN 1 into P-I-GAIN 2 is automatic if the speed of the motor is below the value of GAIN RPM.

The drive automatically switches to P-GAIN 2 and I-GAIN 2 at the speed in parameter I-U-RPM (M09), even if GAIN RPM was set higher!

Braking without overshoot

For braking without overshoot, for a speed command value of less than MINRPM, the drive can be switched to pure P-control. This is always achieved with the FUNCT 1 parameter (A parameter), but only with the PQ FUNCT parameter (PQRS parameter) in the respective, active parameter record.

The drive can also be run with true P or I control (value 0 is set for the other respective parameter).

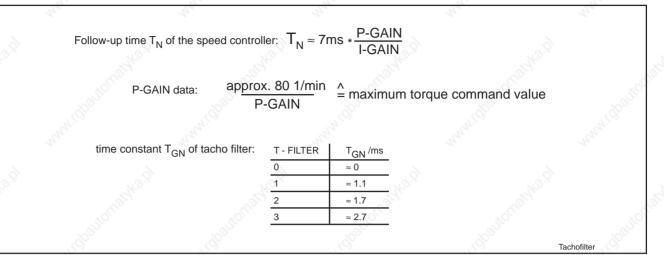

Figure 49: Data of the speed controller and tachometer filter

## Note:

The values given are guide values only. They vary by about 10% depending on the drive.

Further information about the speed controller and tachometer filter.

# 3.8 C-Axis Function

At low lathe speeds, the main spindle is used as a servo axis. Contours can be cut on the workpiece through interpolation with the X-axis.

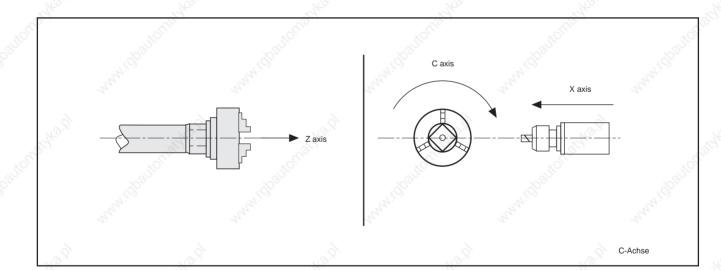

Figure 50: C-axis on turning machine

Requirements

The performance of the C-axis largely depends on the stiffness of the coupling between the motor and the spindle. Maximum stiffness is obtained with the 1MB frameless spindle motor.

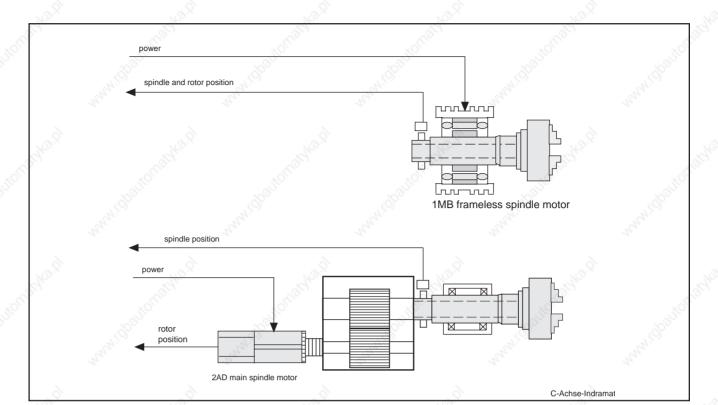

Figure 51: C-axis with Indramat main spindle drives

# C-axis functions

In comparison to pure main spindle speed control, the drive requires the following for C-axis applications.

- higher rotational stiffness,
- finer resolution of command value input voltage and
- a second command value input, depending on the type of controller.

The following functions are available:

- changeover to a parameter record that is specially optimized to high rotational speed stiffness,
- · changeover to fine resolution command value voltage and
- changeover to second command value input with function parameters.

#### Prerequisites:

- high-resolution motor feedback (on 2AD motor type code field "motor feedback" = 3, 1MB motor with Indramat high-resolution encoder)
- direct measuring system on spindle (with incremental encoder or Indramat high-resolution encoder)

#### Note:

When the Indramat high-resolution encoder is used, the additional "incremental encoder output" interface is required on the control unit. This provides the NC controller with incremental encoder-compatible signals with adjustable number of encoder lines.

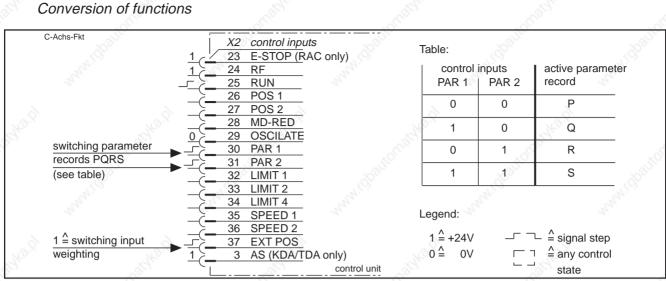

Figure 52: Controller inputs for C-axis functions

| <   | Parameter | Designation | Function                                 | NO.X                                             | Value range o | or value  |  |
|-----|-----------|-------------|------------------------------------------|--------------------------------------------------|---------------|-----------|--|
|     | A01       | MAXRPM      | maximum motor speed                      | - Shar                                           | 124000        | ( 1/min ) |  |
|     | A02       | CMD VOLT    | analogue voltage value                   |                                                  | 6.010.0       | (V)       |  |
| SRQ | P15       | P-MAXRPM    | motor speed for addition (low speeds)    | nal input weighting                              | 124000        | ( 1/min ) |  |
| SRQ | P16       | PQ-FUNCT    | analogue intput switchir<br>switching    | ng with input                                    | < 1>          |           |  |
|     | A11       | ENCODER 2   | only with option<br>"incremental encoder | - high-resolution INDRAMAT<br>encoder: 128 mm ø  | < 3 >         |           |  |
|     |           | 441         | output":                                 | - high-resolution INDRAMAT-<br>encoder: 256 mm ø | < 4 >         | 4         |  |

Figure 53: Parameter for C-axis functions

#### Note:

If the EXT POS control input is set to 0, then the weighting CMDVOLT = MAXRPM applies (for high speeds).

If the EXTPOS control input is set to 1, then the weighting CMDVOLT = P-MAXRPM applies (for lower speeds).

Weighting conversion speed command value

Changeover to the second differential input (parameter PQ FUNCT) can be obtained with the weighting changeover (EXT POS = 1).

# 3.9 Power and Torque Limits

Torque and power limiting protects the workpiece, tool and machine from damage in some cases.

Indramat main spindle drives provide a choice between:

- limiting peak torque without limiting peak power of the drive or
- limiting peak torque and peak power of the drive at the same time.

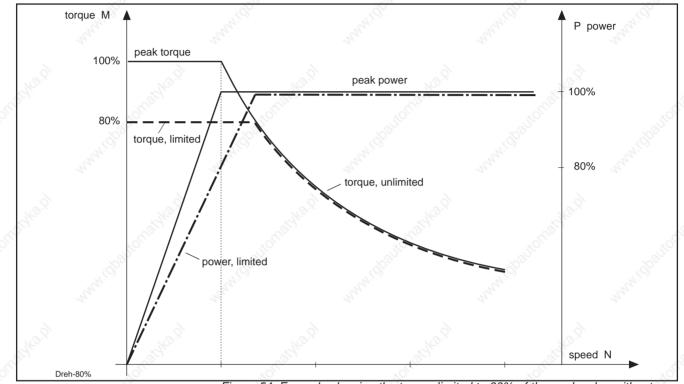

Figure 54: Example showing the torque limited to 80% of the peak value without limiting the peak power

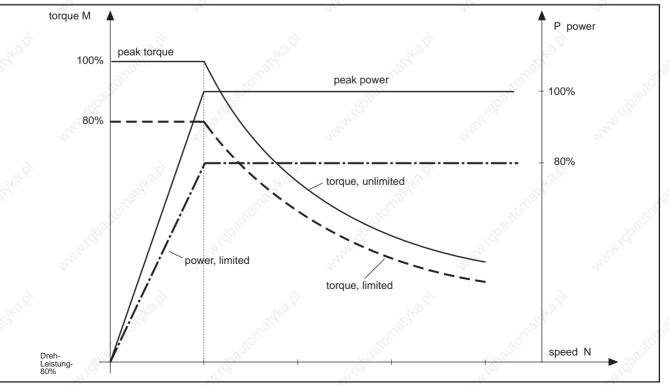

Figure 55: Example of torque and power limited to 80% of peak value

# Limiting with parameter or analogue voltage

In the simplest case, the amount of limiting is stored as a per cent in the switchable parameter records. One value is possible per parameter record.

If several limiting values are required within the parameter records, then the limiting value can also be input as a voltage of the analogue input.

In both cases, limiting is activated via the MD-RED control input. To avoid speed dips, the drive monitors the utilization. If the utilization has reached 90% of the current possible maximum value, then the "90% LOAD" output switches from 1 to 0!

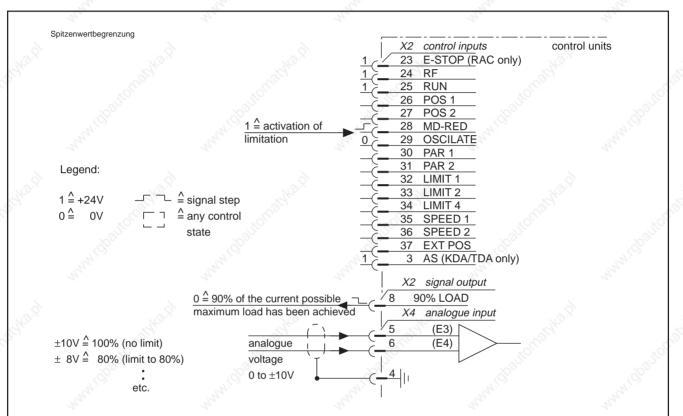

Figure 55: Control and analogue inputs, signal output for peak value limiting

|     | Parameter | Designation | Function                                                                              | Value range or value |
|-----|-----------|-------------|---------------------------------------------------------------------------------------|----------------------|
|     | A05       | FUNCT 1     | torque and power limits if<br>control input MD-RED is at 1                            | < 0 >                |
|     |           | 2           | only torque limit with control input<br>MD-RED at 1                                   | <1>                  |
| · . | SRQ P6    | MD-RED      | per cent value of peak torque                                                         | 199 (%)              |
|     | SRQ P16   | PQ-FUNCT    | torque limit via voltage at analogue input<br>X4 ( E3/E4 ): ±10V = 100% = peak torque | < 32 >               |

Parameter protocol!

Figure 56: Parameter for peak value limiting

Changeover capability of the limiting mode and values As the "MD-RED" and "PQ-FUNCT" parameters occur several times, both types of limiting can be used via relevant parameters or by switching parameter records, without interrupting the operation of the drive.

Para-Spitzenwert

# 3.10 Drive Utilitzation Output

There is a risk of damage to tools, workpieces or the machine if cutting power is fully utilized.

To prevent damage, the main spindle drive controller has three simple ways for displaying and signalling the utilization:

- analogue output for visual display on a measuring instrument (analogue output M, see 3.1.0.1)
- 90% LOAD signal output (see 3.9)
- LOAD LIMIT signal output with adjustable signal threshold (see 3.10.2)

# 3.10.1 Analogue output for drive utilization (analogue output M)

A simple visual indication of the drive utilization can be set up at analogue output M with a voltage value of between 0 and +10V.

The voltage value at analogue output M (0 to10 V) corresponds to

- a) either the percentage torque utilization of the drive,
- b) a torque utilization related to the machining,
- c) a power level related to the machining and
- d) a torque value.

# A) Percentage torque utilization

• Basic state of the analogue output M (for default parameter values).

The voltage value refers to the speed-dependent, available maximum torque (100% value). This shows how near the utilization approaches the 100% value.

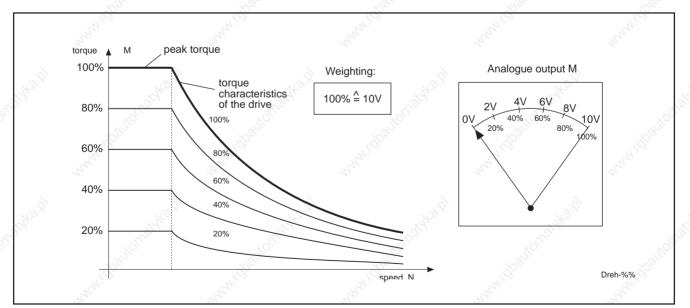

Figure 58: Display of percentage torque utilization

B) Torque utilization related to the machining

- The voltage value relates to the value in parameter LOAD LIM (PQRS 19).
- LOAD LIM (PQRS 19) must be arranged via function parameter FUNCT2 (A06) = < 1 > as a % value.
- The value in parameter PQ-FUNCT (PQRS 16) must contain < 16 >!

The analogue output M now indicates how near the drive approaches a set percentage torque utilization threshold. Four machining-dependent thresholds can be set by the fourfold LOAD LIM parameters.

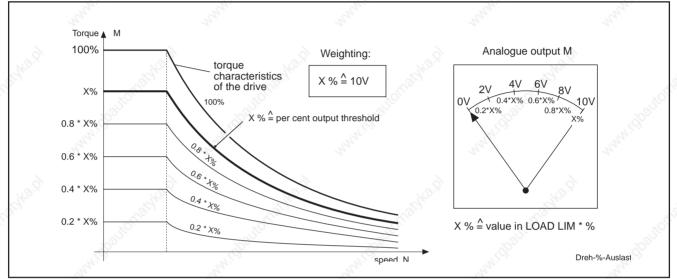

Figure 59: Display of torque utilization in relation to a set percentage utilization threshold

- C) Power level related to the machining
- The voltage value relates to the value in parameter LOAD LIM (PQRS 19).
- LOAD LIM (PQRS 19) is arranged as the power value in the basic state (default parameter value FUNCT 2 (A06) = < 0 > ).
- The value in parameter PQ-FUNCT (PQRS 16) must contain < 16 >!

The analogue output M now indicates how near the drive approaches a set power threshold. Four machining-dependent thresholds can be set by the fourfold LOAD LIM parameters.

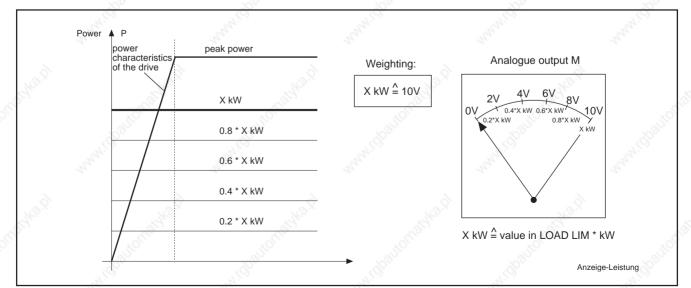

Figure 60: Display of power in relation to a set percentage power threshold

# D) Torque value

- The voltage value relates to the value in parameter LOAD LIM (PQRS 19).
  - The value in function parameter FUNCT2 (A06) must contain < 512 >!
- Parameter PQ-FUNCT (PQRS 16) has no significance in this case!

The analogue output M now indicates how near the load approaches a machining-dependent torque limit. Four machining-dependent torque thresholds can be set by the fourfold LOAD LIM parmeters.

The torque value indicated is calculated from the DC bus power and the present motor speed.

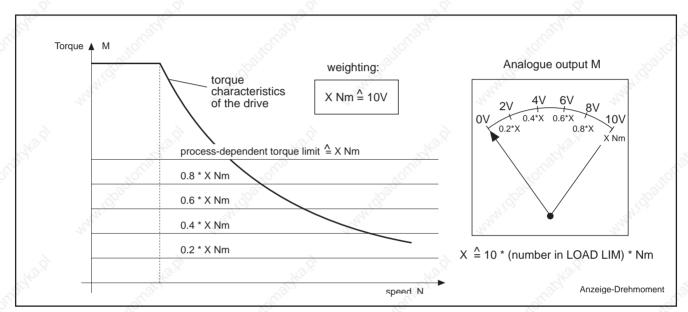

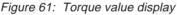

## General data on the functions of the analogue output M

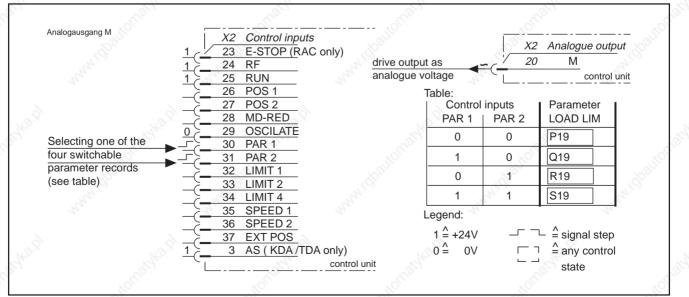

Figure 62: Control inputs and analogue output M

| Parameter | Designation | Function                                                                                          | Value range or value |
|-----------|-------------|---------------------------------------------------------------------------------------------------|----------------------|
| SRQ P16   | PQ-FUNCT    | M output indicates load in per cent<br>+10V = 100%                                                | < 0 >                |
|           | 13.9        | M output indicates voltage +10V as relates to value<br>in LOAD LIM, (kW or %) as specified in A06 | < 16 >               |
| SRQ P19   | LOAD LIM    | torque or power output threshold, depends on A06                                                  | 099 (% or kW )       |
| A06       | FUNCT2      | Parameter LOAD LIM is output-related, value in kW                                                 | < 0 >                |
|           | 4           | Parameter LOAD LIM is torque-related, value in %                                                  | <1>                  |
|           | 6           | M output indicates torque,<br>+10V = 10 * (number in LOAD LIM) * Nm                               | < 512 >              |

Figure 63: Parameter for analogue output M

## Note:

Analogue output M is designed to monitor static drive utilization. The voltage that it delivers is smoothed to suppress high-frequency variations in drive utilization. This produces a clearer display.

When the torque value is output at analogue output M, the percent drive utilization that is otherwise output at this point appears at analogue N.

If parameter LOAD LIMIT (PQRS 19) is used as a torque threshold, power threshold or as a weighting factor for torque output, then the LOAD LIMIT signal output is also active for this value.

# 3.10.2 Signal output with adjustable threshold for drive utilization (LOAD LIMIT)

The signal threshold for drive utilization is fully adjustable. It is included in each of the switchable parameter records PQRS and can be arranged as torque utilization or power signal threshold.

If the drive utilization reaches the signal threshold of the active parameter record, then the LOAD LIMIT signal output is active.

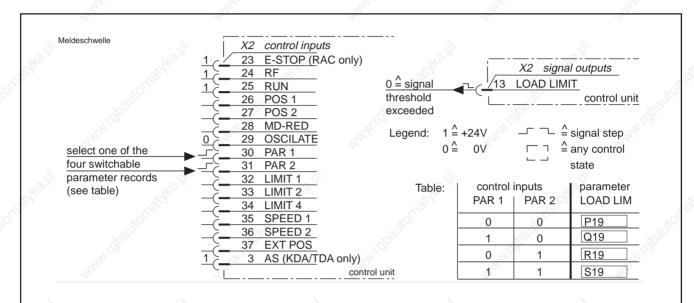

Figure 64: Control inputs and signal output for adjustable signal threshold

|         | Parameter | Designation    | Function                                                                       | Value range or value |
|---------|-----------|----------------|--------------------------------------------------------------------------------|----------------------|
| SR      | Q P19     | LOAD LIM       | signal limit for output load                                                   | 1 to 99 (% or kW)    |
|         | A06       | FUNCT 2        | signal limit is power-related,<br>value in LOAD LIM is kW                      | < 0 >                |
|         |           | 4              | signal limit is torque-related,<br>the value in LOAD LIM is a % of peak torque | <1>                  |
| drain - |           | SCHOOL ST      | .onether                                                                       | xorner3402           |
|         | - A       | Parameter prot | ocol !                                                                         | Para-Meldeschwelle   |

#### Figure 65: Parameter for adjustable signal threshold

# 3.11 Temperature Pre-Warning

Due to the overload capacity of the main drives, load cycles can be used which need more than the continuous power from the drive for short periods. Choice of correct drive size ensures that the temperature of motor and controller is always in the permissible temperature range. If, though, the cooling system of motor or controller is not operating correctly (dirt, etc.), there is a risk of damage to the drive from overheating.

## Protection against overheating

INDRAMAT main spindle drives are protected against overheating:

- If the motor or controller temperature approaches the limit of the temperature range, this is signalled to type controller via the TEMPWARN alarm output. If the alarm is caused by the motor temperature, the message MOTWARN appears in the display. KKWARN appears if it is caused by the controller.
- The drive is switched off automatically if the load is not removed and the temperature continues to rise.

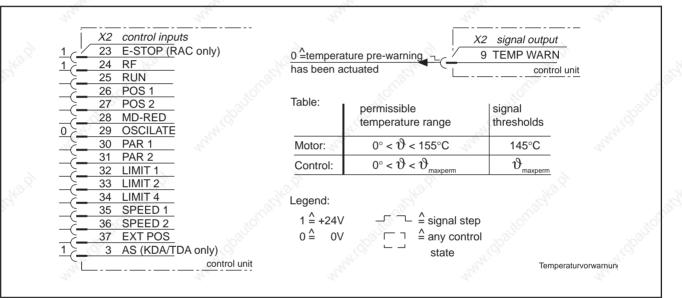

Figure 66: Control inputs and signal output for temperature pre-warning

Heatsink pre-warning

If KKWARN appears in the display, the drive switches off after 30 seconds and KKTEMP appears in the display.

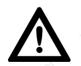

Motor temperature pre-warning

Wire break monitoring

If MOTWARN (winding temperature 145°C) appears and the temperature continues to rise, the drive switches off at a windings temperature of 155°C and MOTTEMP then appears in the display.

Drive torque is immediately limited to 50% when KKWARN

With no temperature sensor connected, the TEMPWARN output is also active after ten minutes with at least 10% loading. NO TEMP appears in the display and the drive switches off.

Possible error messages in the display

NO TEMP MOT WARN **KK WARN** MOT TEMP **KK TEMP** 

appears!

# 3.12 Maximum Spindle Speed

In machine tools, various tools or chucking devices with different permissible maximum speeds, can be used on the main spindle.

INDRAMAT main spindle drives enable the spindle speed to be monitored and limited to seven different, freely-selectable maximum speeds.

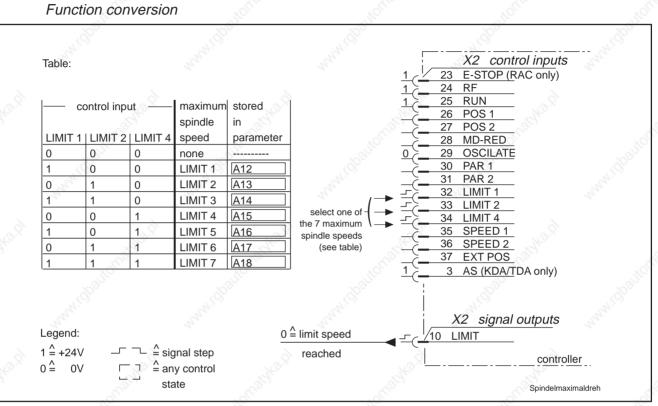

Figure 67: Control inputs and signal output for maximum spindle speed

| Parameter        | Designation | Function                           | ~                | Value range or va | alue    |
|------------------|-------------|------------------------------------|------------------|-------------------|---------|
| A12              | LIMIT 1     | spindle maximum speed 1            |                  | 124000            | (1/min) |
| A13              | LIMIT 2     | spindle maximum speed 2            | abautor.         | 124000 (          | (1/min) |
| A14              | LIMIT 3     | spindle maximum speed 3            | and and a second | 124000 (          | (1/min) |
| A15              | LIMIT 4     | spindle maximum speed 4            | 8                | 124000            | (1/min) |
| A16              | LIMIT 5     | spindle maximum speed 5            | Roat No.         | 124000 (          | (1/min) |
| A17              | LIMIT 6     | spindle maximum speed 6            | . double.        | 124000            | (1/min) |
| A18              | LIMIT 7     | spindle maximum speed 7            |                  | 124000 (          | (1/min) |
| SRQ P12          | GEAR IN     | - gear ratio i = $\frac{N_1}{N_2}$ | N.               | 1 1999            |         |
| SRQ P13          | GEAR OUT    | gear ratio i = $\frac{1}{N_2}$     | N.               | 2 1999            |         |
| ~3 <sup>56</sup> |             | ~3 <sup>10</sup>                   | - Alle           | ~3 <sup>50</sup>  |         |

Parameter protocol !

Figure 69: Parameter for maximum spindle speed

Acknowledging maximum speeds

Condition for " $N_{actual} = N_{command}$ "

The spindle speed is limited to the amount  $(\pm)$  of the selected maximum speed, and, on reaching the limit speed, is also acknowledged via the LIMIT signal output.

The controller calculates the limit speed of the motor associated with the limit speed of the spindle with the reduction ratio (GEAR IN/GEAR OUT). If the speed command value is excessively high, the message  $N_{actual} = N_{command}$ " (signal output N=CMD) does not appear.

# 3.13 Spindle Monitor

The spindle monitor detects any defective or dangerous condition when the machine is first started, if this is due to a malfunction in the mechanical transmission components.

The controller monitors breaks in the mechanical connection between the spindle and the spindle feedback. The controller also detects the absence of signals from the spindle feedback but when the motor is running.

Spindle monitoring requires a spindle feedback unit connected to the controller.

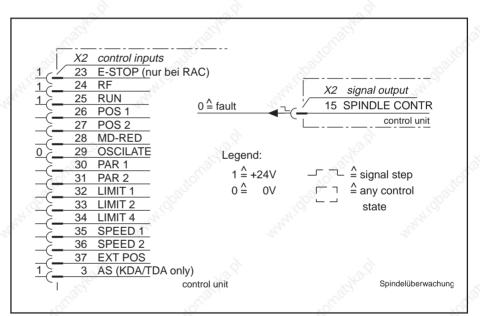

Figure 69: Control inputs and signal output for spindle monitor

#### Note:

For very slow spindle speeds (spindle coasting), the spindle monitor still signals the OK status.

Faults on the spindle encoder line can be detected as increments and the OK status is signalled despite the fact that the spindle is stationary (check function precisely during commissioning).

# 3.14 Switchable Parameter Records

The switchcable parameter records enable the drive to automatically and rapidly match the various tasks of a flexible machine tool while the drive is in operating mode by

- matching to different speeds,
- providing functions for various operating processes,
- operating with position control loop parameters for spindle positioning,
- and with automatic speed change in a two-speed gearbox.

Indramat main spindle drives have six parameter records. Of these, two (the A and M parameters) are always active. In addition, one of the four switchable parameter records (P, Q, R or S) is always active.

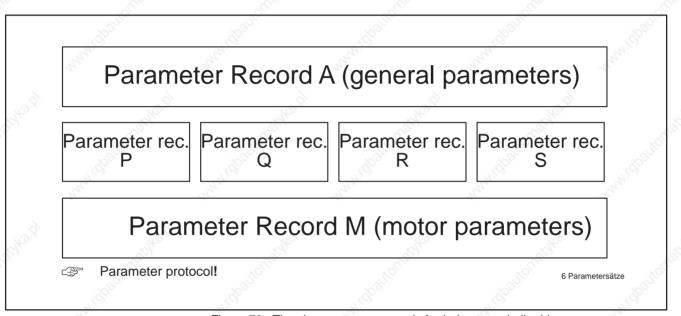

Figure 70: The six parameters records for Indramat spindle drives

#### Function conversion

|                                                  |                                        |                                                                                                    |                       |               |                               | d.         |
|--------------------------------------------------|----------------------------------------|----------------------------------------------------------------------------------------------------|-----------------------|---------------|-------------------------------|------------|
| Umschaltung-Para                                 | X2 control inputs<br>23 E-STOP (RAC of |                                                                                                    | Table:                |               |                               | , paulo    |
|                                                  | 24 RF<br>25 RUN                        | and the second second s | control in            | puts<br>PAR 2 | active para-<br>meter records | 41.1S      |
| -0                                               | 26 POS 1<br>27 POS 2                   |                                                                                                    | 0                     | 0             | Р                             |            |
|                                                  | 28 MD-RED<br>29 OSCILATE               |                                                                                                    | <sup>ુરુ:</sup> 1     | 0             | Q                             |            |
| changeover of the four<br>parameter records PQRS | 30 PAR 1<br>31 PAR 2                   |                                                                                                    | 0                     | 1             | °∕ R                          | .5         |
| (see table)                                      | 32 LIMIT 1<br>33 LIMIT 2               |                                                                                                    | 1                     | 1,00          | S                             | , dpault   |
| -(                                               | 34 LIMIT 4<br>35 SPEED 1               | Margaret 1                                                                                                    | Legend:               |               |                               | The second |
|                                                  | 36 SPEED 2<br>37 EXT POS               |                                                                                                    | 1 <sup>^</sup> = +24V |               | └                             |            |
| - <sup>-</sup> -                                 | <u>3 AS (KDA/T</u> DA c                | only)                                                                                                    | 0 <b>^</b> 0V         |               | any control ≜ any control     |            |
|                                                  |                                        |                                                                                                    |                       |               |                               | 5          |

Figure 71: Control inputs for switching the parameter records

|  | <ol><li>Controller F</li></ol> | unctions |
|--|--------------------------------|----------|
|--|--------------------------------|----------|

| Parameter<br>name | Parameter<br>record P | Parameter<br>record Q | Parameter<br>record R | Parameter<br>record S | Function                                 | Value range              |
|-------------------|-----------------------|-----------------------|-----------------------|-----------------------|------------------------------------------|--------------------------|
| RAMP 1            | P01                   | Q01                   | R01                   | S01                   | 0°                                       | 0999 (rad/s <sup>2</sup> |
| RPM 1             | P02                   | Q02                   | R02                   | S02                   | 3 speed command value ramps              | 024000 (1/min            |
| RAMP 2            | P03                   | Q03                   | R03                   | S03                   | or                                       | 0999 (rad/s <sup>2</sup> |
| RPM 2             | P04                   | Q04                   | R04                   | S04                   | command value smoothing                  | 024000 (1/min            |
| RAMP 3            | P05                   |                       |                       |                       | Nº                                       | 0999 (rad/s <sup>2</sup> |
| MD-RED            | P06                   |                       | 200                   |                       | torque limit in %                        | 199                      |
| P-GAIN 1          | P07                   |                       | 30.                   |                       |                                          | 019.99                   |
| I-GAIN 1          | P08                   | ·                     | °                     |                       | speed controller interconnect 1          | 09.99                    |
| GAIN-RPM          | P08                   |                       |                       |                       | changeover speed from P-I-GAIN 1 to 2    | 099999 (1/min            |
| P-GAIN 2          | P10                   | 4                     |                       |                       | speed controller interconnect            | 09.99                    |
| I-GAIN 2          | P11                   |                       |                       |                       | 2                                        | 09.999                   |
| GEAR IN           | P12                   |                       |                       | s                     | qear ratio i= $\frac{N_1}{1}$            | 1999                     |
| GEAR OUT          | P13                   |                       |                       |                       | $\frac{1}{N_2}$                          | 1999                     |
| G-CHANGE          | P14                   |                       | 200                   |                       | allocation of switchable gear stages     | 02                       |
| P-MAX RPM         | P15                   |                       | 30.                   |                       | add. weighting of command value voltage  | 124000 (1/min            |
| PQ-FUNCT          | P16                   | ·                     | °                     |                       | parameter record functions               | 099999                   |
| POS GAIN          | P17                   | ·                     |                       | ·                     | gain factor of the position control loop | 099.9 (1/s               |
| POS RPM           | P18                   | A.                    |                       |                       | positioning speed                        | 19999 (1/min             |
| LOAD LIM          | P19                   |                       |                       |                       | output signal threshold                  | 199 (%,kW                |
| ALPHA             | P20                   |                       |                       | · · ·                 | ò                                        | 09.999                   |
| P-WINDOW          | P21                   | Q21                   | R21                   | S21                   | tolerance window for positioning         | 09.99 (∠°                |

- only with incremental encoder output option IGS, type code field "additional interface" = I

| IGS REF   | P22 | Q22 | R22 | S22 | reference switch offset                  | 0359.9 (∠ | )          |
|-----------|-----|-----|-----|-----|------------------------------------------|-----------|------------|
| IGS OPEN  | P23 | Q23 | R23 | S23 | acceptance angle of the reference switch | 0359.9 (∠ | <u>~</u> ) |
| IGS LINES | P24 | Q24 | R24 | S24 | resolution of the simul. encoder         | 116383    |            |
| IGS FUNCT | P25 | Q25 | R25 | S25 | functions with IGS                       | 0999      |            |

see section "incremental encoder output"

Para-Übersicht

Figure 72: Summary of switchable parameter records P, Q, R and S

# Switchable function parameters

When the drive is operating the parameter record functions PQ-FUNCT, the following is possible:

- changeover of analogue differential inputs (X4)
- indication of possible reversed direction of rotation of motor and spindle feedback or motor and spindle after a gear change
- changeover to stop drive without overshoot
- changeover of speed and torque controlled operations
- changeover of voltage at analogue output M from torque loading to LOAD LIM related voltage output
- changeover from torque limiting by parameter value to limiting by voltage at analogue differential input (X4)
- · changeover to spindle positioning via spindle reference switch

# 3.15 Gear Change

Various gear reduction stages are used, according to the spindle speed, to obtain a wide speed range with constant power at the spindle. This requires automatic gear changes in modern machine tools.

For two reduction stages, the controller handles the automatic changeover; for more than two stages, the changeover is supported by the controller by speed oscillation (hunting).

#### 3.15.1 Automatic Gear Change via the Controller

Prerequsites:

- two auxiliary d.c. contactors (see Figure 75)
- two-stage gearbox with gear-change motor
- acknowledgement feedback for gear stages

Gear change is initiated by a change to a parameter record that is assigned to a stage that is not engaged.

### Function conversion

| Table of fu                    | unctions | for o      | control inputs        | and signal ou          | tputs                    |                                             |                                                    |
|--------------------------------|----------|------------|-----------------------|------------------------|--------------------------|---------------------------------------------|----------------------------------------------------|
| Control in<br>PAR 1 P          | 201      |            | assignment<br>example | Assignment<br>G-CHANGE | in paramete<br>(PQRS 14) | $\frac{1}{1}$                               | X2 control inputs<br>23 E-STOP (RAC only)<br>24 RF |
| 0                              | 0        | Ρ          | gear step 1           | P14                    | = 1                      | 1                                           | <u>25_RUN</u><br>26_POS 1                          |
| 1                              | 0        | Q          | gear step 2           | Q14                    | = 2                      | -(•                                         | 27 POS 2                                           |
| 0                              | 1        | R          | no assign.            | R14                    | = 0                      |                                             | 28 MD-RED                                          |
| 1                              | 1        | S          | no assign.            | S14                    | = 0                      | initiation of gear $\frac{0}{2}$            | <u>29_OSCILATE</u> 30_PAR_1                        |
| Control ir                     |          | D 2        | Acknowledg            | gement from g          | earbox                   | change by changing                          | 31 PAR 2<br>32 LIMIT 1                             |
| 0 <                            | 5 1      |            | gear step 2           | is engaged             |                          | × -(-                                       | <u>33 LIMIT 2</u><br>34 LIMIT 4                    |
| 1                              | 0        |            | gear step 1           | is engaged             |                          | changeover                                  | 35 SPEED 1                                         |
| 0,1                            | 0,1      |            | error messa           | age GEAR BO            | X (display)              | acknowledged                                | 36 SPEED 2<br>37 EXT POS                           |
| Signal of<br>SPEED 1<br>CHANGE | I SPEE   | D 2<br>IGE | Gear-chang            | ge motor actua         | tion                     | by gearbox $1$                              | <u>37 EXTPOS</u><br><u>3 AS (KDA/T</u> DA only)    |
| 0                              | 1        | ¢°         | gear step 2           | is engaged             | S.                       |                                             | X2 signal outputs                                  |
| 1                              | 0        |            | gear step 1           | is engaged             | <i>.</i>                 | gear-change motor                           | 11 SPEED CHANGE 1                                  |
| 0                              | 0        |            | gear-chang            | e motor stand          | ng                       | actuated by d.c. bus<br>auxiliary contactor | 12 SPEED CHANGE 2                                  |
| Legend:                        | 1 = +24V |            | ·<br>                 | signal step            |                          | auxiliary contactor                         | control unit                                       |
| (                              | 0 = 0V   |            |                       | any control            |                          |                                             |                                                    |
|                                |          |            | N. 2. 9               | state                  |                          |                                             | Get-Umschalt-Regel                                 |

Figure 73: Control inputs and signal outputs for gear-change via the controller

#### Note:

The assignment of gear stages to parameter records P and Q is given as an example only. Any combination of parameter records P, Q, R and S is possible.

| SRQ P14  | ] G-CHANGE | allocation of                        | - none    | < 0 >      |        |
|----------|------------|--------------------------------------|-----------|------------|--------|
|          | Star.      | parameter record<br>to a gear stage  | - stage 1 | < 1 >      |        |
| dbautor. |            | diauto.                              | - stage 2 | <2>        |        |
| A20      | OSCI RPM   | oscillation speed for gear changeove | r sharah  | 1 to 200 ( | 1/min) |

Figure 74: Parameter for gear change via the controller

#### Note:

Gear stages 1 and 2 must each be assigned at least once to a parameter record by parameter values 1 and 2 in the G-CHANGE parameters.

When changing from a parameter record with assigned gear stage to a parameter record that is not assigned to any gear stage, the previous gear stage remains coupled.

Gear stage dependent drive optimization

The switchable parameter records enable the drive to be optimized according to the gear stages (see section 3.14).

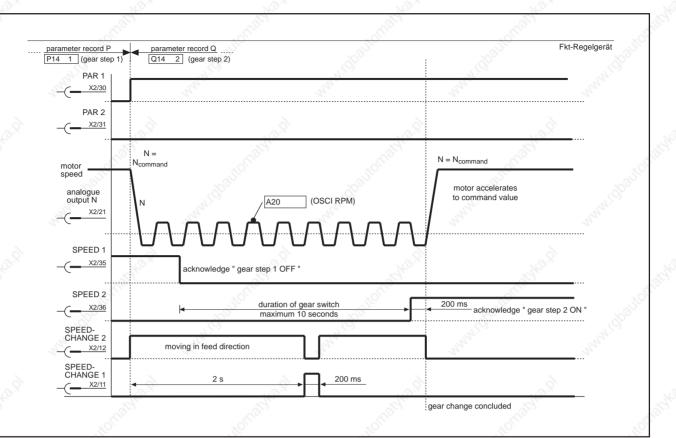

Figure 75: Sequence of operations - gear change via the controller

Functional sequence

The gear change must be completed within ten seconds. If the gear stage to be engaged is not acknowledged via the corresponding control input SPEED 1 or SPEED 2, then the controller display shows GEARBOX and switches the drive and actuating motor off.

The indexing mechanism is displaced against the direction of engagement by the gear-change motor every two seconds for 200 ms so that the tooth-to-tooth points on the gear wheels can be released again. This can happen up to a maximum of five times during the ten-second interval.

During the gear-change process, the motor shaft hunts at the OSCI RPM speed and at a frequency of approximately 2.5 Hz. The message OSCILLATE appears in the display.

Possible error messages on GEA the display

GEAR BOX

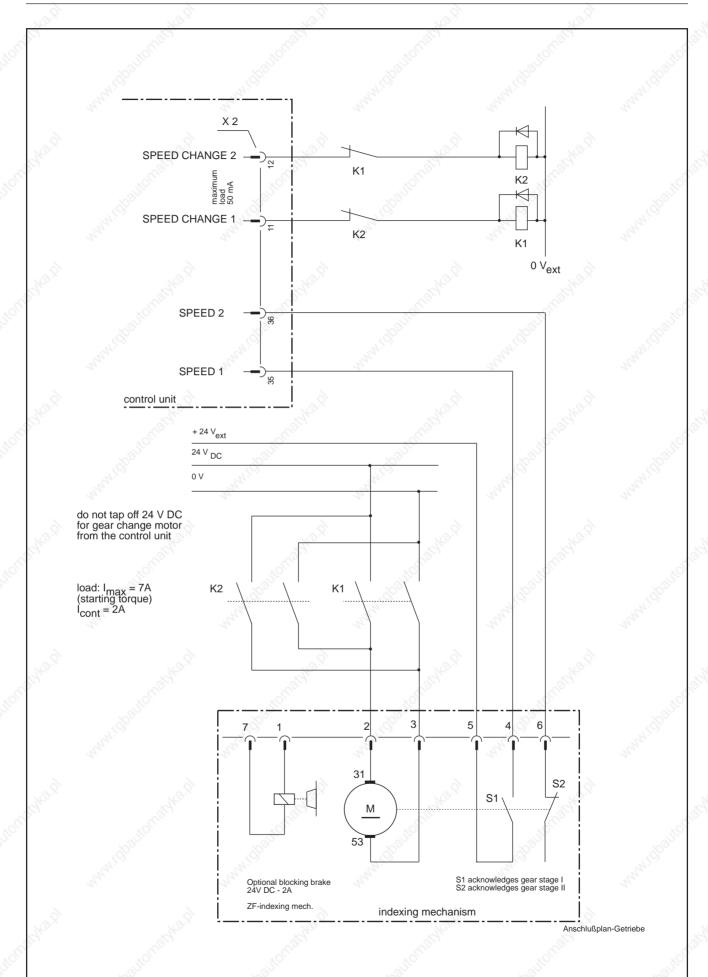

Figure 76: Connection diagram for gear change

## 3.15.2 Gear Change via an External Controller

Gear stage dependent drive optimization

- The controller supports the gear change by the NC by:
- signalling the gear change "ready" stage (N < N<sub>min</sub>)
- and oscillating the speed of the motor shaft.

The four parameter records enable the drive to be optimized according to the reduction stage.

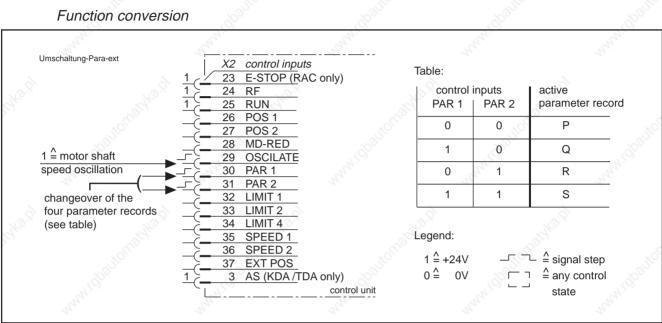

Figure 77: Control inputs for gear change via external controller

| Parameter | Designation | Function                                               | Alara.  | Value range | or value |
|-----------|-------------|--------------------------------------------------------|---------|-------------|----------|
| SRQ P14   | G-CHANGE    | assignment of gear stage                               | - none  | 0           | 2        |
| A20       | OSCI RPM    | oscillation speed for gear changeover                  | 35      | 1 to 200    | (1/min)  |
| A03       | MIN RPM     | speed to initiate gear changeover via external control | and the | 1 to 999    | (1/min)  |

Parameter protocol!

Para-ext-Getriebeumschalt

Figure 78: Parameter for gear change via external controller

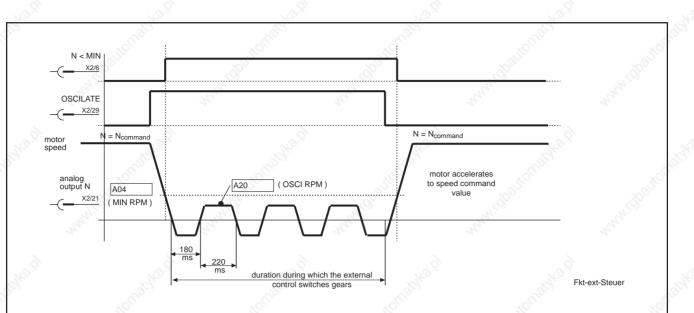

Figure 79: Sequence of operations - gear change via external controller with constant speed command value

Sequence of operations

The controller initiates the gear change by taking the OSCILLATE control input to 1. The drive then brakes at the set ramp and changes to oscillating speed at 2.5 Hz. The OSCILLATE message appears in the display. The oscillating speed is the value in parameter OSCI RPM.

The control unit tells the controller via the N<MIN signal output at what time point the speed of the motor permits a gear change. The signal output N<MIN gives a steady 1 if the value of the parameter MIN RPM is greater than that input by OSCI RPM.

Oscillation is asymmetrical, i.e., the motor shaft continues to turn during oscillation and can overcome tooth-tooth positions during engagement.

If the OSCILLATE control input is switched back to 0 after the gear change, the drive returns to the command value speed.

# 3.16 Two-Motor Changeover

It is conceivable in some installations that two drive tasks have to be performed at two different sites. If the two tasks never occur at the same time, then they can be performed with two motors connected to one control unit. The motors are selected by the controller.

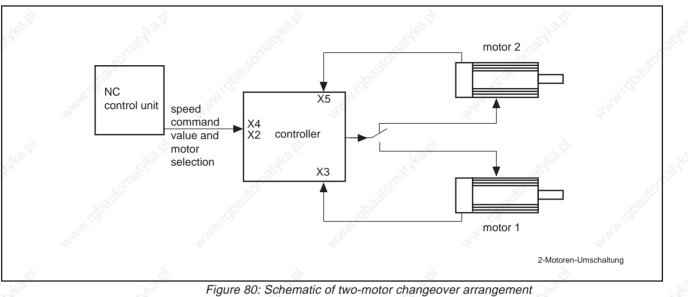

Prerequisites:

- two motors of identical type
- a control unit with two encoder inputs (type code field "second encoder inputs"=P)
- two auxiliary d.c. contactors and two motor contactors (see Figure 83)

#### Function conversion

Motor changeover is initiated by changing one of the parameter records that is assigned to the other motor.

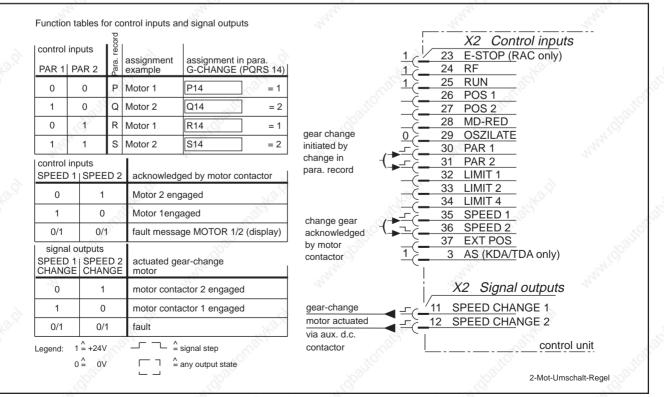

Figure 81: Control inputs and signal outputs for two-motor changeover

| Parameter | Designation | Function                                                                    |           | value range or value | ð     |
|-----------|-------------|-----------------------------------------------------------------------------|-----------|----------------------|-------|
| RQ P14    | G-CHANGE    | assignment to motor                                                         | - motor 1 | <1>                  | -<br> |
|           | , à         | a di                                                                        | - motor 2 | < 2 >                | _     |
| A06       | FUNCT 2     | additional encoder input is used as input for the motor feedback of motor 2 |           | < 4 >                |       |

Parameter protocol!

Para-2-Motorenumschalt

Figure 82: Parameters for two-motor changeover

**Note:** The values 1 or 2 must always be assigned to the G-CHANGE parameters in the four switchable parameter records. 0 is not allowed!

No spindle position can be performed via the spindle position encoder during two-motor changeover as the second encoder input is used for motor feedback from the second motor.

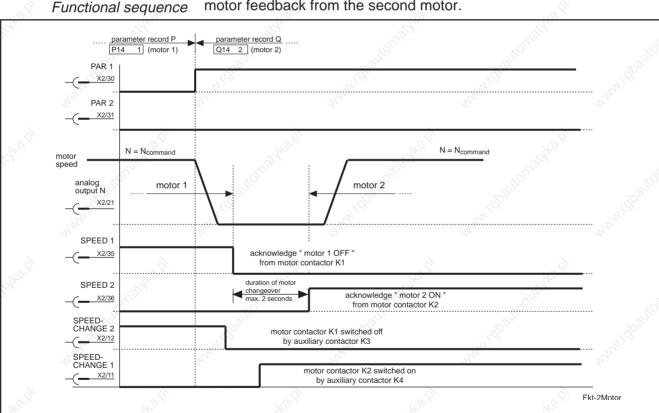

Figure 83: Functional sequence of two-motor changeover

#### Note:

Motor changeover must be completed within two seconds, otherwise "Motor 1/2" fault message appears and drive is switched off.

The auxiliary contactors must also change the temperature sensors of the motors, otherwise the active motor is not monitored.

Possible error messages in the display

- Motor 1/2
- NO TEMP
- FEEDBACK

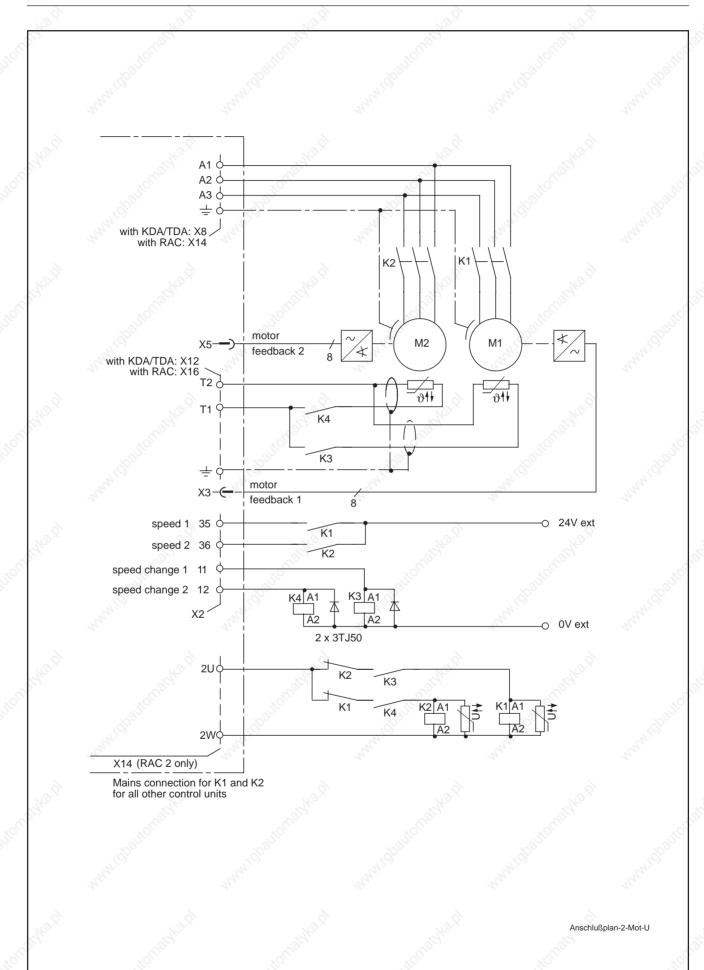

Figure 84: Connection diagram for two-motor changeover

# 3.17 Master-Slave Operation

Two drives can be combined as master/slave to increase drive power. Here, the master receives the speed command value from the NC; the slave, the torque command value from the master. Master-slave operation is used in a stiff mechanical connection for transmitting power to a common drive shaft.

If the mechanical link between the slave and master drive is broken, the speed of the slave drive goes to maximum speed.

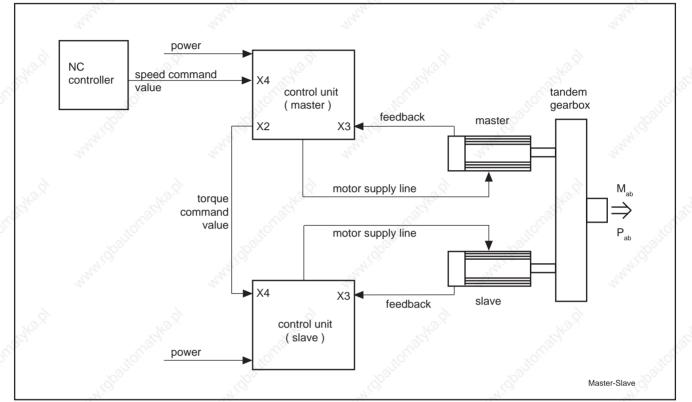

Figure 85: Schematic of master-slave drive for increasing drive power

*Master drive data* With regard to hardware and software, the control units for the masterslave drive are identical and are defined as master and slave via parameters.

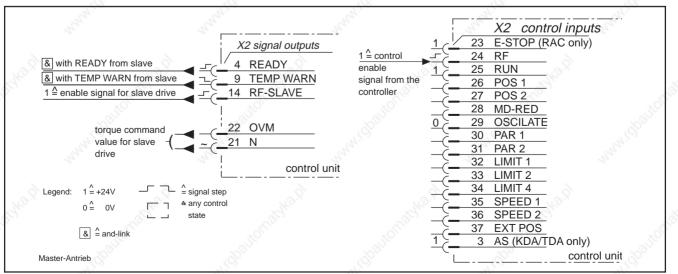

Figure 86: Control inputs and signal outputs for master drive

|   | Parameter | Designation   | Function                                  | and the second second s | Star 10        | Value range or v | /alue       |
|---|-----------|---------------|-------------------------------------------|----------------------------------------------------------------------------------------------------|----------------|------------------|-------------|
| 2 | A05       | FUNCT 1       | Analogue output N c<br>the torque command | continuously outputs<br>d value, cannot be changed                                                                                                    | μ <sup>1</sup> | < 64 >           | 4           |
|   | abaltom   | 34            | abautomator                               | abautomatol.                                                                                                    | ~              | sautomatyle      |             |
|   |           |               |                                           |                                                                                                    |                |                  |             |
|   | L کی ا    | Parameter pro | tocol !                                   |                                                                                                    |                | 13 P F           | Para-Master |

Slave drive data The slave drive must be fitted with an analogue command value interface (type code field "speed command value" = A).

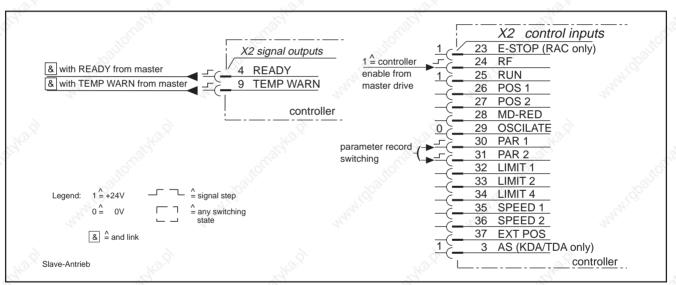

Figure 88: Control inputs and signal outputs for slave drive

| Parameter | Designation | Function                                                                                                    | Value range or value |
|-----------|-------------|----------------------------------------------------------------------------------------------------|----------------------|
| A06       | FUNCT 2     | The voltage at analogue input E1/E2 (X4) is<br>interpreted as torque command value<br>- cannot be switched            | < 8 >                |
| SRQ P16   | PQ-FUNCT    | The voltage at analogue input E1/E2 (X4) is<br>interpreted as torque command value<br>- parameter-dependent switching | < 8 >                |
|           | Stor Bar    |                                                                                                    | N.                   |

Figure 89: Slave drive parameters

Switching torque-speed control

Matching slave to master

If a main spindle drive is programmed for torque input, the message SLAVE appears in the display.

The drive can be switched from torque to speed input with the PQ FUNCT whilst the machine tool is operating.

Polarity of the torque command value The correct polarity (direction of rotation) must be observed when applying the torque command value to the slave. Connecting 0 VM of the master and E2 of the slave gives the same direction of rotation. If the master and slave act in oppositon (M indication shows 100% for both), then the torque command value must be reversed.

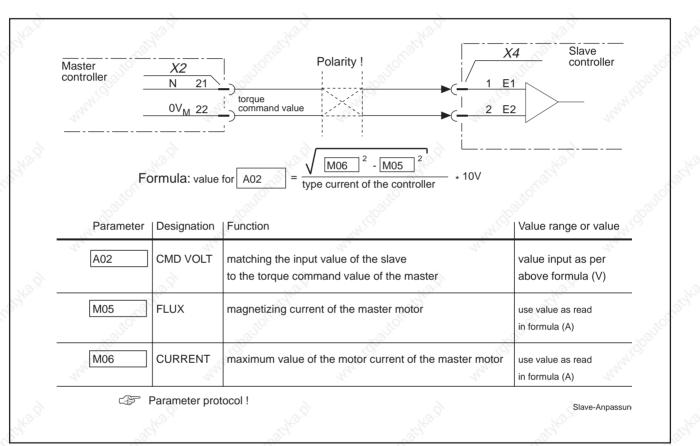

Figure 90: Data for matching the slave, parameters for slave

*Matching initial sensitivity* The slave drive is matched to the analogue output N of the master via slave parameter A02 so that both drives produce the same torque. To do this, read the values of parameter M05 and M06 and calculate the necessary value for A02 from the formula in Figure 89.

#### Note:

The motor parameter values (M parameters) for the master and slave must be identical.

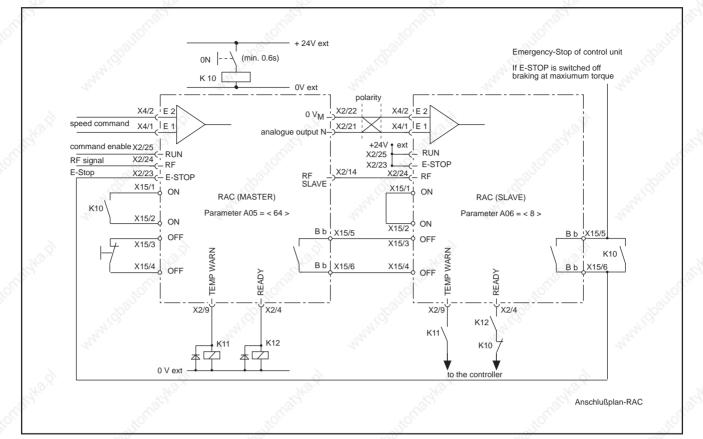

Figure 91: Connection diagram for master-slave drive with RAC

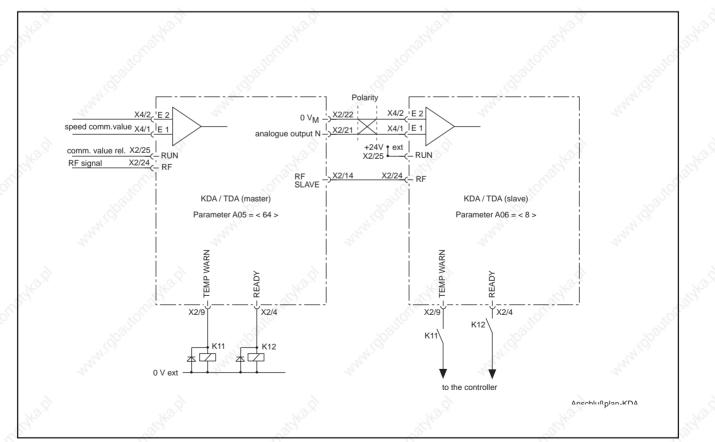

Figure 92: Connection diagram for master-slave drive with KDA/TDA

# 3.18 EMERGENCY-STOP circuit (RAC)

The EMERGENCY-STOP circuit is built into the RAC control unit. It requires no additional circuitry for the power-down logic.

In addition, energy released during braking is fed back into the mains.

For the E-stop circuit, there are two distinct methods for stopping the drive and switching off the power.

# Internal command value disconnect

The speed command value is set to zero internally after the E-stop control inputs goes from 1 to 0. This can be effected immediately or via the speed command value ramps (selected via function parameters).

Power-down occurs when the motor shaft is stationary but no later than five seconds after the internal N command value is set to 0. If the command value is set to zero immediately, the drive brakes at maximum torque, just like when the drive follows steeply-set ramps.

Command value input via the NC controller

The motor coasts if the power is disconnected before the motor stops.

The OFF contact must be opened after the controller has stopped the drive. This disconnects the power.

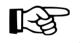

The E-stop system must be selected and tested according to the installation in use.

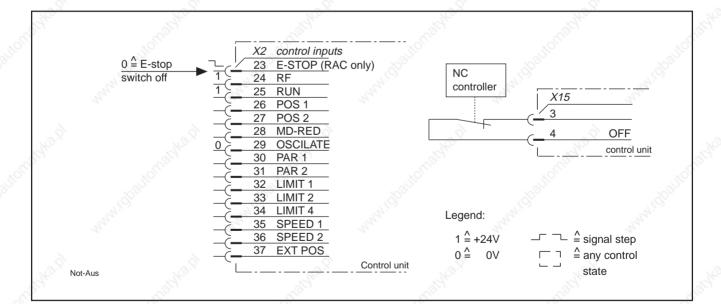

Figure 93: Control inputs for E-stop circuit

## Note:

The message E-STOP appears in the display when the E-stop control input is at 0!

|     | Parameter | Designation   | Function            |           |   | Value range | e or value   |
|-----|-----------|---------------|---------------------|-----------|---|-------------|--------------|
| 39. | A06       | FUNCT 2       | Ramp active with E- | Stop also |   | < 32 >      |              |
| d.  | ALLO      | (nate)        | automaty            | automator | ó | utomate     | autoria      |
|     |           |               |                     |           |   |             | ANNAL CO     |
|     |           |               |                     |           |   |             |              |
|     |           | Parameter pro | tocol !             | tomats    |   | KOT INT     | Para-NOT-AUS |

Figure 94: Parameters to activate speed comand value ramps with E-Stop due to mains failure

# 3.19 Performance during mains failure (RAC)

To prevent the main spindle from coasting during a mains failure, the RAC control unit can also brake the asynchronous drive. This is done either at maximum or at approximately 1/5th of maximum braking torque with so-called direct-current braking.

# DC braking

The energy regenerated during braking is converted into heat in the rotor of the motor. The braking time is approximately five times longer than that of controlled braking at maximum braking torque, but is adequate for many main spindle applications.

The permissible amount of braking energy depends on the size of the motor. Braking the load moment of inertia of the rotor from  $N_{max}$  increases the rotor temperature by about 2K (°C). Additional moments of inertia increase the temperature-rise linearly.

When the motor is at operating temperature, the temperature-rise should not be more than 20K. This otherwise affects bearing service life. When idling, the thermal recovery time is about 30 minutes.

DC braking is included in the standard control unit and is activated in the standard parameter record.

## Braking at maximum torque (RAC 2 and 3 only)

The energy regenerated in the RAC during braking is converted into heat via a load resistor (additional bleeder). Due to short deceleration distances and times, this type of braking is advantageous in servo applications. The deceleration time is the same as in regenerative braking. The permissible amount of energy depends on the controller:

| RAC 3.1   | 120 kWs |
|-----------|---------|
| RAC 2.2 👌 | 240 kWs |

Maximum-torque braking is only possible in the RAC 2.2 and 3.1 with the "additional bleeder" option (type code field = Z1)!

An additional bleeder cannot be integrated into the RAC 4.1!

|     | -21       |                                | 2 2    |
|-----|-----------|--------------------------------|--------|
| M15 | MOT-FUNCT | no braking with power failurel | < 0 >  |
|     | 3040      | braking with power failure by  | < 16 > |
|     |           | " DC bus dynamic braking "     |        |

Parameter protocol!

Para-Gleich-Brems

Figure 95: Parameter for d.c. braking

#### Note:

Braking is not possible with the set ramp or via the NC controller during d.c. braking!

| Parameter | Designation | Function                                                  | and a second second second second second second second second second second second second second second second | Value range or value |  |
|-----------|-------------|-----------------------------------------------------------|----------------------------------------------------------------------------------------------------|----------------------|--|
|           | 10.9        | additional bleeder monitor<br>(RAC 2.2 only)              | - not working                                                                                                  | < 0 >                |  |
| A06       | FUNCT 2     | STORE ST                                                  | - active                                                                                                    | < 256 >              |  |
|           |             | ramp active with mains failure                            | ç.                                                                                                    | < 32 >               |  |
| SRQ P16   | PQ-FUNCT    | motor brakes with mains failure                           | A.M.                                                                                                    | < 0 >                |  |
|           | 10.9        | the NC controller must brake the motor with power failure |                                                                                                    | < 256 >              |  |

Figure 96: Parameter for braking at maximum torque

#### Note on bleeder monitor:

So that the bleeder has time to cool down, braking operations with the additional bleeder must not be repeated in rapid succession. A cooling time of ten to 15 minutes is necessary after braking at maximum permissible energy. In addition, no large amounts of braking energy must be allowed to occur!

If bleeder overheating is detected during braking, the RAC automatically changes over to d.c. braking, if this is activated!

### Bleeder monitor features of the RAC 2.2

Activated bleeder monitoring prevents a device with overheated bleeder from being switched on again. The display then shows "BLEEDER".

Activated bleeder monitoring also signals "BLEEDER", if the RAC 2.2 has been inadvertently installed with a bleeder!

#### Bleeder monitor features of the RAC 3.1

Bleeder montioring is always operative when a bleeder is fitted. A missing bleeder is therefore not diagnosed!

During a mains failure, in both control units RAC 2.2 and 3.1 (with additional bleeder option), the decision to brake the drive immediately or whether the internal ramp or the NC controller specifies the speed command value for deceleration, can be made with the PQ FUNCT value in the switchable parameter records. The tool and workpiece can thus be separated without damage during NC braking.

## BLEEDER

### Possible error message in display

# 3.20 Performance during mains failure and E-stop (KDA, TDA)

Apart from the main drive with KDA or TDA, servo drives can also be connected in the modular drive system to the same power supply module.

Modular drive system requirements:

- Stopping the servo drives has priority over stopping the main drive.
- The total power regenerated by the drives during braking must not exceed the regenerated power of the supply unit, otherwise the voltage in the DC bus circuit rises to inadmissible levels.
- If the DC bus voltage, as a result of the power that is regenerated when the drives are braking, reaches the permissible limit value, then the KDA/TDA interrupts the braking of the main spindle drives. If the voltage drops, then the main spindle drives return to braking mode.

The command value is switched to zero either abruptly or with the use of ramps, depending upon the parameter FUNCT2 (A06).

If the control unit must separate tool and workpiece by switching the command value to zero, then an NCB jumper must be installed on the supply module (KDV, TVD or KVR, etc). All drives connected to the supply module must, in this case, be braked by the control unit via the speed command value!

Internal command value to zero

NC control unit command value to zero

# 3.21 Starting lockout in KDA/TDA

For safety reasons, the main spindle should be stopped when settingup machine tools. INDRAMAT main spindle drives are thus fitted with a starting lockout.

- The modular system's main drive remains selectively and reliably shut down.
- Disconnection is safe, even if the electronics malfunction, since the opto-couplers are switched off and the power bridge is inhibited.
- Even with defective power transistors, no rotating field can be generated with an active starting lockout.

#### Note:

If the AS control input is at 0, the display shows DISABLED and the starting lockout is activated.

If the AS control input goes from 0 to 1, the controller enabling signal must be applied once again (RF control input goes from 0 to 1) in order to start the drive.

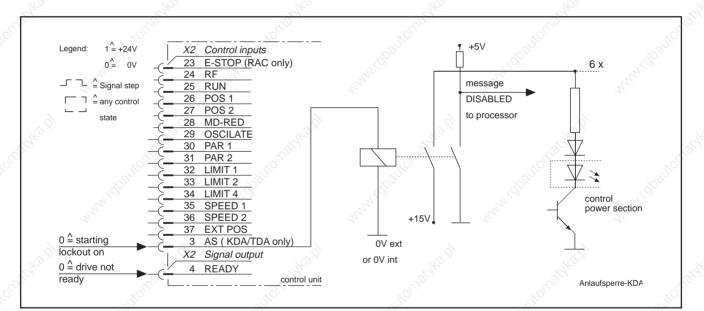

Figure 97: Control inputs for starting lockout in KDA; internal circuit of controller

If the starting lockout is active, the READY signal output goes to 0. The Bb potential-free contact remains closed so that the other control units of the drive package are not shut down.

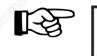

Safety note: Remove connector plug from terminal strip X2 to ensure that the AS input is set to 0. The starting lockout (AS) does not meet personnel safety requirements in the vicinity of the main spindle!

- 3.22 Serial Interface (option) in preparation
- 3.23. SERCOS interface (option) in preparation
- 3.24 Incremental Encoder Output (option) see Section 9

# 4. Diagnostics and Fault Clearance

The control unit shows main spindle drive operating states and faults in the display. Requirements are that the drive is in operating mode (mode switch to the right).

# 4.1 Operating Status Diagnostics

The green "READY" LED comes on. The operating states appear in the display.

DISABLED (KDA only) The drive is free of torque, the power output stage is inhibited. The AS (X2/3) control input is at 1.

Note: see Section 3.20

E-STOP (RAC only)

The drive is free of torque when at standstill. The E-STOP (X2/23) control input is not at 1.

Note: see Section 3.18

HOMING The drive searches for the spindle reference signal at the speed set in parameter P-MAXRPM, or looks for the spindle feedback or motor feedback zero pulse at the speed set in parameter POS RPM (PQRS 18).

Note: see Section 3.6

*IN POS* The spindle or rotor position has reached the position command value within tolerance. The tolerance is the value of parameter P-WINDOW (PQRS 21).

Note: see Section 3.6

*NO POWER* The DC bus voltage in the control unit is less than 400 V (KDA/TDA). Note: see Sections 3.1

*NO RF* Controller enabling signal not input. The RF control input (X2/24) is not at 1.

Note: see Section 3.7

*NO RUN* The applied speed command value is switched off internally. The drive is controlled to zero speed without drift. The RUN control input (X2/25) is at 0.

Note: see Section 3.6.1

N = NCMD The speed of the motor has reached the speed command value within the tolerance (value in parameter MAX DEV (A04)) parameter.

Note: see Section 3.3

*N* \* *NCMD* The speed of the motor deviates from the command value speed by more than the specified tolerance. The tolerance is the value of parameter MAX DEV (A04).

#### 4. Diagnostics and Fault Clearance

Note:

The message appears in the acceleration and braking mode if the speed command value is changed abruptly. It can also appear when the drive is purely P-controlled under load!

Note: see Section 3.3

*N<NMIN* The speed of the motor is less than the value set in parameter MIN RPM (A03).

Note: see Section 3.3

OSCILATE The motor speed oscillates at the value set in the OSCI RPM (A20) parameter to support the gear change. The OSCILATE (X2/29) control input is at 1.

Note: see Section 3.15.2

POS ORDER

The drive has received a position command via POS1 (X2/26) and POS2 (X2/27) control inputs or the digital position input (optional) and approaches the command value position.

Note: see Section 3.6

SLAVE Cause:

The drive is parametrized as the slave drive. It now operates in the torque control mode.

Note: see Section 3.17

# 4.2 Fault Diagnostics

The red "FAULT" LED comes on. The fault messages appear in the display. The fault messages must be cancelled with the red accept key after the fault has been remedied (reset).

#### ADW2 Cause:

Plug connector X7 on the CDR board in the control unit has been fitted with an ADW2 analogue speed command value interface.

#### Remedy:

Switch off the control unit. Replace ADW2 with ADW3. Contact Indramat customer service!

#### BLEEDER Cause:

- Bleeder monitor has tripped due to overheating.
- The bleeder in the control unit is faulty or no bleeder has been fitted.

#### Remedy:

- Check whether the bleeder resistor in the upper part of the control unit is faulty (visual inspection). If the bleeder is OK, then allow for the cooling-down period (approximately 15 minutes).
- If the control unit is not fitted with the "additional bleeder" option, <256> is incorrectly contained in the value of FUNCT2 (A06).

#### BS (KDA only) Cause:

The limiting current in the control unit set on the electronic cut-out has been exceeded.

#### Remedy:

Check the motor cable for a short-circuit or earth fault. Check the motor for shorted windings or earth fault.

#### DACFAULT Cause:

Error on the CDR board.

#### Remedy:

Switch control unit off. Replace CDR board. Contact Indramat customer service!

## *DC-FAULT* Ca

Cause:

The DC bus circuit is not charging up properly when the power contactor is energized.

#### Remedy:

- Check supply cable is securely connected to mains terminal.
- Remove possible short-circuit in the DC bus circuit (L+,L-) (KDA/TDA and RAC2 only).
- Otherwise, contact Indramat customer service!

#### EARTH CON Cause:

Earth fault in motor cable or DC bus circuit.

#### Remedy:

Switch off control unit. Check motor cable (cabinet cable entry gland?) and replace if necessary. Check motor. With KDA, check the DC bus wiring.

#### 4. Diagnostics and Fault Clearance

#### EEPROM Cause:

No EEPROM (IC3) in the programming module, or the existing EEPROM is faulty.

#### Remedy:

Switch control unit off. Insert EEPROM inito programming module, or replace faulty EEPROM. Contact Indramat customer service!

#### FEEDBACK Cause:

- Wrong value in FEEDBACK (M03) parameter. This type of motor feedback requires a different parameter value.
- Faulty or wrong feedback cable.

#### Remedy:

- Set parameter value in M03 which suits the type of motor feedback.
- Repair or replace feedback cable.

Note: see Section 5.3

#### GEAR BOX

The gear box cannot be engaged or the reduction stage acknowledgment signal is faulty.

#### Remedy:

Cause:

Switch the control unit off. Examine contactor wiring and acknowledgement contacts. Check correct operation of change gear.

Note: see Section 3.15.1

#### HOMING (does not go off after spindle rotates)

- No spindle reference signal at EXT POS control input (X2/37).
- No spindle or motor feedack zero pulse.

#### Remedy:

Cause:

- Check correct connections and closing angle of spindle reference switch!
- Check feedback leads!

Note: see Section 3.6

## KK TEMP Cause:

The heatsink of the control unit has overheated. The TEMPWARN signal (X2/9) was ignored. The control unit has shut down.

#### Remedy:

Check the control unit fan and airways. Check ambient temperature. Check link between TEMPWARN signal output (X2/9) and controller. Reset required.

Note: see Section 3.11

DCDERAMAL • DOK-DIAX01-MAIN+2AD+1M-ANW1-EN-E1,44 • 07.97

#### KK WARN Cause:

The heatsink of the control unit has reached the cut-off temperature. The TEMP WARN signal output (X2/9) has switched from 1 to 0.

#### Remedy:

With KK WARN, the drive must be perceptibly unloaded because a further rise in temperature at the heatsink means the drive switches off after 30 seconds!

Note: see Section 3.11

MOT TEMP Cause:

The temperature of the motor windings has reached 155°C. The TEMPWARN signal was ignored. The control unit has switched off.

#### Remedy:

Check motor fan, airways, load cycle and interconnections between the TEMPWARN signal output and the controller. Reset required.

Note: see Section 3.11

MOT WARN C

#### N Cause:

The motor has reached a temperature of 145°C. The TEMP WARN signal output (X2/9) has switched from 1 to 0.

#### Remedy:

Check motor fan, airways and load cycle. Cancel the fault message with the red accept key!

Note: see Section 3.11

MOTOR 1/2 Cause:

No motor contactor changeover acknowledgement.

Remedy:

Check the wiring for agreement with the connection diagram.

Note: see Section 3.16

NO INPUT Cause:

No command value interface card is inserted, or the one fitted is not recognized.

#### Remedy:

Cause:

Switch off the control unit. Check command value interface. Replace if necessary. Contact Indramat customer service!

NO MAINS (RAC 3 only)

No voltage at mains terminals L1,L2,L3 or voltage too low.

Remedy: Check mains supply conditions!

NO RAC 2.2 Cause: (RAC 2.1 only) Software and equipment do not match.

> Remedy: Use correct programming module (AS4./...).

4. Diagnostics and Fault Clearance

#### NO TEMP Cause:

• Broken connection between motor temperature sensor and control unit, or faulty temperature sensor (signal appears approximately ten minuates after fault occurs).

#### Remedy:

- Check temperature sensor connections.
- If sensor is faulty, contact Indramat customer service!

Note: see Section 3.11

#### NO 8 MHz or NO 12 MHz Cause:

Software in programming module does not match control unit.

#### Remedy:

Use a programming module which matches the control unit. Contact Indramat customer service.

#### NO 8V Cause:

The control unit's 8V supply is faulty.

#### Remedy:

Contact Indramat customer service.

#### VO 15V Cause:

The  $\pm$  15V supply of the control unit is faulty.

Remedy:

- Check bus connecting cable (in KDA)
- Contact INDRAMAT customer service (with RAC)

NO 24V Cause:

#### The $\pm$ 24V supply of the control unit is faulty.

Remedy:

- Check bus connecting cable (in KDA)
- Contact INDRAMAT customer service (with RAC)

#### NO 24 VEX Cause:

No external voltage for the control inputs and signal outputs (X2/1 and 19), incorrect polarity or outside the tolerance range.

Remedy:

- Check connections and voltage of external +24V supply. The voltage level must be between 18V and 36V. If the external +24V is OK, the fault message is cancelled automatically.
- If the external +24V is absent, the control unit's internal +24V/OV supply can also be used (link +24Vint/OVint to +24Vext/OVext on X2!).

Note: see Section 3.1

## OVER VOLT (RAC only)

The mains voltage exceeds the rated device voltage by more than 15%. The power contactor in the unit cannot be engaged.

#### Remedy:

Cause:

Check mains conditions. If necessary, use transformer to match mains voltage.

## PARA LOST Cause:

Programming module has no parameter values. The values were either not loaded or erased.

#### Remedy:

Slide mode switch to left and press red button. This loads the general base parameters for running the drive. The load operation is completed when the message "BASISPAR" appears in the display. Pressing the red button again puts the drive into parameter mode. The base parameters are not the optimum ones for the drive and should be replaced (AS ../..). (Refer to parameter list supplied with the programming module.)

PHASE (RAC only)

#### Cause:

No mains supply clockwise field, or one of the three phases is missing (phase failure in RAC 3 only).

Remedy:

Check mains conditions.

# POS ERROR

## Cause:

Contouring error monitor has tripped during spindle positioning with spindle reference switch. Drive cannot follow the position input.

Remedy:

- Check whether spindle is jammed, sluggish or coupling is faulty.
- Check whether drive's torque reduction is active. Switch off torque reduction (set MD-RED (X2/28) to 0)!
- Reduce the positioning rate (POSRPM).

RAC or KDA TYPE

#### Cause:

The value set in CURRENT parameter (M06) exceeds the rated current of the control unit.

#### Remedy:

Set the value in accordance with the parameter list supplied with the programming module!

## RAM FAULT (RAC only) Cause:

Fault while checking RAM in control unit.

Remedy:

Switch off control unit. Replace CDR board. Contact Indramat.

# RF AGAIN Cause:

The drive is waiting for a new controller enabling signal in order to run again.

Remedy:

The RF control input (X2/24) must be switched from O to 1 again.

RSK FAULT (RAC 3 only)

#### Cause:

The RSK board is inoperative.

#### Remedy:

Switch off control unit. If fault is indicated after switching on again, contact Indramat.

#### 4. Diagnostics and Fault Clearance

## RSKCURNT (RAC 3 only)

Overcurrent during regenerative feedback.

#### Remedy:

Cause:

Check if infeed voltage is below minimum.

S-CIRCUIT Cause:

Short-circuit in motor cable.

#### Remedy:

Switch off control unit. Check motor cable (control cabinet cable gland?) and replace, if necessary. Check motor.

### SPINDLE Cause:

No speed information from spindle position encoder.

#### Remedy:

- Check coupling between spindle and drive.
- Check electrical connections between spindle feedback and control unit!

Note see Section 3.13

#### X12 ADW Cause:

Connector strip X12 on CDR board has been fitted with an ADW2 analogue interface.

#### Remedy:

Switch off control unit. Replace ADW2 board with correct interface board. Contact Indramat.

2X SIM

#### 1 Cause:

The control unit is fitted with two serial interfaces. Only one serial interface is permitted.

#### Remedy:

Compare interface configuration indicated by type code and the interface in the control unit. Incorrect interface must be replaced. Contact Indramat.

# 5. Overview of Parameters

# 5.1 General Parameters (A Parameters)

The general parameters are always active when the drive is in operation. Changes can only be made to parameter alues in the parameter mode. When the parameter mode is selected, the drive brakes to the set ramps and is then free of torque.

| Parameter | Designation | Function                                                                                     | See sec. | Value range or value                                |
|-----------|-------------|----------------------------------------------------------------------------------------------|----------|-----------------------------------------------------|
| A01       | MAX RPM     | maximum motor speed                                                                          | 3.2      | 124000 (1/min)                                      |
| A02       | CMD VOLT    | analogue voltage for MAX RPM                                                                 | 3.2      | 610 (V)                                             |
| A03       | MIN RPM     | if speed command and motor speed are below<br>MIN RPM then signal output "N < MIN" goes to 1 | 3.3      | 1999 (1/min                                         |
| A04       | MAX DEF     | maximum speed deviation from command value within signal output " N = CMD " goes to 1 $$     | 3.3      | 1999 (1/min                                         |
| A05       | FUNCT 1     | see function table for A05                                                                   |          | sum<br>09999 (Σ<>                                   |
| A06       | FUNCT 2     | see function table for A06                                                                   |          | sum<br>09999 (Σ<>                                   |
| A07       | OFFSET      | phase offset of the zero impulse                                                             | 3.6.1    | 0360,0° (∢ deg.                                     |
| A08       | POS 1       | spindle position 1                                                                           | 3.6.1    | 0360.0° (∢ deg                                      |
| A09       | POS 2       | spindle position 2                                                                           | 3.6.1    | 0360.0° (∢ deg                                      |
| A10       | POS 3       | spindle position 3                                                                           | 3.6.1    | 0360.0° (∢ deg.                                     |
| A11       | ENCODER     | resolution of the spindle position encoder or<br>i.d. of Indramat encoder                    | 3.6.4    | 128,256,512,1024,2048<br>4096,8192, 3 or 4          |
| A12       | LIMIT 1     | maximum spindle speed 1                                                                      | 3.12     | 124000 (1/min                                       |
| A13       | LIMIT 2     | maximum spindle speed 2                                                                      | 3.12     | 124000 (1/min                                       |
| A14       | LIMIT 3     | maximum spindle speed 3                                                                      | 3.12     | 124000 (1/mir                                       |
| A15       | LIMIT 4     | maximum spindle speed 4                                                                      | 3.12     | 124000 (1/min                                       |
| A16       | LIMIT 5     | maximum spindle speed 5                                                                      | 3.12     | 124000 (1/min                                       |
| A17       | LIMIT 6     | maximum spindle speedl 6                                                                     | 3.12     | 124000 (1/mir                                       |
| A18       | LIMIT 7     | maximum spindle speed 7                                                                      | 3.12     | 124000 (1/min                                       |
| A19       | BAUDRATE    | transmission rate for serial interface                                                       | 3.23     | 50,75,110,150,300,600,<br>1200,2400,4800,9600,19200 |
| A20       | OSCI RPM    | oscillating speed for gear switches                                                          | 3.15     | 1200 (1/min                                         |

Parameter protocol !

Para-allgemein

Figure 98: Overview of general parameters (A)

#### Note:

The totals of the summands ( $\Sigma$ <>) assigned to the functions should be entered as parameter values of the function parameters FUNCT1 (A05) and FUNCT2 (A06) (see functions table). An additions list is added to the parameter list for recording the necessary summands.

# 5. Overview of Parameters

| Function                                                                                                    | Relevan  | t summand | Function                                                                                        | See section |
|----------------------------------------------------------------------------------------------------|----------|-----------|-------------------------------------------------------------------------------------------------|-------------|
| torque limit if control input<br>MD-RED is on 1                                                                                | < 1 >    | < 0 >     | Torque and power limit<br>if control output<br>MD-RED is on 1                                   | 3.9         |
| analogue speed command value<br>below value in parameter MIN RPM (A03)<br>is invalid (drift prevention)                        | < 2 >    | < 0 >     | analogue speed command<br>value is always 1                                                     | 3.3         |
| torque off if speed less than<br>value in parameter<br>MIN RPM (A03)                                                           | < 4 >    | < 0 >     | no speed-dependent<br>torque switch off                                                         | 3.3         |
| an existing second encoder input<br>is being ignored ( type code field<br>" 2nd encoder input " = P )                          | < 8 >    | < 0 >     | positioning on spindle<br>if 2nd encoder input present,<br>otherwise on motor shaft             | 3.6.4       |
| braking of the motor without overshoot<br>(speed command dependent<br>switch off of I-amplification of the<br>N-control unit)  | < 16 >   | < 0 >     | drive overshoots during braking<br>as I amplification of the N control<br>unit is always active | 3.7         |
| After powering up, power<br>P = $U_D * I_D$ is switched to<br>analogue output N                                                | < 32 >   | < 0 >     | after power up, speed N is<br>switched to analogue output N<br>(basic state)                    | 2.2.2       |
| Master drive, analogue output N<br>constantly issues speed command value                                                       | < 64 >   | < 0 >     | analogue output N can be switched via user interface (see 2.2.2)                                | 3.17        |
| After switching on, the motor temperature<br>T is switched ot analogue output N                                                | < 128 >  | < 0 >     | after power up, speed N is<br>switched to analogue output N<br>(basic state)                    | 2.2.2       |
| Signal output N = CMD remains<br>active even without RF signal<br>(control input RF = 0 )                                      | < 256 >  | < 0 >     | signal output N = CMD is only<br>active with drive running                                      | 3.3         |
| Change in definition of parameter<br>MAX DEV (A04), speed deviation<br>equals MAX DEV * 0.1%<br>of current speed command value | < 512 >  | < 0 >     | the value of parameter MAX DEV means ( 1 / min )                                                | 3.3         |
| $N_{comm A 01} = \underbrace{ \begin{bmatrix} A 01 \\ 16383 \end{bmatrix}} \cdot N_{comm}_{digital}$                           | < 1024 > | < 0 >     | no change in value of the digital speed command value                                           | 3.2.2       |

Additions list!

Fkt-TabelleA05

Figure 99: Function table for parameter FUNCT1 (A05)

## 5. Overview of Parameters

| Function                                                                                                    | Relevant s | ummand | Function                                                                                                    | See section |
|----------------------------------------------------------------------------------------------------|------------|--------|----------------------------------------------------------------------------------------------------|-------------|
| /alue in parameter LOAD LIM ( PQRS 19 )<br>neans torque in % of peak torque                                                                                                    | <1>        | < 0 >  | value in parameter LOAD LIM( PQRS 19 )<br>means power in kW                                                                     | 3.10        |
| Type code field "speed command value " = D<br>loating decimal point of the speed<br>command value<br>Type code field "speed command<br>value " = A and " add. interface " = D<br>Analogue speed comm. value<br>n parameter record P, Q<br>Binary speed command value<br>n parameter record R, S | <2>        | <0>    | Type code field " speed command value" = D<br>binary coded speed command value                                                  | 3.2.2       |
| ype code field "2nd enc. input " = P<br>2nd encoder input is used as<br>notor feedback of motor 2                                                                                                    | < 4 >      | < 0 >  | Type code field " 2nd enc. input " = P<br>2nd encoder input is input for<br>spindle feedback                                    | 3.16        |
| Slave mode:<br>voltage at analogue input E1/E2 at<br>erminal strip X4 is interpreted<br>as torque command value                                                                                                    | < 8 >      | < 0 >  | analogue input E1/E2 at terminal strip<br>X4 supports speed default                                                             | 3.17        |
| Spindle positioning with speed POS RPM<br>PQRS 19 ), rotational direction as per<br>qualifying sign of the presently applied<br>speed command value                                                                                                    | < 16 >     | < 0 >  | spindle positioning with speed POS RPM<br>( PQRS 19 ), using shortest path                                                      | 3.6.1       |
| vith control input EXT POS = 1,<br>control input E-STOP = 1 → 0<br>and power failure:<br>command value ramp or smoothing active!                                                                                                    | < 32 >     | < 0 >  | with control input EXT POS = 1<br>control input E-STOP 1 → 0<br>and mains failure:<br>command value ramp or smoothing inactive! | 3.5<br>3.4  |
| vith RAC 3 only:<br>compensation of mains undervoltage active                                                                                                    | < 64 >     | < 0 >  | with RAC 3 only:<br>compensation of mains undervoltage inactive                                                                 | 1           |
| vith control input EXT POS = 1:<br>t analogue input N equals<br>0V = speed P-MAXRPM ( PQRS15 )                                                                                                    | < 128 >    | < 0 >  | 10V = speed MAXRPM ( A01 )                                                                                                    | 3.2         |
| vith RAC 2.2 only:<br>leeder monitoring active                                                                                                    | < 256 >    | < 0 >  | with RAC 2.2 only:<br>bleeder monitoring not<br>operating                                                                       | 3.19        |
| witching analogue input M:<br>output of the approximate drive torque<br>and switching of analogue output N:<br>torque command value is output                                                                                                    | < 512 >    | < 0 >  | no switching of analogue outputs<br>M and N via function parameter ( A06 )                                                      | 3.10.1      |

Additions list !

Fkt-TabelleA06

Figure 100: Function table for parameter FUNCT2 (A06)

# 5.2 Switchable parameter records (P,Q,R,S parameters)

These records can be selected when the drive is running. Use control inputs PAR1 and 2. Change parameter values only in parameter mode. When the parameter mode is selected, the drive brakes to set ramp and is then torque free. Refer to section 3.14 for explanations of the switchable parameter records.

|     | Parameter | Designation | Function                                                                            | See section | Value range or value      |  |
|-----|-----------|-------------|-------------------------------------------------------------------------------------|-------------|---------------------------|--|
| PQR | S01       | RAMP 1      | increase in speed command value ramp 1                                              | 3.4 ; 3.5   | 0999 (rad/s <sup>2</sup>  |  |
| PQR | S02       | RPM 1       | end speed of ramp 1                                                                 | 3.4 ; 3.5   | 024000 (1/min             |  |
| PQR | S03       | RAMP 2      | increase in speed command value ramp 2                                              | 3.4 ; 3.5   | 0999 ( rad/s <sup>2</sup> |  |
| PQR | S04       | RPM 2       | end speed of ramp 2                                                                 | 3.4 ; 3.5   | 024000 (1/min             |  |
| PQR | S05       | RAMP 3      | increase in speed command value ramp 3                                              | 3.4 ; 3.5   | 0999 ( rad/s <sup>2</sup> |  |
| PQR | S06       | MD-RED      | torque limit                                                                        | 3.9         | 199 (1/min                |  |
| PQR | S07       | P-GAIN 1    | P-gain 1 of the speed controller                                                    | 3.7         | 020.0                     |  |
| PQR | S08       | I-GAIN 1    | I-gain 1 of the speed controller                                                    | 3.7         | 020.0                     |  |
| PQR | S09       | GAIN RPM    | changeover speed P-I-GAIN 1 to P-I-GAIN 2                                           | 3.7         | 09999 (1/min              |  |
| PQR | S10       | P-GAIN 2    | P-gain 2 of the speed controller                                                    | 3.7         | 09.99                     |  |
| PQR | S11       | I-GAIN 2    | I-gain 2 of the speed controller                                                    | 3.7         | 19999                     |  |
| PQR | S12       | GEAR IN     | gear ratio i = $\frac{N_1}{N_1}$                                                    | 3.6; 3.12   | 19999                     |  |
| PQR | S13       | GEAR OUT    | N1 = motor speed $N_2$ $N_2$                                                        |             | 19999                     |  |
| PQR | S14       | G-CHANGE    | allocation of the gear stage or motor                                               | 3.15; 3.16  | 0,1,2                     |  |
| PQR | S15       | P-MAX RPM   | motor speed for additional weighting<br>of the analogue speed command value voltage | 3.2         | 124000 (1/min             |  |
| PQR | S16       | PQ-FUNCT    | see function table of PQRS 16                                                       | 24          | Σ<>                       |  |
| PQR | S17       | POS GAIN    | gain factor in position control loop                                                | 3.6         | 099.9 ( 1/s               |  |
| PQR | S18       | POS RPM     | positioning speed (limited to 30*POSGAIN)                                           | 3.6         | 19999 (1/min              |  |
| PQR | S19       | LOAD LIM    | signal limit for drive output                                                       | 3.10        | 199 (% or kW              |  |
| PQR | S20       | ALPHA       | corrective factor of the phase offset                                               | S. M. M.    | 09.99                     |  |
| PQR | S21       | P-WINDOW    | tolerance window within which the message "INPOS" is output                         | 3.6         | 0.0199.99 (x °            |  |

Figure 101: Overview of switchable parameters (PQRS)

Note: Enter the totals of the summands (\_<>) assigned to the functions as the parameter value of the function parameter PQ FUNCT PQRS 16 (see function tables). An additions list is added to the parameter list for recording the summands. ALPHA parameter (PQRS 20) is used to correct the phase angle between the motor current and the motor voltage in the constant torque range. In the RAC, the value is permanently set to 1.0.

### 5. Overview of parameters

| Function                                                                                                    | Relevants | summand | Function                                                                                              | See section |
|----------------------------------------------------------------------------------------------------|-----------|---------|----------------------------------------------------------------------------------------------------|-------------|
| If control input EXT POS = 1:<br>analogue N command value via E3/E4 (X4)                                                                                                    | < 1 >     | < 0 >   | If control input EXT POS = 1:<br>analogue N command value via E1/E2 ( X4 )                            | 3.2         |
| Rotational direction of motor shaft and spindle or spindle feedback is counterclokwise                                                                                                    | <2>       | < 0 >   | Rotational direction of motor shaft<br>and spndle or spindle feedback<br>is the same                  | 3.6         |
| Drive stops without overshoot<br>by switching off I-amplification of the<br>speed controller with N <sub>comm</sub> <minrpm (a03)<="" td=""><td>&lt; 4 &gt;</td><td>&lt; 0 &gt;</td><td>I-amplification of the speed controller is always active!</td><td>3.7</td></minrpm> | < 4 >     | < 0 >   | I-amplification of the speed controller is always active!                                             | 3.7         |
| Slave mode:<br>Voltage at analogue input<br>E1/E2 ( X4 ) is interpreted<br>as torque command value                                                                                                    | < 8 >     | < 0 >   | Speed control mode:<br>analogue input E1/E2 (X4)<br>supports speed default                            | 3.17        |
| Switching to analogue input M:<br>10 V = value of LOAD LIM ( % or kW )                                                                                                    | < 16 >    | < 0 >   | Analogue output M cannot<br>be switched                                                               | 3.10.1      |
| Torque limitation via voltage<br>at analogue input<br>E3/E4(X4): 10V = 100% M <sub>comm</sub>                                                                                                    | < 32 >    | < 0 >   | No torque limitation exceeding voltage level                                                          | 3.9         |
| Spindle positioning with homing switch on the spindle                                                                                                    | < 64 >    | < 0 >   | Spindle positioning without homing switch on spindle                                                  | 3.6.3       |
| Spindle positioning counter<br>specification in A06:<br>if A06 = $<16> \rightarrow$ affect of A06 = $<0>$<br>if A06 = $<0> \rightarrow$ affect of A06 = $<16>$                                                                                                    | < 128 >   | < 0 >   | Spindle positioning as specified in A06<br>( A06 = <16> or <0> )                                      | 3.6.1       |
| Only with RAC 2.2 and RAC 3.1 with<br>optional additional bleeder:<br>with power failure, braking via the<br>NC controller                                                                                                    | < 256 >   | < 0 >   | Only with RAC 2.2 and RAC 3.1 with optional additional bleeder:<br>braking during power failure       | 3.19        |
| Regardless of speed command value, signal<br>output "N < MIN" goes to 1, if motor speed<br>is less than MIN RPM (A03)                                                                                                    | < 512 >   | < 0 >   | If speed command value and motor speed<br>are below MIN RPM then signal output<br>"N < MIN" goes to 1 | 3.3         |

Additions list!

Fkt-TabellePQ

Figure 102: Function table for parameter PQ-FUNCT (PQRS 16)

# 5.3 Motor Parameters (M Parameters)

The motor parameter values are set at the factory and guarantee the characteristics that are specified for the drive (motor controller programming module).

The M parameter values may only be changed by trained personnel. The drive could otherwise be damaged. An exception is the MOTFUNCT parameter in drives with RAC.

| Parameter | Designation | Function                                                          | See section                                                                                                    | Value range or value   |
|-----------|-------------|-------------------------------------------------------------------|----------------------------------------------------------------------------------------------------|------------------------|
| M01       | POLES       | pole number of the motor                                          |                                                                                                    | 2,4,6,8                |
| M02       | FEEDBACK    | feedback type                                                     |                                                                                                    | 14                     |
| M03       | T-FILTER    | tachometer filter                                                 | 3.7                                                                                                    | 03                     |
| M04       | SLIP-LIM    | slip limit is multiple of SIGN SLIP                               | 4                                                                                                    | 1.07.9                 |
| M05       | FLUX        | magnetizing current (peak value in A)                             |                                                                                                    | 1I <sub>type</sub> (A) |
| M06       | CURRENT     | maximum motor current (peak value in A)                           |                                                                                                    | 1I <sub>type</sub> (A) |
| M07       | SIGNSLIP    | characteristic slip of the drive                                  |                                                                                                    | 0300 (1/min)           |
| M08       | SIGN RPM    | speed for increasing slip                                         | . dan S                                                                                                    | 1009999 (1/min)        |
| M09       | I-U RPM     | speed for switching to voltage control                            | 1                                                                                                    | 10099999 (1/min)       |
| M10       | SIGN VOLT   | idle voltage of drive at 1500 rpm                                 |                                                                                                    | 0999 (V)               |
| M11       | BETA        | corrective factor to adjust phase angle<br>in field control range |                                                                                                    | 09.99                  |
| M12       | PHI         | corrective angle for transition to field control range            | and the second second s | 045 (∢ degrees)        |
| M13       | VOLT FACT   | factor for load-dependent increase in voltage                     |                                                                                                    | 01.0                   |
| M14       | SLIP FACT   | factor for increase in slip in<br>field control range             |                                                                                                    | 01.0                   |
| M15       | MOT FUNCT   | see function table for M15                                        |                                                                                                    | Σ<>                    |
| M16       | PHI FACT    | factor for transition to basic speed range in field control range |                                                                                                    | 09.99                  |

Parameter protocol!

Para-Motor

Figure 103: Overview of motor parameter (M)

#### 5. Overview of Parameters

| Function                                                                                                    |             | Relevants | summand | Function                                        |                                               | See section |
|----------------------------------------------------------------------------------------------------|-------------|-----------|---------|-------------------------------------------------|-----------------------------------------------|-------------|
| Parameter VOLT FACT ( M13 is effective                                                                                                    | ;)          | (< 1 >)   | < 0 >   | Parameter VOLT<br>effective (standar<br>active) | FACT ( M13 ) is not<br>d voltage rise is      | 2.          |
| Parameter SLIP FACT ( M14 is effective                                                                                                    | )           | (< 2 >)   | < 0 >   |                                                 | FACT ( M14 ) is not<br>d slip rise is active) |             |
| Voltage amplitude in DA conv<br>is being limited to 7V in the<br>field control range                                                              | erter       | (< 4 >)   | < 0 >   | amplitude of volta is not being limite          | ige at DA converter<br>d                      | A AN        |
| Voltage amplitude in DA conv<br>is being limited in the field cor<br>idle: 7V<br>acceleration: 7V + $\Delta$ U<br>deceleration: 7V + $\Delta$ U/2 |             | (< 8 >)   | < 0 >   | amplitude of volta<br>is not being limite       | ige at DA converter<br>d                      | 9.<br>9.    |
| as with < 8 > but:<br>braking: 7V + ∆U                                                                                                    | Jan Million | (< 12 >)  | < 0 >   | amplitude of volta is not being limite          | age at DA converter<br>d                      | A. A. A.    |
| with RAC 2.2 and RAC 3.1on<br>d.c. dynamic braking with pov                                                                                       |             | < 16 >    | < 0 >   | no d.c. braking w<br>mains failure              | ith                                           | 3.19        |
| with RAC 2.2 - 250:<br>cycle time 565 μs<br>withKDA/TDA:<br>twice the back-up output of th                                                        | e voltage   | < 32 >    | < 0 >   | with RAC 2.2 - 25<br>cycle time 600 μs          |                                               |             |
| With water-cooled motors: greater increase in slip                                                                                                | 21          | (< 64 >)  | < 0 >   | normal slip increa                              | ise                                           | 2           |

Additions list !

Fkt-TabelleM15

Figure 104: Function table for parameter MOTFUNCT (M15)

#### Note:

The user should only change the existing value in the MOTFUNCT parameter by the summand <16>. Please consult Indramat before changing the sum ( $\Sigma$ <>)!

Possible error message: FEEDBACK

Cause:

- Wrong value in FEEDBACK parameter (M02). The existing motor feedback type requires a different parameter value.
- Faulty or incorrect feedback cable.

Remedy:

- Set a parameter value in M02 that corresponds to the feedback type of the motor.
- Repair or replace feedback cable.

Note:

In 2AD motors, the feedback type can be read directly from the type designation of the motor (see type code field "motor feedback").

In the case of 1MB motors (spindle motors), the feedback type cannot be obtained from the type designation as the motor feedback is fitted separately on the spindle. Only three and four can be parameter values.

Values for the FEEDBACK parameter

|   | Parameter | Designation | Function                                                             | Value range or value |  |
|---|-----------|-------------|----------------------------------------------------------------------|----------------------|--|
| _ | M02       | FEEDBACK    | Typ 1 - incremental encoder with a resolution of 1024                | 1                    |  |
|   |           |             | Typ 3 - high-resolution INDRAMAT encoder with 256 teeth, 125 mm dia. | 3                    |  |
|   |           | Sto.9       | Typ 4 - high-resolution INDRAMAT encoder with 512 teeth, 256 mm dia. | 4                    |  |
|   |           | Shin        | Typ 2 - incremental encoder with a resolution of 4096                | 2                    |  |
| _ | ANNI O    |             | C. Marken C. Marken                                                  | . www.               |  |

Parameter protocol !

Figure 105: Correlation between feedback type and parameter value M02

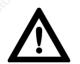

Interchanging feedback types 3 and 4 can damage the drive!

# 5.4 Parameter Protocol and Additions List

Both the parameter values and the drive data can easily be compiled and fixed with the use of the parameter protocol.

The values at time of delivery (parameter list is enclosed with the AS programming module!) can be recorded together with the user-specific values matched to the machine. The permissible value range is set in the parameter protocol.

The parameter protocol is supplemented to the functional parameters A05, A06 and PQRS 16 with the use of an additions list. This list can be used to set the summands (<summand>), with comment, needed for the functions. The sum is then transferred to the parameter protocol.

Para-M03

#### 5. Overview of Parameters

# PARAMETER PROTOCOL

Motor:

### Controller:

Prog. module:

#### Software:

#### Checksum:

Date:

|          | 6                   | 0             | 1                    | A Par                   | ameters  | . d                 | 2             | 1                    | 100                           |
|----------|---------------------|---------------|----------------------|-------------------------|----------|---------------------|---------------|----------------------|-------------------------------|
| Design.  | Parameter<br>number | current value | value at<br>delivery | value<br>range          | Design.  | Parameter<br>number | current value | value at<br>delivery | value<br>range                |
| MAX RPM  | A01                 |               |                      | 124000 (1/min)          | LIMIT 2  | A13                 |               |                      | 124000 (1/min                 |
| CMD VOLT | A02                 |               |                      | 610 (V)                 | LIMIT 3  | A14                 |               |                      | 124000 (1/min                 |
| MIN RPM  | A03                 |               |                      | 1999 (1/min)            | LIMIT 4  | A15                 | ]             |                      | 124000 (1/min                 |
| MAX DEF  | A04                 |               | 3                    | 1999 ( 1/min )          | LIMIT 5  | A16                 | ]             | 3                    | 124000 (1/min                 |
| FUNCT 1  | A05                 |               |                      | sum value 09999 (Σ < >) | LIMIT 6  | A17                 | ]             |                      | 124000 (1/min                 |
| FUNCT 2  | A06                 |               |                      | sum value 09999 (Σ< >)  | LIMIT 7  | A18                 |               |                      | 124000 (1/min                 |
| OFFSET   | A07                 |               |                      | 0359.9 (≮ deg. )        | BAUDRATE | A19                 |               |                      | see sect. 5.1, Fig. 97        |
| POS 1    | A08                 | 2 miles       |                      | 0359.9 ( 🗶 deg. )       | OSCI RPM | A20                 | Ster.         |                      | 1200 (1/min                   |
| POS 2    | A09                 |               |                      | 0359.9 (≮ deg.)         | MAXTEMP  | A21                 |               |                      | 40155 (°C                     |
| POS 3    | A10                 |               |                      | 0359.9 (≮ deg.)         | FUNCT 3  | A22                 | ]             |                      | ( $\Sigma$ < >) see ADD. LIST |
| ENCODER  | A11                 |               |                      | see sect. 5.1, Fig. 97  | X        | 0°                  | ]             |                      | 100                           |
| LIMIT 1  | A12                 |               |                      | 124000 ( 1/min )        | 9        |                     | ]             |                      | 1. S.                         |
| P        | Parame              | ters          |                      | Q Parameters            | E F      | R Param             | eters         |                      | S Parameters                  |

|           | No. H               | ' Param       | eters                | 6                   | ≀ Param          | ieters            | H R                 | Param                                  | neters                                  | 1 2                 | Param         | ieters                                  | 355                        |
|-----------|---------------------|---------------|----------------------|---------------------|------------------|-------------------|---------------------|----------------------------------------|-----------------------------------------|---------------------|---------------|-----------------------------------------|----------------------------|
| Design.   | Parameter<br>number | current value | value at<br>delivery | Parameter<br>number | current<br>value | value at delivery | Parameter<br>number | current value                          | value at delivery                       | Parameter<br>number | current value | value at delivery                       | Value range                |
| RAMP 1    | P01                 | ]             | - A                  | Q01                 |                  | 0                 | R01                 |                                        | 8                                       | S01                 |               | 0                                       | 0999 (rad/s <sup>2</sup> ) |
| RPM 1     | P02                 | ]             | 10 <sup>15</sup>     | Q02                 |                  | NO.X              | R02                 |                                        | N20-5                                   | S02                 |               | NO.                                     | 024000 (1/min)             |
| RAMP 2    | P03                 | ]             | 0                    | Q03                 |                  | 10                | R03                 | I .                                    | 101                                     | S03                 |               | 8                                       | 0999 (rad/s <sup>2</sup> ) |
| RPM 2     | P04                 | 2             |                      | Q04                 | 200              |                   | R04                 | 2.5                                    |                                         | S04                 | 1             |                                         | 024000 (1/min)             |
| RAMP 3    | P05                 | 1.57          |                      | Q05                 | ST               |                   | R05                 | 5                                      |                                         | S05                 | S             |                                         | 0999 (rad/s <sup>2</sup> ) |
| MD-RED    | P06                 | p             |                      | Q06                 | 1                |                   | R06                 | P                                      |                                         | S06                 | P             |                                         | 199 (1/min)                |
| P-GAIN 1  | P07                 | ]             |                      | Q07                 |                  |                   | R07                 |                                        |                                         | S07                 | [             |                                         | 020.0                      |
| I-GAIN 1  | P08                 | ]             |                      | Q08                 |                  |                   | R08                 | I                                      |                                         | S08                 |               |                                         | 020.0                      |
| GAIN RPM  | P09                 | ]             |                      | Q09                 |                  |                   | R09                 | 1                                      |                                         | S09                 | [             |                                         | 09999 ( 1/min )            |
| P-GAIN 2  | P10                 | ]             |                      | Q10                 |                  |                   | R10                 | I                                      | · · · ·                                 | S10                 | [             |                                         | 09.99                      |
| I-GAIN 2  | P11                 | ]             | 2                    | Q11                 |                  | 2                 | R11                 | 1                                      | 2                                       | S11                 |               | 2                                       | 19999                      |
| GEAR IN   | P12                 | ]             | 24°                  | Q12                 |                  | Nº.               | R12                 | 1                                      | Nº.                                     | S12                 | 1             | Nº.                                     | 19999                      |
| GEAR OUT  | P13                 |               | 5.                   | Q13                 |                  | 5.                | R13                 |                                        | §.,                                     | S13                 |               | 5.                                      | 19999                      |
| G-CHANGE  | P14                 | 105           |                      | Q14                 | ×0`              |                   | R14                 | 20                                     |                                         | S14                 | 30            |                                         | 0, 1, 2                    |
| P-MAX RPM | P15                 | 8             |                      | Q15                 | 8                |                   | R15                 | 8                                      |                                         | S15                 | 62            |                                         | 124000 (1/min)             |
| PQ-FUNCT  | P16                 | 1             |                      | Q16                 |                  |                   | R16                 | 1                                      |                                         | S16                 | 1             |                                         | Σ < > see ADD. LIST        |
| POS GAIN  | P17                 | ]             |                      | Q17                 |                  |                   | R17                 | 1                                      |                                         | S17                 | 1             |                                         | 099.9 (1/s)                |
| POS RPM   | P18                 | ]             |                      | Q18                 |                  |                   | R18                 | 1                                      |                                         | S18                 | 1             |                                         | 19999 ( 1/min )            |
| LOAD LIM  | P19                 | ]             |                      | Q19                 |                  |                   | R19                 | 1                                      |                                         | S19                 |               |                                         | 199 (% or kW)              |
| ALPHA     | P20                 | ]             | ~                    | Q20                 |                  | ~                 | R20                 | I                                      | ~~~~~~~~~~~~~~~~~~~~~~~~~~~~~~~~~~~~~~~ | S20                 | [             | ~~~~~~~~~~~~~~~~~~~~~~~~~~~~~~~~~~~~~~~ | 09.99                      |
| P-WINDOW  | P21                 | ]             | 1.0                  | Q21                 |                  | 10 <sup>1</sup>   | R21                 | 1                                      | 10×                                     | S21                 |               | 10                                      | 0,199.9 (X deg.)           |
| IGS REF   | P22                 | 1             | 0                    | Q22                 |                  | 10                | R22                 | l i                                    | 0                                       | \$22                |               | 0                                       | 0359.9 (X deg.)            |
| IGS OPEN  | P23                 | 2             |                      | Q23                 | 2                |                   | R23                 | 8                                      |                                         | \$23                | 1             |                                         | 1359.9 ( X deg. )          |
| IGS LINES | P24                 | 1.5           |                      | Q24                 | S                |                   | R24                 | S                                      |                                         | S24                 | 1.5           |                                         | 116383                     |
| IGS FUNCT | P25                 |               |                      | Q25                 | )°               |                   | R25                 | ~~~~~~~~~~~~~~~~~~~~~~~~~~~~~~~~~~~~~~ |                                         | S25                 |               |                                         | Σ < > see ADD. LIST        |
| SYNC MODE | P26                 | ]             |                      | Q26                 |                  |                   | R26                 |                                        |                                         | S26                 | 1             |                                         | Σ < > see ADD. LIST        |
| KV-SYNC   | P27                 | ]             |                      | Q27                 |                  |                   | R27                 | 1                                      |                                         | \$27                | 1             |                                         | 099.9 (1/s)                |
| S-WINDOW  | P28                 | ]             |                      | Q28                 |                  |                   | R28                 |                                        |                                         | S28                 |               |                                         | 0,199.9 ( <b>《</b> deg.)   |
| SMOOTH    | P29                 | 1             |                      | Q29                 |                  |                   | R29                 |                                        |                                         | S29                 |               |                                         |                            |
| SYNC OFF  | P30                 | ]             | 200                  | Q30                 |                  | Sau               | R30                 |                                        | See.                                    | S30                 |               | Sau                                     | 0359.9 (X deg.)            |

M Parameters

| Design.   | Parameter<br>number | state at<br>delivery<br>current |     | state at<br>delivery<br>current | 0.571                  | Design.   | Parameter<br>number | state at<br>delivery<br>current |     | state at<br>delivery<br>current |                            |
|-----------|---------------------|---------------------------------|-----|---------------------------------|------------------------|-----------|---------------------|---------------------------------|-----|---------------------------------|----------------------------|
| POLES     | M01                 |                                 | M21 |                                 | 2, 4, 6, 8             | VOLT FACT | M13                 |                                 | M33 |                                 | 01,0                       |
| FEEDBACK  | M02                 | I                               | M22 |                                 | 14                     | SLIP FACT | M14                 |                                 | M34 | - 20                            | 01,0                       |
| T-FILTER  | M03                 |                                 | M23 | $\square$                       | 03                     | MOT FUNCT | M15                 |                                 | M35 |                                 | $\Sigma$ < > see ADD. LIST |
| SLIP LIM  | M04                 | ]                               | M24 | 54                              | 1.07.9                 | PHI FACT  | M16                 | ]                               | M36 | 2                               | 09.99                      |
| FLUX      | M05                 | ]                               | M25 |                                 | 1I <sub>type</sub> (A) | CONTRTYP  | M17                 | ]                               |     |                                 | 3.0508.400                 |
| CURRENT   | M06                 | I                               | M26 |                                 | 1I <sub>type</sub> (A) |           |                     |                                 |     |                                 |                            |
| SIGNSLIP  | M07                 | 1 <u>.</u> S                    | M27 |                                 | 0300 ( 1/min )         |           |                     | Q                               |     |                                 | . S                        |
| SIGN RPM  | M08                 | 124                             | M28 |                                 | 1009999 ( 1/min )      | OFFSET 2  | M20                 | SP-                             |     |                                 | 0359.9 ( 🕻 deg. )          |
| I-U RPM   | M09                 | 1                               | M29 |                                 | 1009999 ( 1/min )      |           |                     | 1 N                             |     |                                 | 18 M                       |
| SIGN VOLT | M10                 | ]                               | M30 |                                 | 0999 (V)               |           | .0                  | ]                               |     |                                 | 10                         |
| BETA      | M11                 | ]                               | M31 | ~ ~                             | 09.99                  | ~         | 67                  | ]                               |     | ~ ~                             | 5                          |
| PHI ()    | M12                 | ]                               | M32 | 0                               | 045 (∢ deg.)           | . 0       |                     | ]                               |     | .01                             |                            |

#### 5. Overview of Parameters

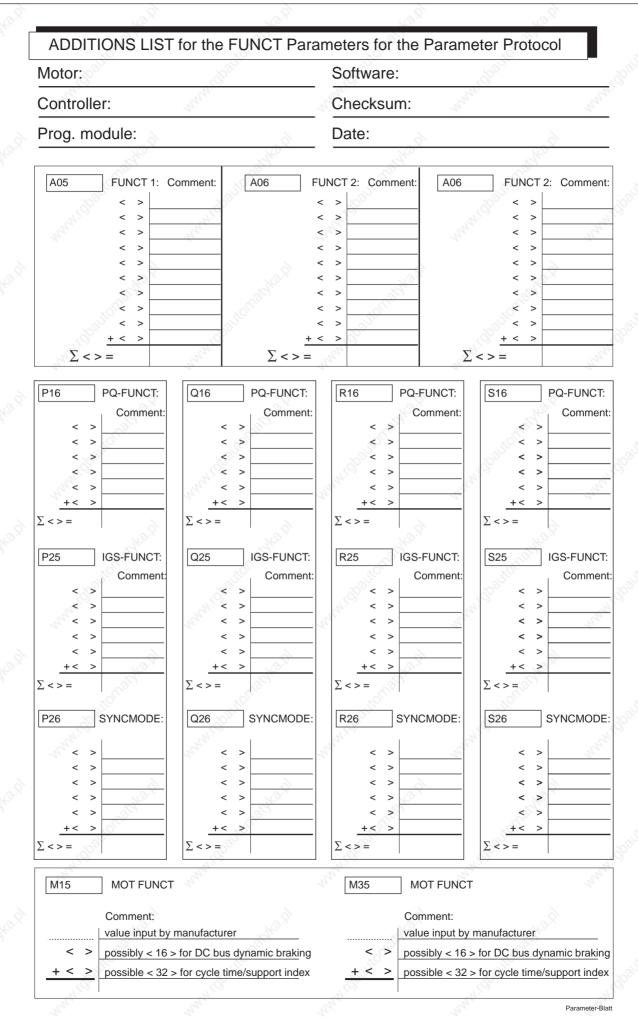

DENDERAMAN • DOK-DIAX01-MAIN+2AD+1M-ANW1-EN-E1,44 • 07.97

# 6. Interfaces for the NC Controller and Feedback

# 6.1 Controller Inputs, Signal and Analogue Outputs, Bb Contact

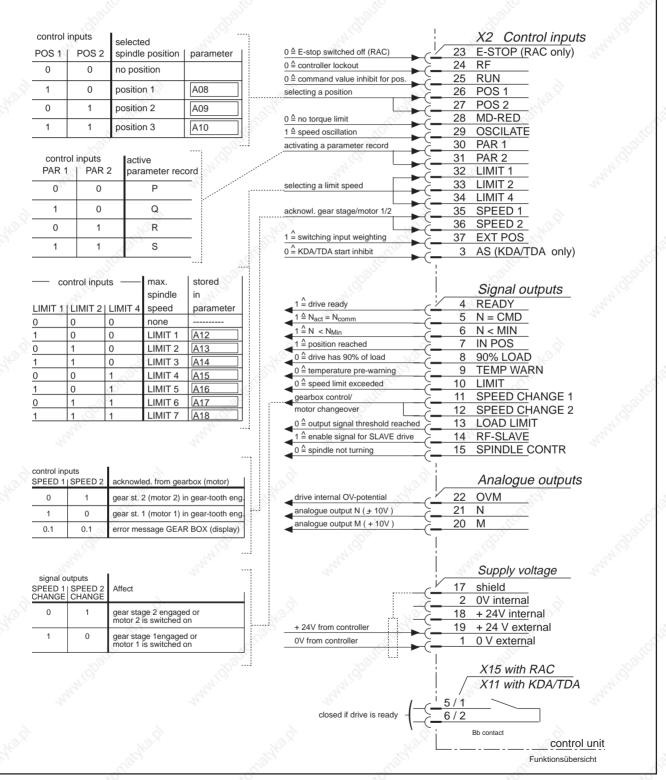

Figure 106: Function overview of controller inputs, signal and analogue outputs

6. Interfaces for the NC controller and feedback

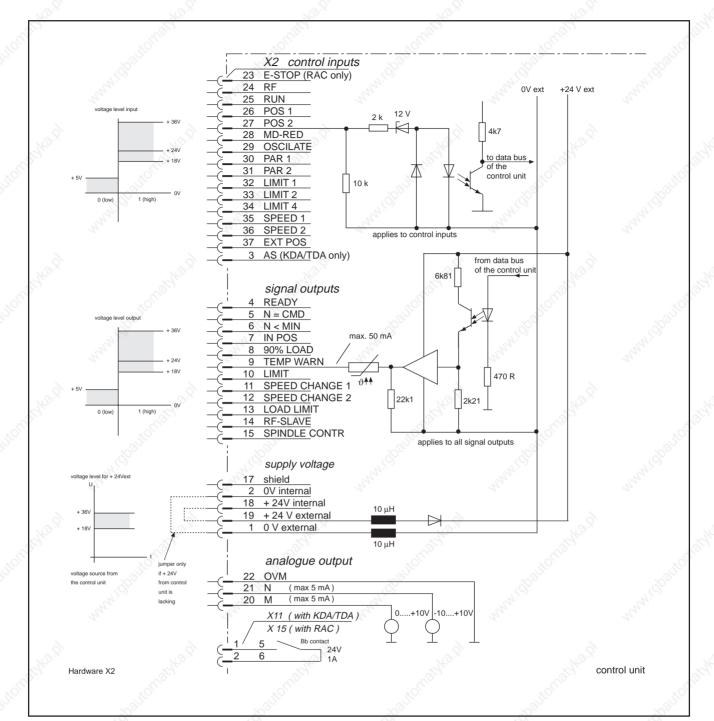

Figure 107: Hardware of the controller inputs, signal and analogue outputs (X2)

The inputs and outputs are electrically isolated. If no +24V/0V are available from the controller to supply the outputs, link terminals 18 and 19 and terminals 1 and 2.

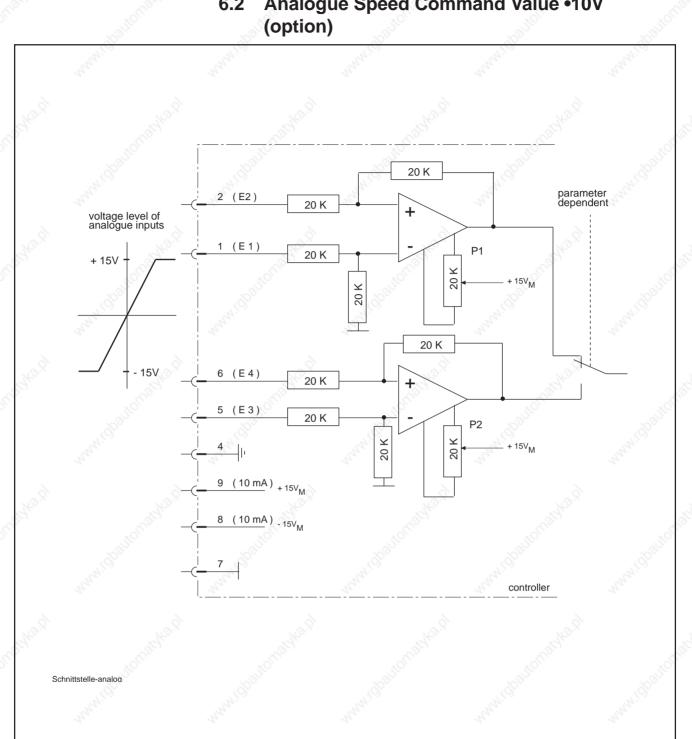

Analogue Speed Command Value •10V 6.2

Figure 108: Interface for analogue speed command value

Analogue inputs E1/E2 are configured as differential inputs. Potentiometers P2 and P2 compensate drive when 0 V is applied to the respective analogue input. They are located to the right and left of plug terminal strip X4.

Identification in the "speed command value" type code field is: A

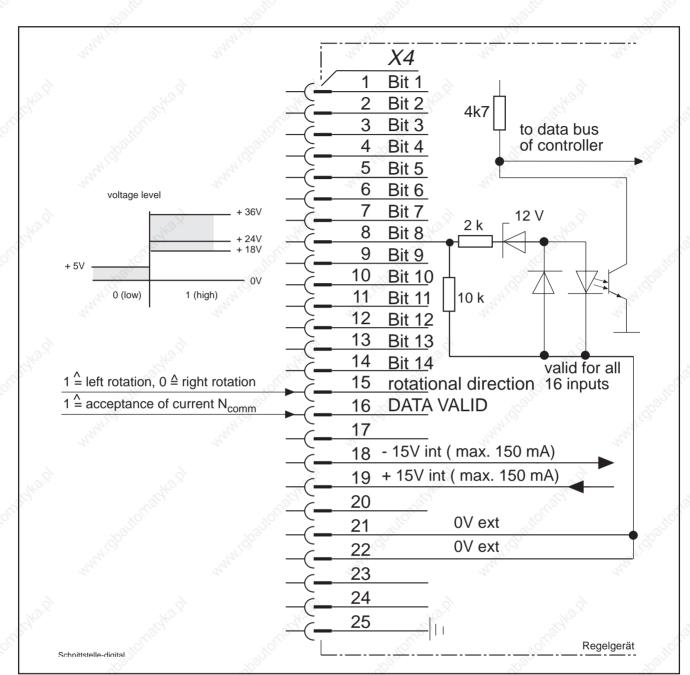

# 6.3 Digital Speed Command Value (option)

Figure 109: Interface for digital speed command value (optional)

The inputs are electrically isolated. If no +24V/0 V are available from the controller to drive the inputs, link terminals 18 and 21.

Terminal 19 is then 1 (high) and terminal 18 is 0 (low). The controller must then generate the bit pattern for the position command value via potential-free contacts.

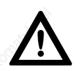

If the internal  $\pm 15V$  is used, the total loading must not exceed 150 mA. A digital position input above  $\pm 15V$  is also not possible!

#### **SERCOS Interface (option)** 6.4

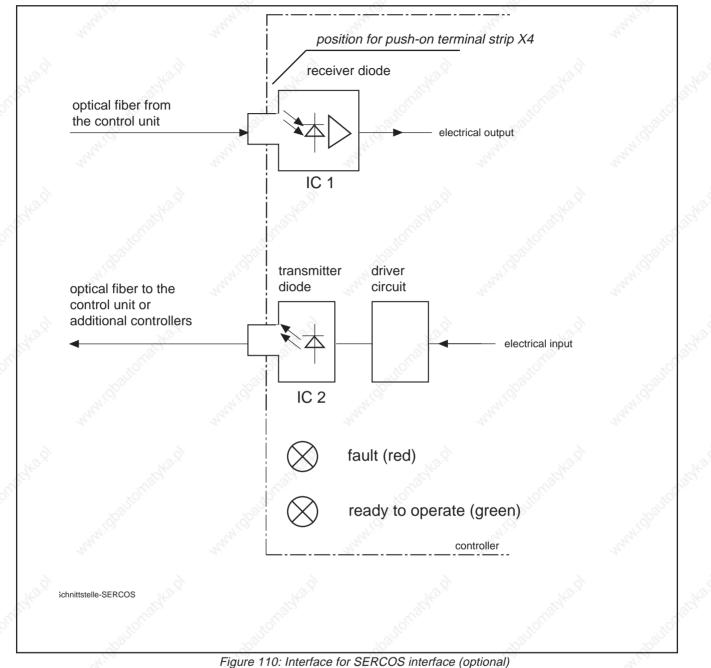

Identification in "speed command value" type code field: L

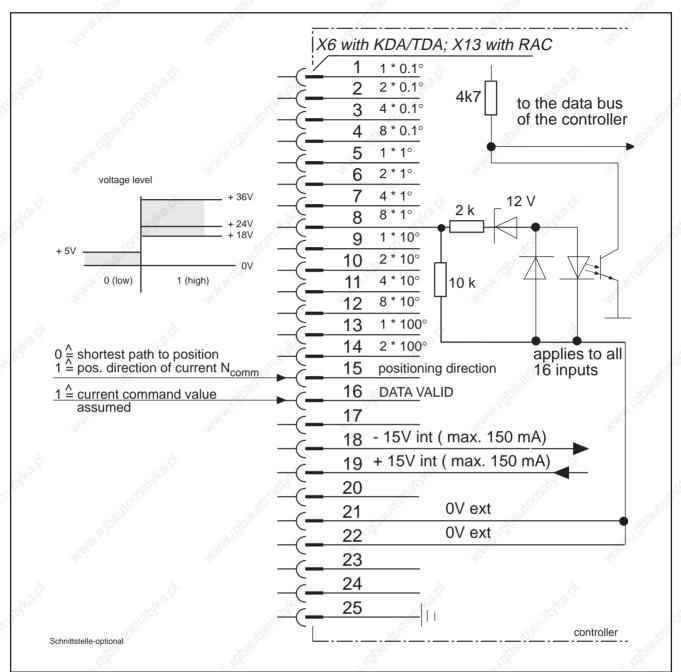

# 6.5 Digital Position Command Value (option)

Figure 111: Interface for digital position command value (optional)

The inputs are electrically isolated. If no +24 V/OV are available from the controller to drive the inputs, link terminals 18 and 21.

Terminal 19 is then 1 (high) and terminal 18 is 0 (low). The controller must then generate the bit pattern for the position command value via potential-free contacts.

Identification in "additional interfaces" type code field: D

 $\wedge$ 

If the internal  $\pm$ 15V is used, the total loading must not exceed 150mA. A digital position input above  $\pm$ 15V is also not possible!

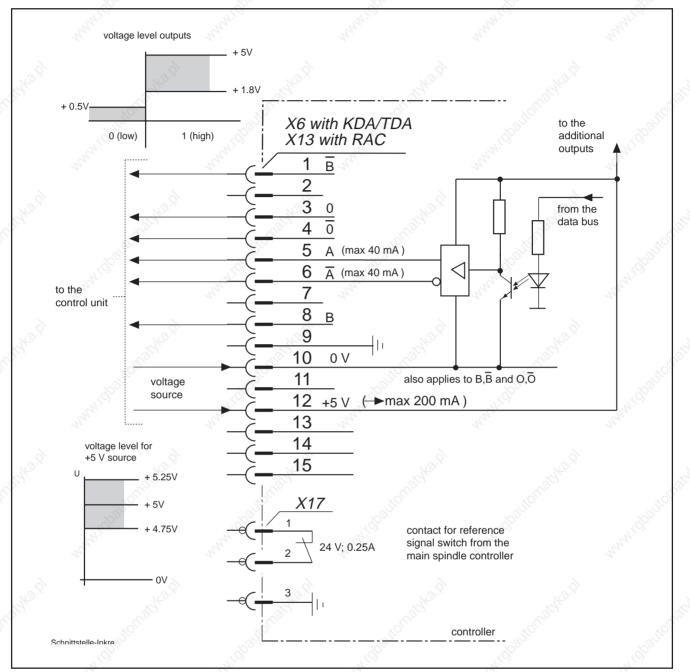

### 6.6 Incremental Encoder Output (option)

Figure 112: Interface for incremental encoder output (optional)

The control unit supplies incremental encoder-compatible signals to the controller for displacement measurement. For this option, the motor must be fitted with high-resolution feedback (feedback type 3 or 4).

The outputs are electrically isolated. The controller must provide the +5V supply.

Identification in "additional interfaces" type code field: I

6.7 1 GND TXD (max. 6mA) 2 voltage level of transmission line TXD, RTS RXD (8mA) 3

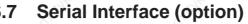

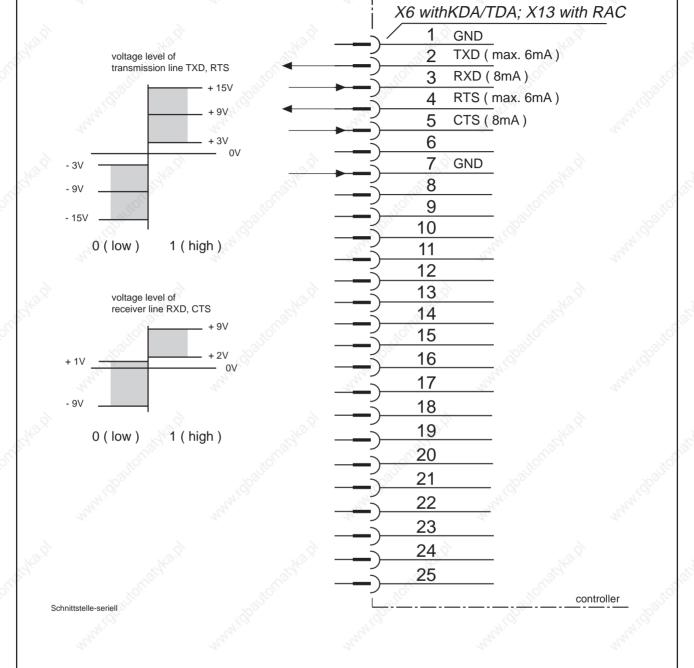

Figure 113: Serial interface RS 232 C (optional)

The serial interface is not potential-free but can be correctly run from any input device (PC or something similary) with an RS 232 C interface.

Identification in "additional interfaces" type code field: S

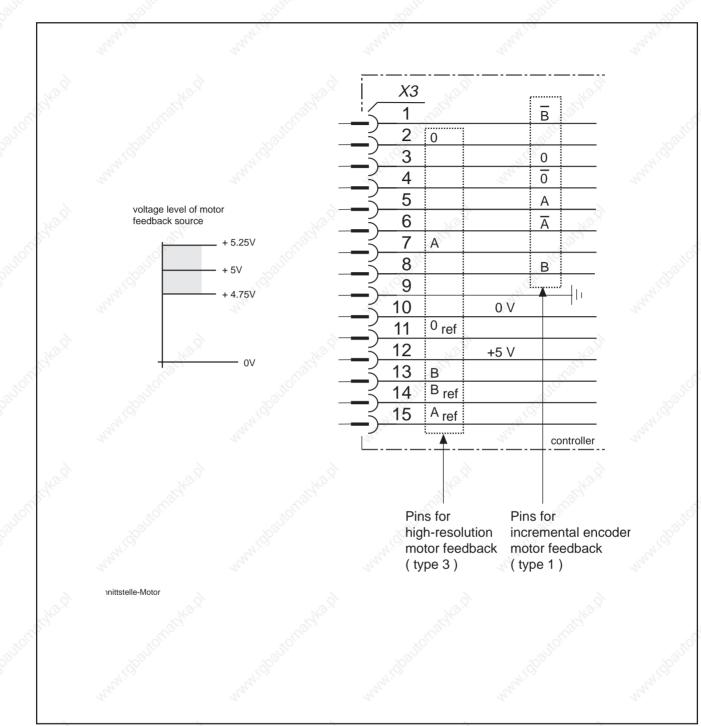

# 6.8 Motor Feedback Connection

Figure 114: Motor feedback interface

Plug terminal strip X3 has pins for the high-resolution motor feedback (type 3) as well as for pins for the incremental encoder motor feedback (type 1).

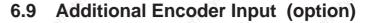

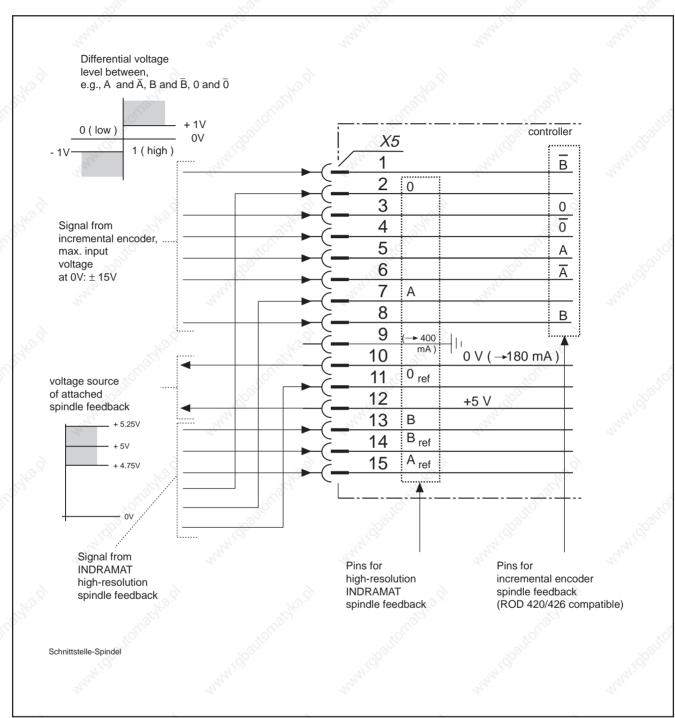

Figure 115: Interface for additional encoder input (optional)

The control unit supplies the associated spindle feedback with +5V. The inputs AA, BB and OO are differential inputs.

Plug terminal strip X5 has pins for the Indramat high-resolution spindle feedback as well as for pins for incremental encoders used as spindle feedback (compatible with ROD 420 or ROD 426).

#### Only one of the quoted feedback types can be connected!

Identification in "second encoder input" type code field: P

7. Index

# 7. Index

**Symbole** < > 137 ±24 V 37  $\Delta N$  in rpm 47 ∆t in seconds 47 "E-Stop" control input "MASTER" 36 "MAX DEV" 44 "N \* NCMD" 44 "NO TEMP" 25 "SLAVE" 36 "TEMP WARN" 25 0 136 0 V 37 0.001/i angular degrees 59 0.1/i angular degrees 59 1 136 1MB 136 1MB frameless spindle motor 64 2AD 136 2X SIM 105 3.12 Maximum Spindle Speed 75 3600 optional selectable spindle positions 50 3600 spindle positions 53, 54 "4B13 OFF" 36 "90% LOAD" 68

#### A

A Parameters 106 A04 44 A06 53 A1, A2, A3 136 "accept key" > 34 Accept key 29 Acknowledging maximum speeds 76 Additional bleeder 93 Additional interface 60 ADW 137 ADW2 40, 100 Aligning the tool 50 Allgemeine Parameter (A) im Überblick 106 ALPHA parameter 109 Analogausgang für Antriebsauslastung 69 Analogue command value 18 Analogue differential input (X4) 78 Analogue inputs E1/E2 118 Analogue output M 72 Analogue Output N 29 Analogue Speed Command Value (option) 38 Angle amin 57 Anpassung des Slave auf den Masterantrieb 90 Anschlußplan für Getriebeumschaltung 82 für Master-Slave-Antrieb mit KDA/TDA für Master-Slave-Antrieb mit RAC 91 für Zwei-Motoren-Umschaltung 87 Antriebsauslastung Analoger Ausgang für 69 AS programming module 31, 35 AS.. 136 Assignment of gear stage 79 Automatic speed change 77 Auxiliary d.c. contactors 79

#### В

Back-up copy 35 Balance holes 50 Balluf BES 516 series 58 Basic Data for Spindle Positioning 52 "BASISPART" 36 "Bb" 37 Bb 136 Bb contact 20 "Bb" potential-free contact 37 Bb1 136 Binary coded 41 Bit pattern 42, 43 BLEEDER 95, 100 Bleeder monitor 94 Bleeder monitor features of the RAC 2.2 95 Blower operation 20 Braking at maximum torque 93 Braking without overshoot 63 Breakaway damping 45 BS (KDA only) 100 Bus connecting cable 20 Bus connecting cable to additional KDA drive modul 24

#### С

C-axis drive for lathes 38 C-axis operation 38 C-axis servo function 62 CDR 136 Change of weighting 46 Changing the Parameters 33 Changing the parameters 34 Changing to another parameter record 32 "Chatter" 22, 26 Checking the terminals and connectors 20 Checks with the Equipment Switched-Off 23 Checksum 36 Circuit breakers 25 Clockwise 59 CMDVOLT 66 Command cable 24 Command value box 18, 26 Command value input via the NC controller 92

#### 7. Index

Command Value Smoothing 48 Commissioning 13 Constant power range 62 Constant torque 62 Constant-power range 45 Control input 37 Control inputs for selecting the switchable parame 62 Control Panel 27 Control voltage 36 Control voltage ON 24 Controller enabling signal 62 Controller Functions 37 Controller heatsink 37 Controller inputs for C-axis functions 66 Conversion graph 47 Converting speed  $\Delta N$  and slope times  $\Delta t$  in RAMP 47 Counterclockwise 59 Cross sections of power cables 19, 24

#### D

DACFAULT 100 "DATA VALID" 42, 43 DATA VALID 54 DC and AC multimeter 18 DC braking 93 DC bus dynamic braking 21 DC bus voltage 21, 26 DC-FAULT 100 Default values 33 Digital parallel transmission 41 Digital Speed Command Value (option) 41 Direct measuring system on spindle 65 **DISABLED** 96 DISABLED (KDA only) 98 Displaying the Software Version 35 "down" 29 "down" key 29 Drive diagnostics 29 Drive "Ready" State 37 Drive-specific motor parameter 33 Duplicating the Parameters 35

#### Ε

E-STOP 92 E-stop 46 E-STOP (RAC only) 98 E-stop system 92 E1/E2 136 E3/E4 136 EARTH CON 100 Earth loops 38 Earthing arrangements 19, 23 EEPROM 31, 36, 101 Electrostatic charge 17

#### 7. Index

EMERGENCY STOP 16 EMERGENCY-STOP 92 Encoder lines, adjustable 65 End connector for bus connecting cable 20 Entering position command value 54 Error message 95 Error messages 74, 81, 86 EXT POS 40, 46, 66

#### F

FAULT LED 24 Feed enabling signal 44 FEEDBACK 35, 101, 112 FEEDBACK parameter (M02) 112 Floating-point coded 41 Floating-Point Coding 43 FUNCT 1 63 FUNCT 2 40, 53 Function conversion 38, 41, 52 Funktionstabelle zu Parameter FUNCT1 (A05) 107 Funktionstabelle zu Parameter PQ-FUNCT (PQRS 16) 110

#### G

G-CHANGE 86 G-CHANGE parameters 86 GAIN RPM 63 GEAR BOX 101 Gear change 44 GEAR IN/GEAR OUT 76 Gear reduction ratio 38 Gear stage dependent drive optimization 80, 83 Gear-change motor 79 GEARBOX 81 General data 71 Getriebeumschaltung Anschlußplan für 82 Green LED 27 Guidelines on Protecting Equipment 17

#### H,

Hardware 117 Heatsink pre-warning 74 High rotational speed stiffness 65 High-resolution motor feedback 65, 124 HOMING 59, 98 HOMING (does not go off after spindle rotates) 101 Hysteresis 57

I-U-RPM 63 IGS 136 IN POS 98 Incremental encoder 60 Incremental encoder motor feedback 124 Incremental encoder-compatible signals 65 Indication with cold motor: 25 Indramat high-resolution encoder 60 Inductive proximity switch 58 Initial Start-Up 22, 26 INPOS 58 Input switching 40 Input weighting 40 Interface for analogue speed command value 118 Interface for digital position command value 121 Interface for digital speed command value (optiona 119 Interface for incremental encoder output 122 Interface for SERCOS interface 120 Internal command value disconnect 92 Internal command value to zero 95 Internal State Variables 29

#### J

J 136

#### Κ

KDA 136 KDA-TYPE (Display) 104 KDA/TDA interrupts 95 KDA3/TDA 1 37 KK TEMP 101 KK WARN 102 KKWARN 74

#### . /I

L+/L- 136 L1, L2, L3 136 LED and LCD display status signals 20 Limiting peak torque 67 Limiting peak torque and peak power 67 Limiting with parameter or analogue voltage 68 LOAD LIM 78 LOAD LIMIT 72, 73 Loading Operating Parameters via Serial Interface 36 Low lathe speeds 64

#### Μ

M parameter values 111 M parameters 90 M02 35 M03 T-filter 33 M09 63 M15 MOTFUNCT parameters 33 Main drive 95 Main spindle drive 13, 14, 15, 38 Main Spindle Drive in Operating Mode 28 Main Spindle Drive in Parameter Mode 31 Main Spindle Drives with KDA or TDA 19 Main Spindle Drives with RAC Controllers 23 Main Spindle Speed Signals 44

#### 7. Index

Mains failure (RAC) 93 Mains off 46 Mains Requirements 23 Master 136 Master drive data 88 Master module 36 Matching initial sensitivity 90 Matching slave to master 90 Matching to different speeds 77 Maximum torque 62 MAXRPM 57, 66 MD-RED 68 MD-RED control input 68 Mechanical link 88 Memory of the programming module 34 MERGENCY-STOP circuit 92 MIN RPM 84 Minimum  $\geq^{\circ}$  57 Minimum dwell angle 57 MINRPM 40, 45, 63 Modified motor parameter values 35 Modular drive system 95 MOT TEMP 102 MOT WARN 102 MOTFUNCT 112 MOTOR 1/2 102 Motor changeover 85, 86 Motor feedback cable 24 Motor feedback interface 124 Motor standstill 45 Motor temperature measurement 25 Motor temperature T 21 Motor temperaturepre-warning 74 Motor winding 37 Motorparameter (M) im Überblick 111 MOTWARN 74

#### Ν

N \* NCMD 98 N < Nmin 44N = NCMD 98 N/C contact 26 N<MIN 84 N<NMIN 99 "N=CMD" 45 Nact ≠ Ncomm 44 NC clock times 48 NC control unit command value to zero 96 NC controller 38 Nist 44 Nist = Nsoll 44 Nist ≠ Nsoll 44 NO 12 MHz (Display) 103 NO 15V 103 NO 24 VEX 103

NO 24V 103 NO 8 MHz or NO 12 MHz 103 NO 8V 103 NO INPUT 40, 43, 102 NO MAINS(RAC 3 only) 102 NO POWER 24, 28, 98 NO RAC 2.2 (RAC 2.1 only) 102 NO RF 26, 98 NO RUN 52, 98 NO TEMP 103 Noise immunity reasons 38 NOPOWER 28 Nsoll. 44 Null of the command value input 21, 25

#### 0

OFFSET 31, 53, 55, 59, 61 OK 27 Operating mode 27 Operating software 35 Operating the Controllers 27 OSCI RPM 81, 84 OSCILATE 99 OSCILATE (Display) 99 OSCILLATE (Display) 99 OSCILLATE 81, 84 OSCILLATE control input 84 OSCILLATE message 84 OSCILLATE message 84 OSCILLATE message 84 OSCILLATE message 84 OSCILLATE 111 OVER VOLT (RAC only) 103

Ρ

P-control 63 P-I-GAIN 1 63 P-I-GAIN 2 63 P-MAXRPM 40, 66 PARA LOST 104 Parallel signals 41 PARALOST 36 Parameter checksum 31 Parameter checksum display 31 Parameter dupliation adapter PDA 1 35 Parameter for analogue speed command value 39 Parameter mode 27 Parameter records P, Q, R or S 32 Parameter Value Quick-Check 31 Parameters for mass-produced machines 35 Parameters for speed command value ramps 46 PDA 137 PDA 1 36 PDS 137 Percentage torque utilization 69 Performance features 38 Personnel protection 45 PHASE (RAC only) 104

Plug terminal strip X3 124 Polarity of the torque command value 90 POS ERROR 104 POS ORDER 99 POS1 52 POS2 52 Positionieren von Werkstücken 50 Positioning accuracy 50, 56, 59, 60 Positioning drive with various gear ratios Possible fault message 43, 59 Possible fault messages 35, 36, 40 Power and Torque Limits 67 Power input 27 Power level related to the machining 70 Power output 27 Power transformer 24 Power transformer connection 20 Power-down 92 PQ FUNCT 53, 63, 66, 90, 109 PQ-FUNCT 40, 68 PQRS parameter 63 Protecting Personnel 16 Protection against overheating 74 Providing functions 77 Proximity switch 58

38

#### R

RAC 37, 136 RAC 2.2 and RAC 4.1 23 RAC 3.1 23 RAM FAULT (RAC only) 104 Ramp function 62 Ramp-type characteristics 45 Reading a parameter record 32 "READY" 37 READY 24, 26 READY output 20 "READY" signal 37 "READY" signal output 37 Red central key 29 Red key 34, 35 Red LED 27 Reference point 59 Reference switch 57, 58 RF 62 RF AGAIN 104 RF contol input 45 RF control input 35 RF-AGAIN 35 Rising edge 59 Rising edge of reference switch 59 ROD 420/426 60 Rotating pointer 36 **RPM 40** rpm 136

7. Index

RSK 136 RSK FAULT 104 RSKCURNT 105 RUN 45, 52, 57

#### S

S-CIRCUIT 105 Safety Guidelines 16 Search speed 57 Second command value input 65 Second differential input 66 Second encoder input 60 Second encoder inputs 85 Second proximity switch 58 Separate source or high voltage 17 Sequence of operations 84 "Sercos" 60 "SERCOS interface" option 38 "Serial Interface" 36 Serial interface RS 232 C 123 Severe interference 41 Shielded cable 58 Shielding 20, 24 Signal ouput 37 Signal output 44, 73 Six parameter records 32 SLAVE 99 Slave 136 Slave drive data 89 Slave programming module 36 SPEED 1 81 SPEED 2 81 Speed Command Value 38 Speed Command Value Ramps 45 Speed command value validity 42, 43 Speed Controller Functions 62 Speed dependent changeovers 63 Speed dips 68 Speed limiting 40 Speed limits 41 Speed reduction stages 45, 48 SPINDLE 105 Spindle coasting 76 Spindle feedback zero pulse 61 Spindle Monitor 76 Spindle position via motor feedback 56 Spindle Positioning 50 Spindle positioning accuracy 60 Spindle positioning via Motor Feedback 57 Spindle positioning via motor feedback 51 Spindle positioning via Spindle Feedback 60 Spindle reference switch 57, 58, 78 Spindle transmitter cable 24 Staircase changes 48 Standard production machines 31

#### 7. Index

Starting lockout 37 Stiffness, coupling 64 Subminiature connectors) 18 Summands 106, 109, 113 "SWITCH" 36 Switchable function parameters 78 Switchable parameter records 68 Switching torque-speed control 90 System for reading the parameter records 32

#### Ţ₹

TDA 136 Temperature sensor 24 Terminal strip X2 37 Time period  $\Delta t$  47 Torque build-up 62 Torque disconnect 45 Torque utilization related to the machining 70 Torque value 71 Trailing edge 59 Transfer running 36 Two-stage gearbox 79 Type codes for RAC 2 140 Type codes for RAC 3 141 Type codes for RAC 4 142 Type codes for AS 143 Type codes for KDA 3 138 Type codes for TDA 1 139

### U

UNACCEPT 35 Unintentional modification 33 User parameters 33

#### W

Weighting conversion speed command value 66 Wire break monitoring 74 Workpiece contour 50

#### X

X-axis 64 X12 ADW 105

#### Ζ

Zero velocity 62

- *RAC* Main spindle drive controllers with 2AD and 1MB asynchronous motors with regenerative capabilities (see type codes for RAC)
- *KDA* Modular main spindle drive controller for 2AD and 1MB asynchronous motors in cold-running technology (see type codes for KDA)
- TDA Modular main spindle drive controller for 2AD and 1MB asynchronous motors (see type codes for TDA)
- AS.. Programming modules for RAC, KDA and TDA drive controllers (see type codes for AS)
- 2AD Asynchonous motor, with separate-source blower
- 1MB Frameless spindle motor, water-cooled
- Bb Drive controller "ready" contact
- Bb1 "Ready" contact on supply module
- *E1/E2* First analogue input of the main spindle controller
- *E3/E4* Second analogue input of the main spindle controller
- *L+/L-* DC bus voltage terminals (DC output)
  - J Temperature
  - rpm Speed in rpm
- IGS Incremental encoder output interface
- Master Master drive (speed-controlled)
  - Slave Slave drive (speed-controlled)
- L1, L2, L3 Mains terminals for the RAC controller
- A1, A2, A3 Motor terminals for the controller
  - $0 \quad \text{low} = 0 \text{ V}$
  - 1 high = +24 V
  - - Signal state (any)
    - RSK Board in RAC, controls mains regeneration
    - CDR Board in controller, entails micro-processor control unit

- 8. Abbreviations, Agreements, Type Codes
- ADW Interface for analogue speed command value
- PDS Interface for digital speed command value
- PDA Parameter duplicating adapter
  - > Summand, a part of the total value for the function parameters

|                                                                                                    |                   |                                                                                                    | 10                   |
|----------------------------------------------------------------------------------------------------|-------------------|----------------------------------------------------------------------------------------------------|----------------------|
| Type code fields:                                                                                                    | Example: KDA      | 3.2 - <u>150</u> - <u>3</u> - <u>A0</u>                                                                                                    | <u>0</u> - <u>W1</u> |
| 1. Device abbreviation:                                                                                                    | (DA               | and the second second s | 445                  |
| 2. Series:                                                                                                    | 3                 |                                                                                                    |                      |
| 3. Version:                                                                                                    | 2                 | 340                                                                                                    |                      |
| 100 A                                                                                                    | 050<br>100<br>150 | AND BUSIC                                                                                                    |                      |
| 5. DC supply voltage:<br>DC 300V:                                                                                                    | 3                 | 40 (c)                                                                                                    | 4                    |
| <ol> <li>Speed command value:<br/>analogue (+/- 10 V)<br/>digital (16 bit parallel)<br/>SERCOS interface</li> </ol>                                                                                                    | A<br>D<br>L       | ardisationation                                                                                                    | ALODAUTOR            |
| <ol> <li>Second encoder input:<br/>without second encoder input<br/>Second encoder input for spindle feedback or add. motor feedback<br/>Second encoder input and synchronous input<br/>(if AS 35 and speed command value = A)</li> </ol>                                                                                                    | O<br>ck P<br>Y    | www.                                                                                                    | Al and a second      |
| <ol> <li>Additional interfaces:<br/>without additional interfaces</li> <li>Position command value, digital (16 bit parallel)</li> <li>Serial interface (RS 232 C)</li> <li>Incremental encoder output</li> </ol>                                                                                                    | O<br>D<br>S<br>I  | www.chaltonia                                                                                                    | MARCH CONTON         |
| 9. AC supply voltage for mounted blower:<br>AC 115 V/5060 Hz<br>AC 220 V/5060 Hz                                                                                                    | U<br>W            | and a second second sec |                      |
| 10.Type of cooling:<br>with mounted blower                                                                                                    | 1.32000           | and the second                                                                                                    |                      |
| ALC AND ALC AND ALC AN | ALC'              |                                                                                                    | N. Co                |

Figure 116: Type codes for KDA 3

| . Device abbre                                                         | viation:                                                                                                    | TDA                             |                                                                                                    | 11           |
|------------------------------------------------------------------------|----------------------------------------------------------------------------------------------------|---------------------------------|----------------------------------------------------------------------------------------------------|--------------|
| . Series:                                                              | 2                                                                                                    | 1                               | <u> </u>                                                                                                    |              |
| . Version:                                                             | - 13 <sup>47</sup> - 13                                                                                                    | 1                               | <u>814</u>                                                                                                    | 6            |
| . Rated current<br>50 A<br>100 A                                       | t                                                                                                    | 050<br>100                      | uldballe Co                                                                                                    |              |
| . DC supply vo<br>DC 300V:                                             | ltage:                                                                                                    | 3                               | And and a second second second second second second second second second second second second second second se                                                                                                    | 1            |
| . Speed comm<br>analogue (+/-<br>digital (16 bit<br>SERCOS inte        | · 10 V)<br>parallel)                                                                                                    | A<br>D<br>L                     | and torrankar                                                                                                    | <u>}</u>     |
| Second enco                                                            | der input:<br>nd encoder input<br>der input for spindle feedback or a<br>der input and synchronous input<br>speed command value = A) | O<br>add. motor feedback P<br>Y | Warner Charles                                                                                                    | AND CONTRACT |
| . Additional inte<br>without additi<br>Position com<br>Serial interfac |                                                                                                    | ) D<br>S                        | and the standard and the standard and th | 2            |

Figure 117: Type codes for TDA 1

| una anda fialda:                                                                                                    | Evenner     |                       | 200 400                                           | A 0.0 M/4                               | 50   |
|----------------------------------------------------------------------------------------------------|-------------|-----------------------|---------------------------------------------------|-----------------------------------------|------|
| ype code fields:                                                                                                    | Example:    | $\frac{RAC}{T}$ 2.2 - | $\frac{200}{1}$ - $\frac{460}{1}$ - $\frac{1}{2}$ | 100 - W1                                |      |
| . Device abbreviation:                                                                                                    | RAC         | 152                   |                                                   | 15 <sup>255</sup>                       |      |
| 2. Series:                                                                                                    | 2           |                       |                                                   |                                         |      |
| 3. Version:                                                                                                    | 2           | AN XOX                | a Harr                                            |                                         |      |
| I. Rated current:<br>150 A<br>200 A                                                                                                    | 150<br>200  | (O <sup></sup>        | 10000000                                          |                                         | 3105 |
| 250 A<br>5. AC supply voltage:                                                                                                    | 250         |                       | 14                                                | and and and and and and and and and and |      |
| 3 x AC 400V/5060 Hz<br>3 x AC 400V/50 Hz, 3 x AC 460V/60 Hz                                                                                                    | 380<br>460  | 232                   | 2.2.2                                             |                                         |      |
| <ol> <li>Speed command value:<br/>analogue (+/- 10 V)<br/>digital (16 bit parallel)<br/>SERCOS interface</li> </ol>                                                   | A<br>D<br>L | 1.81 C                | . dbattornatyle                                   |                                         | 3105 |
| . Second encoder input:<br>without second encoder input<br>Second encoder input for spindle feedback or add. motor feed<br>Second encoder input and synchronous input | O<br>back P | and a second          | 24.<br>24.                                        | to make                                 |      |
| (if AS 55 and speed command value = A)                                                                                                    | Y           |                       |                                                   |                                         |      |
| <ul> <li>Additional interfaces:<br/>without additional interfaces</li> <li>Position command value, digital (16 bit parallel)</li> </ul>                               | O<br>D      |                       | doalton.                                          |                                         | 5.05 |
| Serial interface (RS 232 C)<br>Incremental encoder output                                                                                                    | S<br>I      |                       |                                                   | ANNAN'                                  |      |
| . Additional bleeder without additional bleeder                                                                                                    | W           |                       |                                                   |                                         |      |
| Additional bleeder (for braking with mains failure)                                                                                                    | Z           | Stor.                 | Stor.                                             |                                         |      |
| 0.Type of cooling:<br>internal blower                                                                                                    | 1           | <u> </u>              |                                                   |                                         | 305  |
| S. S.                                                                                                    | 3           |                       |                                                   |                                         |      |

Figure 118: Type codes for RAC 2

| . on <sup>ach</sup> . o <sup>ne</sup>                                                                                                    | .of                        | 10Mary                | x S (all)         |
|----------------------------------------------------------------------------------------------------|----------------------------|-----------------------|-------------------|
| ype code fields:                                                                                                    | Example:                   |                       | (B <sup>abb</sup> |
| 1. Device abbreviation:                                                                                                    | RAC                        | farmer -              | 4                 |
| 2. Series:                                                                                                    | 3                          |                       |                   |
| . Version:                                                                                                    | 1                          |                       |                   |
| . Rated current:<br>100 A<br>150 A                                                                                                    | 100<br>150                 | undpo konto           |                   |
| AC supply voltage for power electronics:<br>3 x 380V460V; 5060 Hz                                                                                                    | 460                        |                       |                   |
| <ul> <li>Speed command value:<br/>analogue (+/- 10 V)<br/>digital (16 bit parallel)<br/>SERCOS interface</li> </ul>                                                                                              | A<br>D<br>L                | 2.01                  |                   |
| . Second encoder input:<br>without Second encoder input<br>Second encoder input for spindle feedback or add.<br>Second encoder input and synchronous input<br>(if AS 65 and speed command value = A)             | O<br>motor feedback P<br>Y | wannight.             | and M.CON         |
| <ul> <li>Additional interfaces:<br/>without additional interfaces</li> <li>Position command value, digital (16 bit parallel)</li> <li>Serial interface (RS 232 C)</li> <li>Incremental encoder output</li> </ul> | O<br>D<br>S<br>I           | o.o.<br>.dballorable. |                   |
| <ul> <li>Additional bleeder:</li> <li>without additional bleeder</li> <li>Additional bleeder (for braking with mains failure)</li> </ul>                                                                         | W<br>Z                     | A ANDRESS A           |                   |
| 0.Type of cooling:<br>internal blower                                                                                                    | Non 1                      | <u>o''</u>            |                   |
| 1. AC supply voltage for control electronics:<br>AC 220 V/ 5060 Hz                                                                                                    | 220                        | dealer.               |                   |
| and the second second                                                                                                    | AND STREET                 |                       | Start Start       |

Figure 119: Type codes for RAC 3

| . Device abbreviation:                                                                                                    | RAC -                  |           | and the second                                                                                                 | and the second                          | T      |
|----------------------------------------------------------------------------------------------------|------------------------|-----------|----------------------------------------------------------------------------------------------------|-----------------------------------------|--------|
| 2. Series:                                                                                                    | 4                      | ~         |                                                                                                    |                                         |        |
| B. Version:                                                                                                    | 1 —                    | 32.2      |                                                                                                    | 5 <sup>22</sup>                         |        |
| <ul> <li>Rated current:</li> <li>300 A</li> <li>400 A</li> </ul>                                                                                                    | 300<br>400             | SINO      | and balloma                                                                                                    |                                         | autor  |
| <ul> <li>AC supply voltage:</li> <li>3 x AC 400V/50Hz, 3 x AC 460V/60Hz</li> </ul>                                                                                                    | 460                    |           | Al and the second second second second second second second second second second second second second second s | the second                              |        |
| <ul> <li>Speed command value:<br/>analogue (+/- 10 V)<br/>digital (16 bit parallel)<br/>SERCOS interface</li> </ul>                                                                                                    | A<br>D<br>L            | mankan    | toriastic                                                                                                    | <u>,</u> ,                              | 20     |
| <ul> <li>Second encoder input:<br/>without Second encoder input</li> <li>Second encoder input for spindle feedback or add. motor to<br/>Second encoder input and synchronous input</li> <li>(Speed command value = A)</li> </ul> | O<br>feedback P —<br>Y |           | - Antralidion                                                                                                  | and the second second                   | 2      |
| <ul> <li>Additional interfaces:<br/>without additional interfaces</li> <li>Position command value, digital (16 bit parallel)</li> <li>Serial interface (RS 232 C)</li> <li>Incremental encoder output</li> </ul>                 | O<br>D<br>S            | STRANG PL | , dballomatike                                                                                                 | <u>, 2</u>                              | SUTION |
| <ul> <li>Additional bleeder:<br/>without additional bleeder</li> </ul>                                                                                                    | w                      |           | AND AND AND AND AND AND AND AND AND AND                                                                        | and and and and and and and and and and |        |
| 0.Type of cooling:<br>internal blower                                                                                                    | 1                      | 300       |                                                                                                    | <u>ò</u>                                |        |

Figure 120: Type codes for RAC 4

| 1. Device abbreviation:                  | à       |          | AS  |       | 2        |  |
|------------------------------------------|---------|----------|-----|-------|----------|--|
| 2. Differentiation by controller         | and the | 3        | 3   |       | all a    |  |
| KDA 3.2                                  |         |          | 3   |       | 9        |  |
| RAC 2.2                                  |         |          | 5   |       |          |  |
| RAC 3.1                                  |         |          | 6   | 200   |          |  |
| TDA 1.1                                  |         |          | 7   | N.C.  |          |  |
| RAC 4.1                                  |         |          | 8   | 535   |          |  |
| 3. Software i.d.                         | 1.      |          |     | ~     |          |  |
| Standard main spindle drive con          | troller |          |     |       |          |  |
| (all combinations not listed below       |         |          | 1   |       |          |  |
| Servo drive (always with increme         |         | (-       | 2   |       | 5        |  |
| Main spindle drive with increment        |         | (        | 3   | 4     | 0.1      |  |
| Main spindle drive with SERCOS           |         | (- L - S | 4   | . KO' |          |  |
| Main spindle drive with add. fund        |         |          | 5   | 200   |          |  |
|                                          |         |          | Ū į | S     |          |  |
| 2 <sup>4</sup>                           |         | ÷.       |     | alar. |          |  |
| 4. Differentiation by motor feedbac      | k 👘     |          | -   | 2.7   |          |  |
| High-resolution motor feedback           |         | 0 an     | d 1 | ,     |          |  |
| 5. I.D. no. motor-controller-combination | ation   |          |     |       | 2        |  |
| Fixed and documented by INDR             |         | e.g.,    | 04  |       | 35       |  |
|                                          |         | o.g.,    | 04  |       | 2. W. F. |  |

Figure 121: Type codes for AS

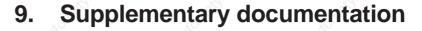

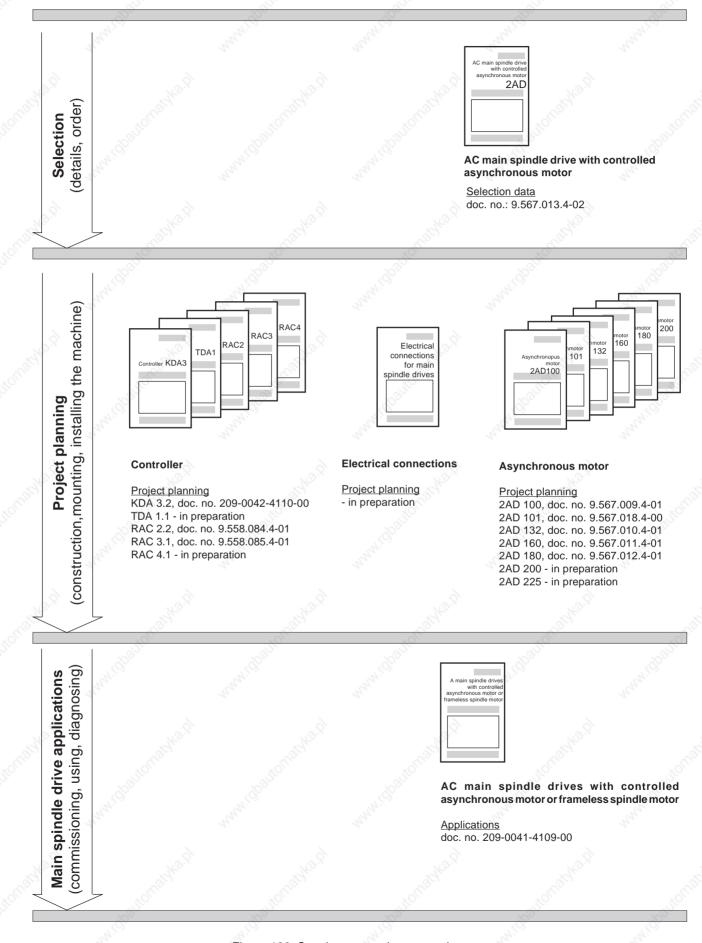

Figure 122: Supplementary documentation

#### 9. Supplementary documentation

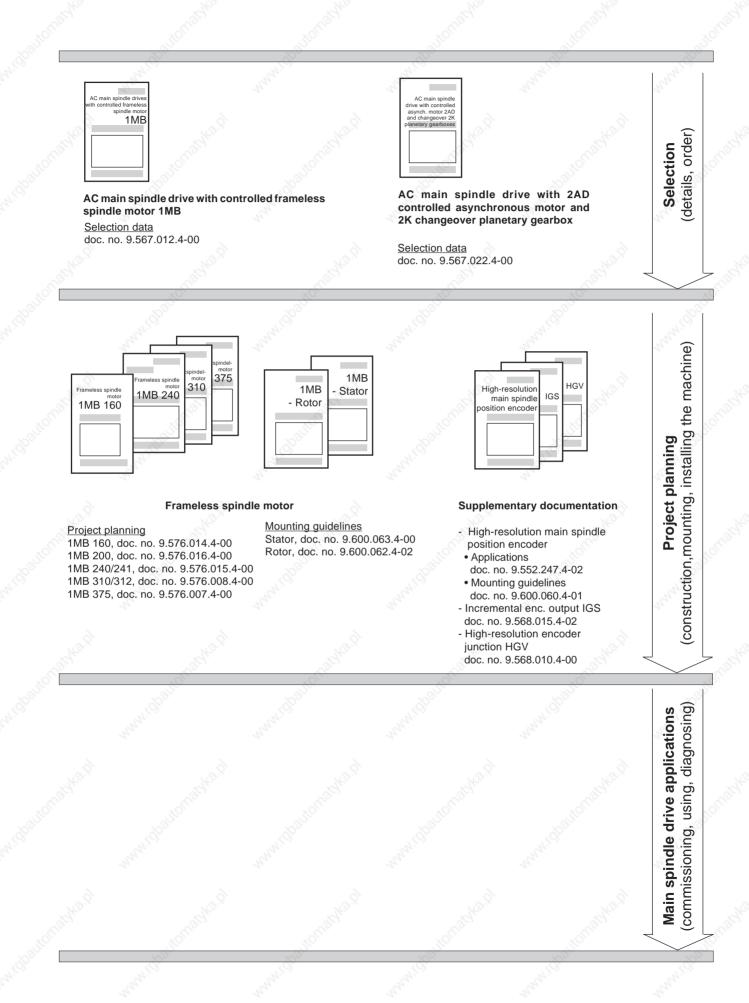

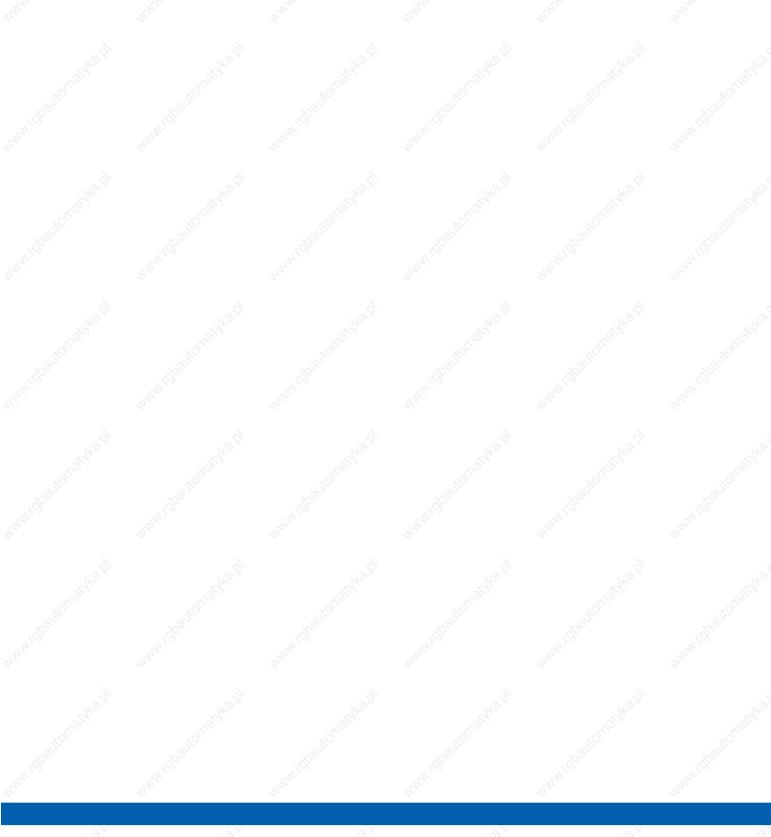

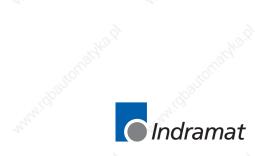